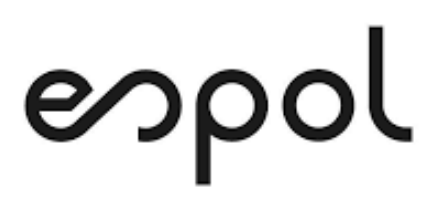

# **ESCUELA SUPERIOR POLITÉCNICA DEL LITORAL**

# **Facultad de Ingeniería en Mecánica y Ciencias de la Producción**

**"Evaluación de la calidad de aire de la ciudad de Guayaquil por la acción de las emisiones de fuentes fijas, mediante el uso del modelo de dispersión AERMOD"**

# **PROYECTO DE TITULACIÓN**

**Previo a la obtención del Título de:**

# **MAGÍSTER EN ECOEFICIENCIA INDUSTRIAL**

**Presentada por:**

**Miriam Isabel Cepeda Robinson Tomás Edinson Hernández Paredes**

> **GUAYAQUIL – ECUADOR Año: 2021**

# **AGRADECIMIENTO**

A Dios, a nuestro director de tesis y a toda nuestra familia que de una forma u otra han colaborado en el cumplimiento de esta nueva etapa de nuestras vidas.

Miriam Cepeda.

A Dios por darnos la oportunidad de culminar la maestría, al Ing. Mario Patiño por guiarnos en el desarrollo del proyecto y así poder cumplir con esta meta.

Tomás Hernández.

# **DEDICATORIA**

Para toda nuestra familia, familiares y amigos.

Miriam Cepeda.

A mi familia, que siempre ha sido el motor de esfuerzo y superación en cada decisión importante de mi vida.

Tomás Hernández.

# **TRIBUNAL DE TITULACIÓN**

**Ángel Ramírez M., Ph.D. DECANO DE LA FIMCP PRESIDENTE**

**Mario Patiño A., MSc. DIRECTOR DE PROYECTO**

**Rodolfo Paz M., MSc. VOCAL**

# **DECLARACIÓN EXPRESA**

"La responsabilidad del contenido de este proyecto de titulación, me corresponde exclusivamente; y el patrimonio intelectual de del mismo a la ESCUELA SUPERIOR POLITÉCNICA DEL LITORAL"

Miriam Isabel Cepeda Robinson

Tomás Edison Hernández Paredes

# **RESUMEN**

<span id="page-5-0"></span>El presente proyecto de titulación tiene como objetivo principal estimar el impacto sobre la calidad de aire de la ciudad de Guayaquil debido a la acción combinada de las emisiones provenientes de fuentes fijas del sector de manufactura y del sector de generación termoeléctrica ubicadas dentro del límite urbano de la ciudad, utilizando para ello el modelo de dispersión gaussiano AERMOD. El término AERMOD se refiere a un avanzado sistema de modelización de calidad de aire de estado estable basada en la estructura de turbulencia de la capa límite terrestre que incluye el tratamiento de fuentes tanto superficiales como elevadas, y terrenos simples y complejos.

Dentro de los límites urbanos de la ciudad de Guayaquil se encuentran asentadas industrias del sector de manufactura y sector de minería, así como del sector de generación termoeléctrica que contribuyen a las emisiones totales de contaminantes al aire que podrían estar impactando la calidad de aire de la ciudad. Por tal motivo, el objetivo del proyecto se centra en evaluar la calidad de aire en la ciudad de Guayaquil, mediante la estimación de las concentraciones de los contaminantes criterio  $SO_2$ ,  $NO<sub>x</sub>$ ,  $CO$ , PM<sub>10</sub> y PM<sub>2.5</sub> por la acción de las fuentes fijas utilizando el modelo de dispersión AERMOD, cuya evaluación podría ser utilizada por los organismos competentes para la gestión de la calidad de aire de la ciudad.

Lo primero que se realizó fue la actualización del inventario de emisiones del sector de manufactura, sector de minería y sector de generación termoeléctrica con año base de 2018; mediante la utilización de la técnica de estimación de emisiones denominada factores de emisión, siendo esta la mejor opción ya que se disponía con la base de datos de la Encuesta Estructural Empresarial (ENESEM) del Instituto Nacional de Estadísticas y Censos (INEC) y el Informe de Estadística Anual-Multianual de la Agencia de Regulación y Control de Electricidad (ARCONEL), correspondiente al año 2018 que ha facilitado la estimación de las emisiones.

A partir de los resultados obtenidos del inventario de emisiones de fuentes fijas, éstos han sido ingresados al modelo de dispersión de contaminantes, así como la información de la ubicación, características de las fuentes, tamaño del dominio de modelización y de sus celdas, meteorología, uso de suelo, topografía del terreno, requerida por el modelo AERMOD para la simulación de la calidad de aire.

Se ha simulado tres (3) escenarios para el presente proyecto de titulación, entre los cuales tenemos:

- Escenario 1: simulación de las emisiones por combustión de las fuentes significativas del sector de manufactura con la base de datos del INEC.
- Escenario 2: simulación de todas las fuentes del sector de generación termoeléctrica.
- Escenario 3: simulación de la acción combinada de las fuentes del escenario 1 y el escenario 2.

Con los resultados de la modelización de los tres escenarios, se analizaron las áreas donde se encontrarían las máximas concentraciones de los contaminantes criterio a nivel del suelo, determinando los posibles puntos críticos dentro de la ciudad de Guayaquil que podrían causar un impacto a la calidad del aire.

Finalmente, se evaluó la calidad de aire comparando las máximas concentraciones a nivel del suelo de los contaminantes criterio con los límites máximos permisibles en la normativa ambiental vigente, encontrándose que las concentraciones del contaminante

NOx podrían estar afectando en la calidad de aire de la ciudad de Guayaquil para los periodos de 24 horas y 1 año, de acuerdo a la metodología utilizada en el presente proyecto de titulación.

# ÍNDICE GENERAL

<span id="page-7-0"></span>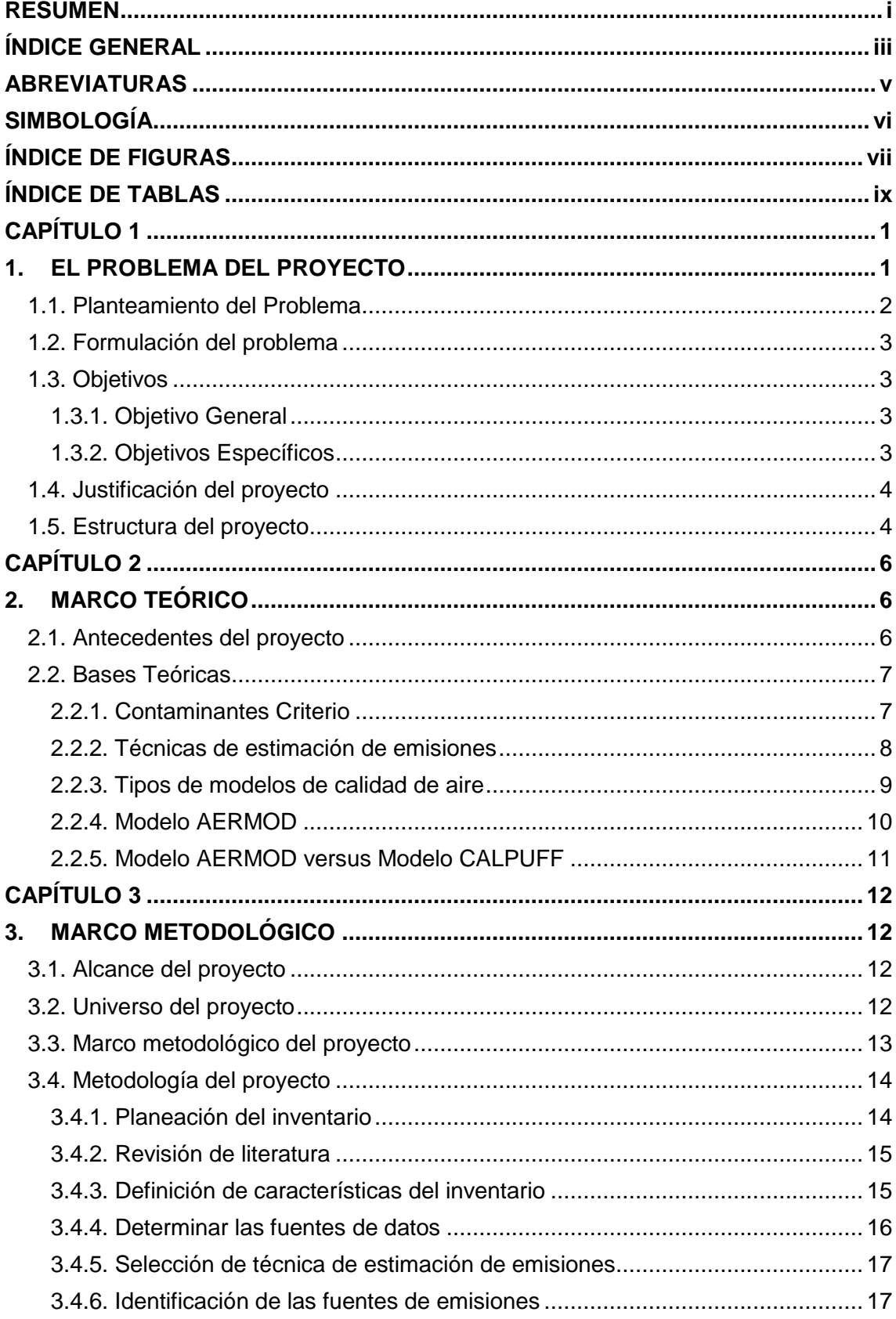

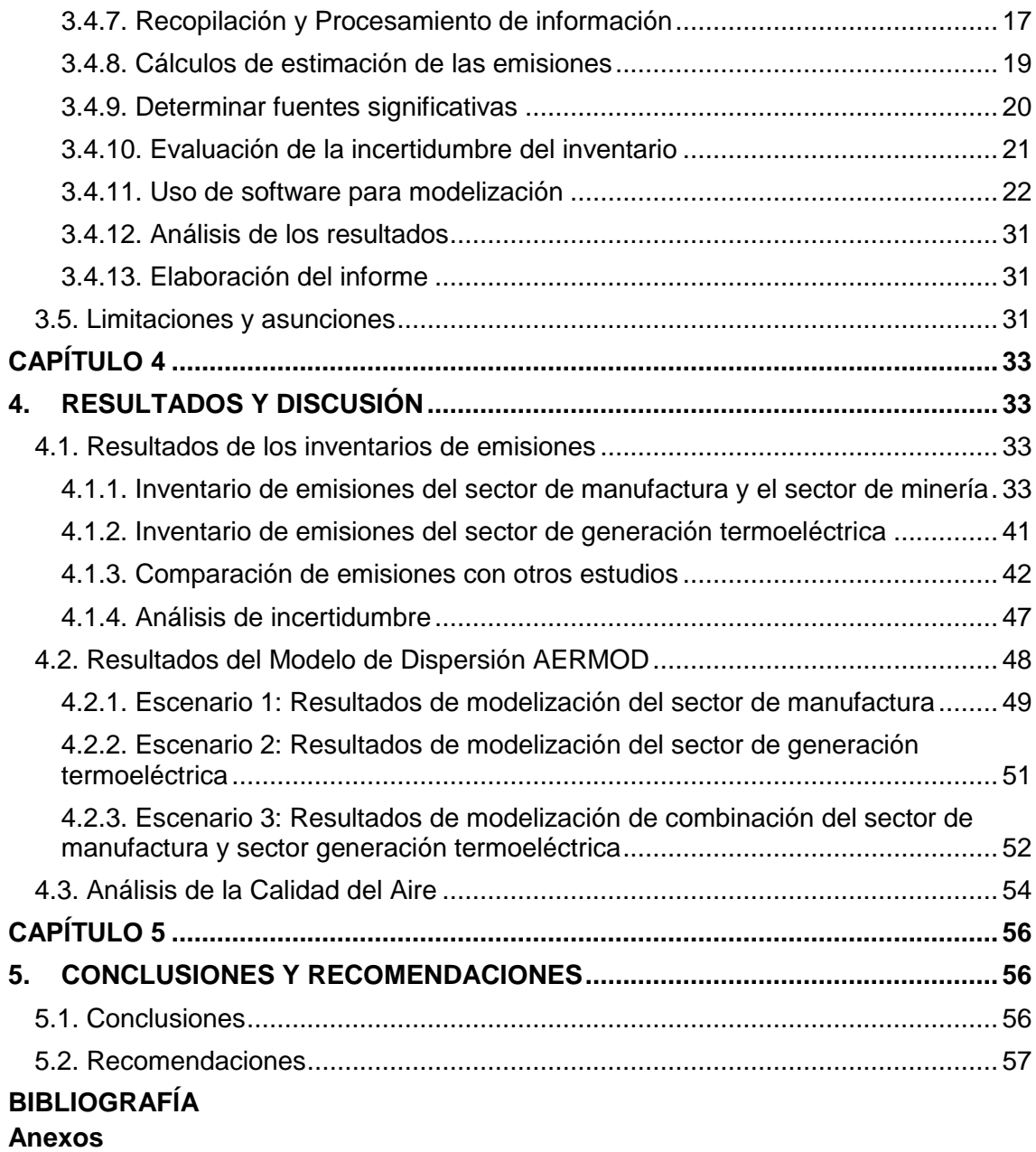

iv

# **ABREVIATURAS**

<span id="page-9-0"></span>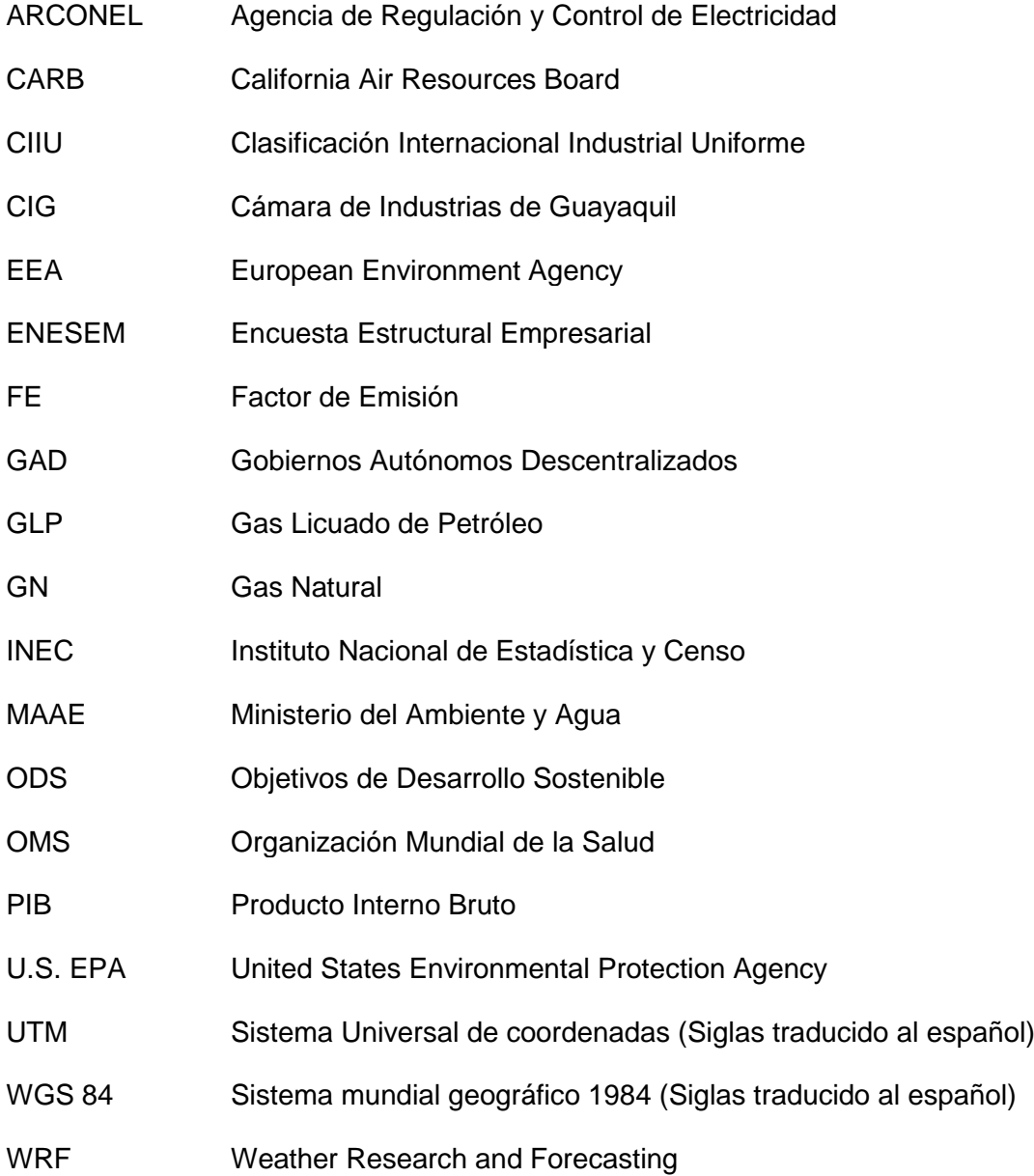

# **SIMBOLOGÍA**

<span id="page-10-0"></span>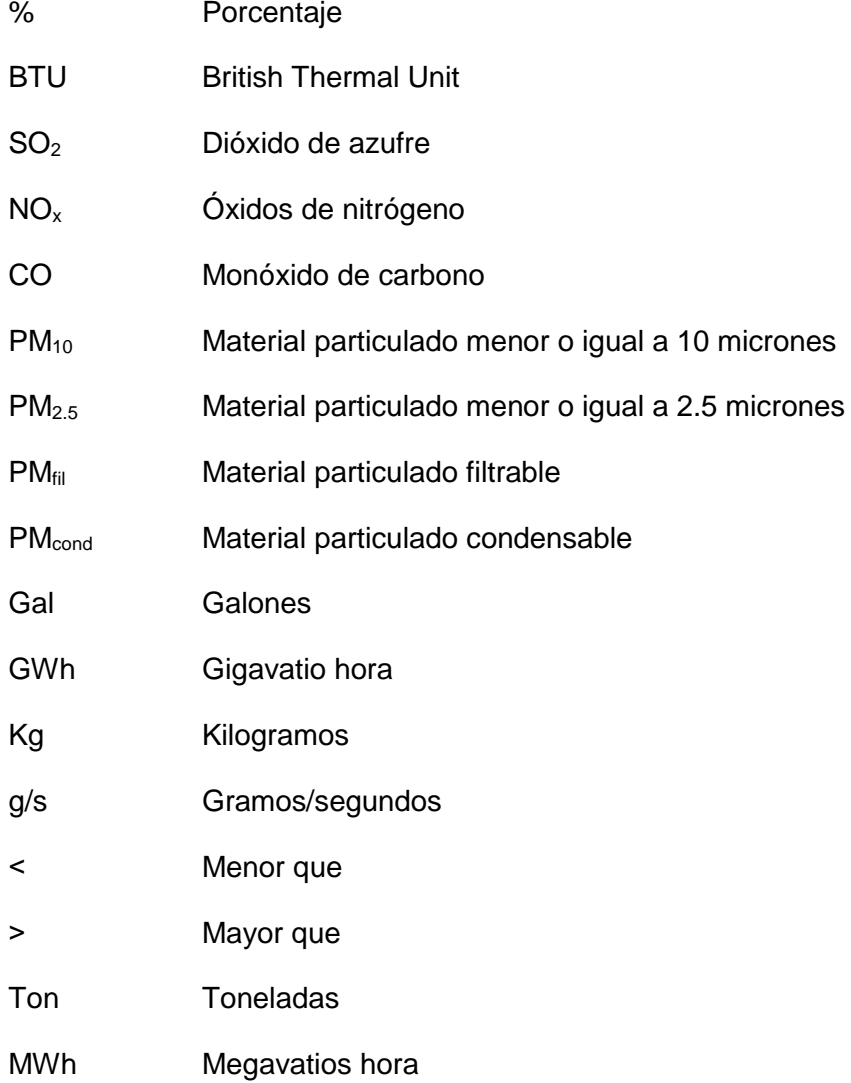

# **ÍNDICE DE FIGURAS**

<span id="page-11-0"></span>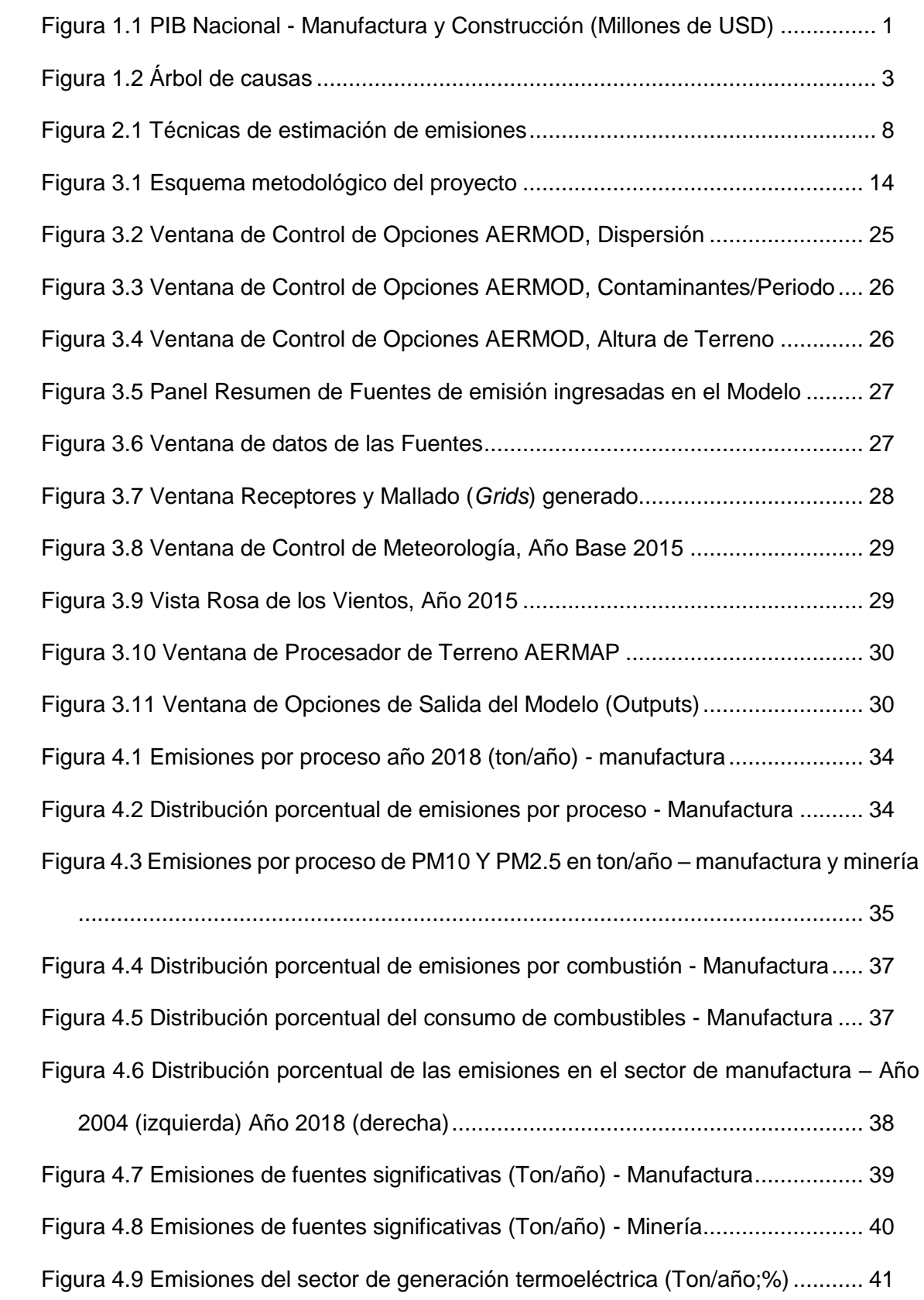

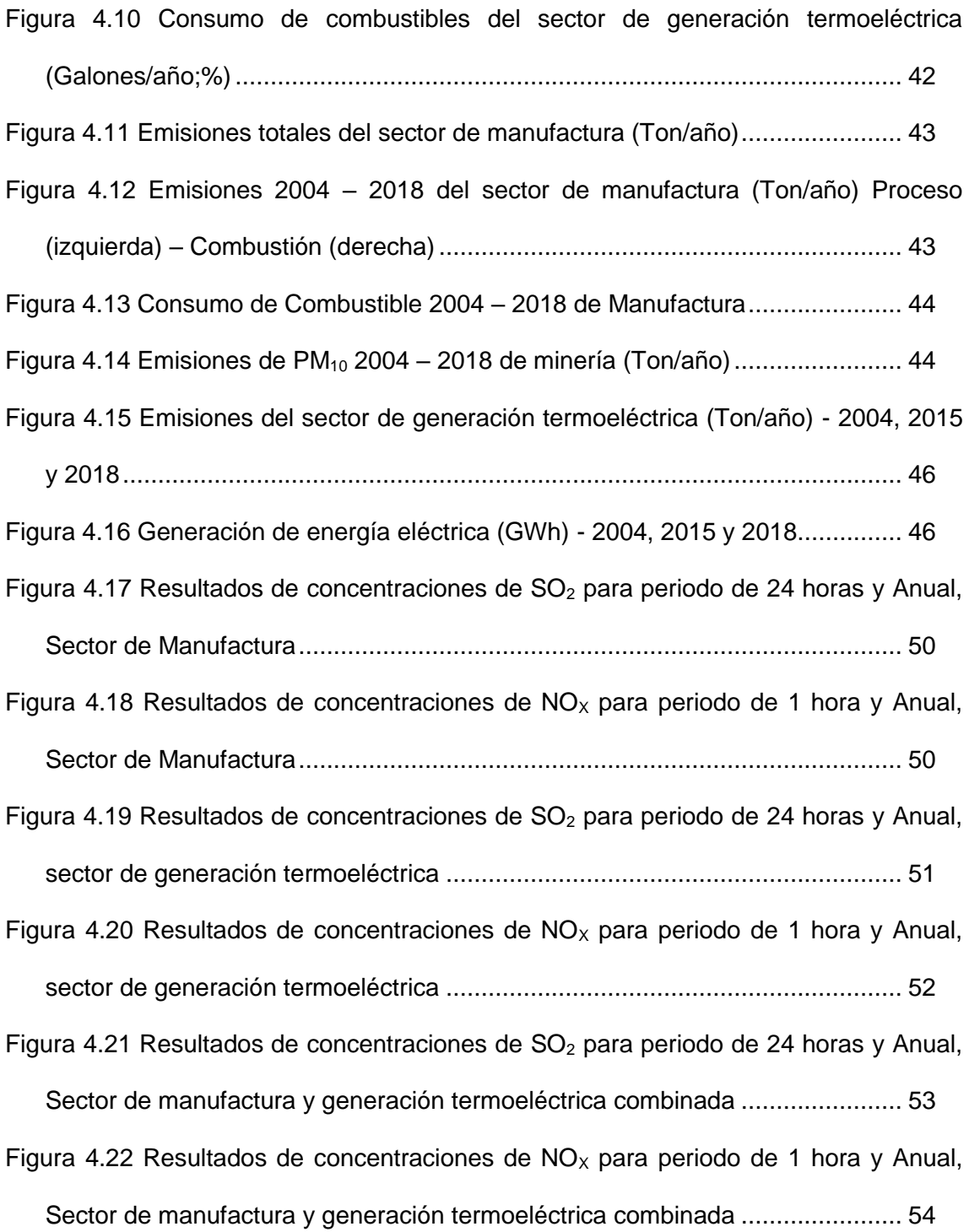

# <span id="page-13-0"></span>**ÍNDICE DE TABLAS**

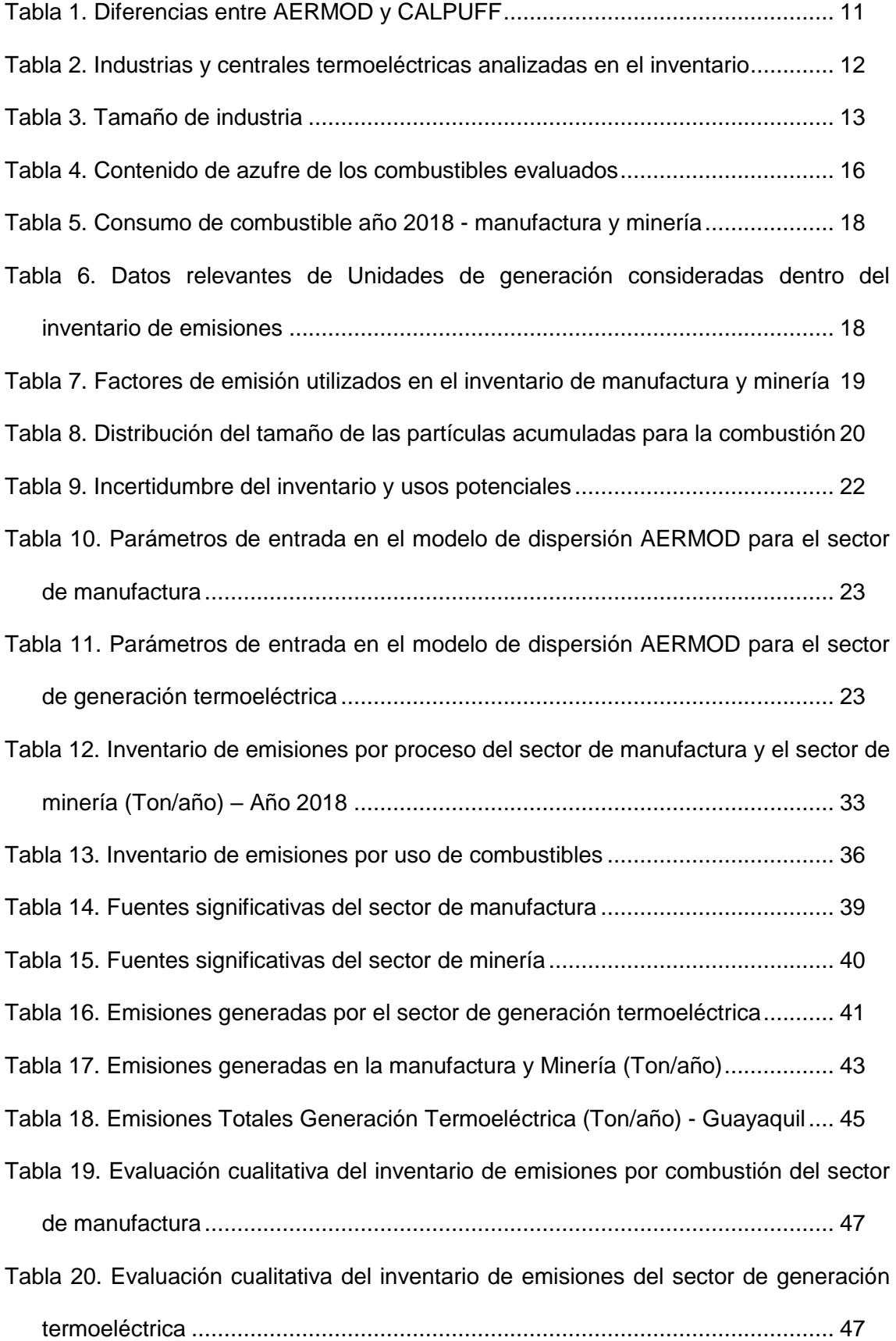

- [Tabla 21. Resultados de Escenario 1: Concentración de contaminantes criterio](#page-63-1) por fuentes del sector manufactura [.........................................................................](#page-63-1) 49
- [Tabla 22. Resultados de Escenario 2: Concentración de contaminantes criterio por](#page-65-2)  [fuentes del sector generación termoeléctrica](#page-65-2) .................................................... 51
- [Tabla 23. Resultados de Escenario 3: Concentración de contaminantes criterio por](#page-66-2)  [fuentes combinadas del sector de manufactura y el sector de generación](#page-66-2)  termoeléctrica [...................................................................................................](#page-66-2) 52 [Tabla 24. Comparación de las concentraciones obtenidas por fuentes combinadas del](#page-68-2)  [sector de manufactura y generación termoeléctrica contra L.M.P. normativa](#page-68-2)

ambiental [..........................................................................................................](#page-68-2) 54

[Tabla 25. Concentraciones de contaminantes criterio que definen los niveles de alerta,](#page-69-0)  [de alarma y de emergencia en la calidad del aire](#page-69-0) ............................................. 55

# <span id="page-15-0"></span>**CAPÍTULO 1**

# <span id="page-15-1"></span>**1. EL PROBLEMA DEL PROYECTO**

La industrialización constituye un eje central en las economías de las naciones, con el pasar del tiempo la fabricación se hace más importante para impulsar el crecimiento productivo de un país, generando a la vez empleo e inversión en investigación y desarrollo tecnológico (Superintendencia de Compañías, Valores y Seguros, 2018).

En la Figura 1.1. se puede observar que el sector de manufactura en el Ecuador ha tenido un crecimiento económico en el periodo comprendido entre los años 2010 y 2018, de igual manera se muestra el crecimiento económico del sector de la construcción que podría implicar en un incremento en las explotaciones de minerales en el sector de minería.

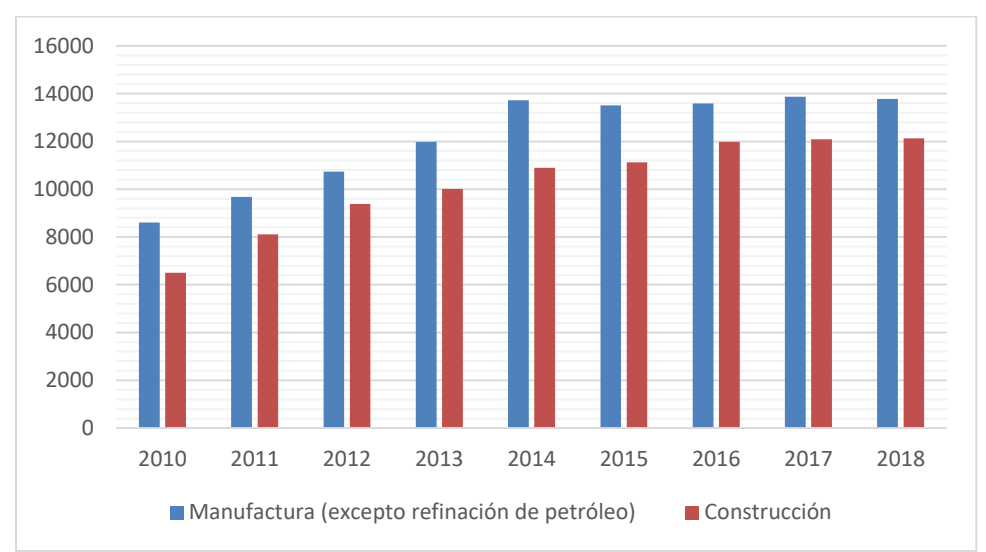

<span id="page-15-2"></span>**Figura 1.1 PIB Nacional - Manufactura y Construcción (Millones de USD)** Fuente: (Banco Central del Ecuador, 2021)

La ciudad de Guayaquil es reconocida como la "Capital Comercial del Ecuador" según datos económicos como el PIB del Banco Central del Ecuador, siendo una de las mayores economías del país debido a las cantidades de industrias presentes (Cámara de Comercio de Guayaquil, 2019).

El desarrollo económico del sector de manufactura y sector de minería en la ciudad de Guayaquil ha crecido de la mano con el desarrollo industrial, siendo un factor importante para el aumento en las emisiones de los diversos contaminantes contribuyendo en la contaminación atmosférica de la ciudad.

Desde el 2007 se dieron prioridades para cambiar la matriz productiva del Ecuador, queriendo posicionar a la generación de electricidad mediante hidroeléctricas, por lo cual se dio inicio a la construcción de megas infraestructuras en diferentes sitios del Ecuador para aprovechar el recurso del agua (Quinaluisa, y otros, 2019).

Actualmente el Ecuador cuenta con varias hidroeléctricas que son de vital importancia para el desarrollo del país, que cubre en gran medida la demanda energética del país. Sin embargo, en los periodos donde la demanda de electricidad crece, se hace necesario el funcionamiento de las centrales termoeléctricas para cubrir los posibles picos de demanda no cubiertos por las hidroeléctricas.

Muchos de los contaminantes emitidos a la atmósfera son dispersados en la dirección del viento predominante, razón por la cual recae en la superficie de otro lugar diferente en donde fue emitido, siendo afectada en ocasiones zonas residenciales ajenas a los procesos industriales y de producción de energía termoeléctrica.

Observando la problemática antes mencionada se ha visto la oportunidad de evaluar la calidad de aire de la ciudad de Guayaquil, debido a las emisiones combinadas de fuentes fijas a través del modelo de dispersión AERMOD, para la estimación de las concentraciones de los contaminantes criterio.

## <span id="page-16-0"></span>**1.1. Planteamiento del Problema**

Para plantear el problema del presente proyecto de titulación se ha elaborado el árbol de causas, en la que se ilustran las causas que generan el problema y sus posibles consecuencias.

Una posible causa que contribuye al problema del presente proyecto de titulación sería, el desarrollo industrial y producción de energía termoeléctrica, que involucra al sector de manufactura, sector de minería y sector de generación termoeléctrica, generando consecuencias como el aumento de emisiones de las industrias y centrales termoeléctricas que aportan a la contaminación atmosférica.

Otra posible causa sería, el desconocimiento de la normativa ambiental en los sectores estudiados, que en ocasiones podría traer consigo consecuencias en el incumplimiento con la normativa ambiental provocando una alteración en la calidad de aire del entorno.

La falta de publicaciones de los estudios de impacto ambiental de las industrias del sector de manufactura, el sector de minería y el sector de generación termoeléctrica, es otra de las causas que aporta al problema del proyecto, teniendo como consecuencia el desarrollo de inventario de emisiones que contenga una incertidumbre baja, que permitirían realizar simulaciones de la dispersión de contaminantes para evaluar la calidad del aire de manera más confiable, y aporte en la toma de decisiones sobre políticas ambientales aplicadas a minimizar la contaminación del recurso aire.

Entre otras causas que generan el problema antes mencionado podría ser, la falta de capacitación en temas de calidad de aire a los técnicos ambientales de los entes reguladores teniendo como consecuencia la ausencia de aplicabilidad de las leyes ambientales a las industrias consideradas como fuentes significativas de contaminantes criterio.

En la Figura 1.2 se muestra un gráfico explicativo del árbol de causas, describiendo lo descrito en los párrafos anteriores.

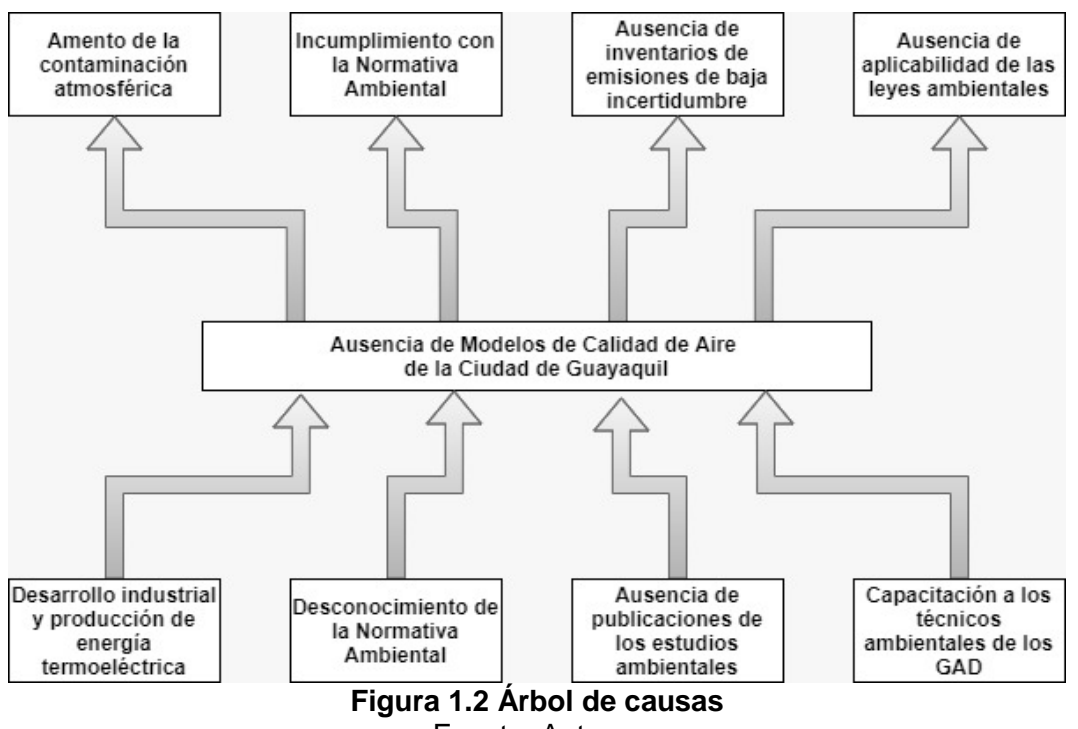

Fuente: Autores

## <span id="page-17-4"></span><span id="page-17-0"></span>**1.2. Formulación del problema**

¿Cuáles son los contaminantes criterio SO<sub>2</sub>, NO<sub>x</sub>, CO, PM<sub>10</sub> y PM<sub>2.5</sub> que estarían afectando a la calidad de aire de la ciudad de Guayaquil por la acción de fuentes fijas mediante el uso del modelo de dispersión de contaminantes AERMOD?

## <span id="page-17-1"></span>**1.3. Objetivos**

A continuación, se presenta el objetivo general y objetivos específicos del presente proyecto de titulación:

#### <span id="page-17-2"></span>**1.3.1. Objetivo General**

Evaluar la calidad del aire en la ciudad de Guayaquil mediante la estimación de las concentraciones de los contaminantes criterio, por la acción de las emisiones de fuentes fijas significativas utilizando el software AERMOD View.

#### <span id="page-17-3"></span>**1.3.2. Objetivos Específicos**

- Actualizar el inventario, con año base 2018, de las emisiones del sector de manufactura, el sector de minería y el sector de generación termoeléctrica asentadas dentro de los límites urbanos de la ciudad de Guayaquil.
- Aplicar el modelo de dispersión de contaminantes denominado AERMOD, para la determinación de las concentraciones a nivel del suelo de los contaminantes criterio  $(SO<sub>2</sub>, NO<sub>X</sub>, CO, PM<sub>10</sub> y PM<sub>2.5</sub>)$ , establecidos en la normativa ambiental nacional para calidad del aire, ocasionadas por las emisiones al aire de fuentes fijas, previamente identificadas.
- Analizar los resultados de la dispersión de los contaminantes provenientes de las fuentes fijas del sector de manufactura y el sector de generación termoeléctrica,

simuladas para diversos escenarios en AERMOD con la contribución de estas fuentes.

 Evaluar si las máximas concentraciones de los contaminantes criterio encontradas a nivel del suelo dentro de los límites urbanos de la ciudad de Guayaquil, se encontrarían dentro de los límites máximos permisibles establecidos en la normativa ambiental nacional para calidad del aire.

#### <span id="page-18-0"></span>**1.4. Justificación del proyecto**

El presente proyecto surge de la preocupación que la contaminación atmosférica puede generar en la salud según informes de la Organización Mundial de la Salud (OMS, 2018), siendo aún más graves en las zonas urbanas debido al crecimiento constante, desarrollo industrial, incremento de consumo de energía, etc.

El control de la contaminación atmosférica es de vital importancia para proteger la salud de la población y del medio ambiente, por tal motivo se pretende evaluar la calidad de aire en la ciudad de Guayaquil utilizando el software denominado AERMOD View de la compañía Lakes Environmental, que es una interfaz gráfica en ambiente Windows del modelo AERMOD desarrollado por la US EPA, que permite simular la dispersión de los contaminantes criterio, para lo cual se requiere del desarrollo de un inventario de emisiones.

## <span id="page-18-1"></span>**1.5. Estructura del proyecto**

El presente proyecto de titulación presenta la siguiente estructura:

En el capítulo 1 se describe el problema del proyecto de titulación, donde se ha desarrollado el árbol de causas a fin de determinar el problema del proyecto. Referente al presente proyecto de titulación, en este apartado se puede denotar la justificación de la misma, que dan soporte a la elaboración del proyecto.

En este capítulo se presenta el objetivo general y objetivos específicos, los cuales son la guía para el presente proyecto de titulación y que al final deben cumplirse. El capítulo 1 finaliza con la estructura del proyecto, el cual es una breve explicación del contenido del proyecto de titulación.

El capítulo 2 se denomina marco teórico, donde se relata estudios similares realizados en la ciudad de Guayaquil como antecedentes para el presente proyecto de titulación, de la misma forma se da soporte a la base teórica y lenguaje a utilizarse. Es aquí donde se realiza la descripción de los contaminantes criterio, las técnicas existentes para la estimación de emisiones, los tipos de modelos de calidad de aire, el modelo AERMOD, y una comparación del modelo AERMOD versus el modelo CALPUFF.

En el capítulo 3, se puede revisar el marco metodológico del proyecto, definiendo el alcance y el diseño del proyecto de titulación. En este capítulo se muestra un gráfico de los pasos que se ha seguido para el desarrollo del presente proyecto de titulación, seguido con la descripción de cada uno de dichos pasos, culminando con las limitaciones y asunciones que ha tenido el proyecto.

En los capítulos 4 y 5 se muestran los resultados junto con las conclusiones y recomendaciones del proyecto de titulación, respectivamente. Es importante mencionar que las recomendaciones muestran desafíos del estudio para que sean el punto de partida para futuros proyectos en referencia al tema propuesto.

Finalmente se culmina el proyecto de titulación con la bibliografía de referencia y los anexos con información relevante del proyecto.

# **CAPÍTULO 2**

# <span id="page-20-1"></span><span id="page-20-0"></span>**2. MARCO TEÓRICO**

## <span id="page-20-2"></span>**2.1. Antecedentes del proyecto**

El creciente desarrollo industrial ha ocasionado problemas ambientales que contribuyen a la contaminación del aire ambiente que a largo plazo deterioran los recursos naturales para el desarrollo sostenible del planeta y la salud de las personas.

Existen investigaciones que han mostrado los potenciales efectos negativos a la salud de los contaminantes del aire en zonas urbanas, como es el caso del Ozono, Dióxido de Azufre, Dióxido de Nitrógeno, Monóxido de Carbono, Material Particulado menor a 10 micras y Material Particulado menor a 2,5 micras (Yassi, Kjellström, Kok, & Guidotti, 2002) que generan preocupaciones en las autoridades competentes de la gestión de la calidad de aire de una ciudad para disminuir la contaminación del aire, a fin de reducir la carga de morbilidad derivada de accidentes cerebrovasculares, cánceres de pulmón y neumopatías crónicas y agudas, entre ellas el asma (OMS, 2018).

El 25 de septiembre de 2015, los líderes mundiales adoptaron un conjunto de 17 objetivos globales direccionados al desarrollo sostenible, entre los cuales tenemos el ODS#3 "Salud y Bienestar", ODS#11 "Ciudades y Comunidades Sostenibles", ODS#12 "Producción y Consumo Responsables", ODS #13 "Acción por el clima" y ODS #15 "Vida de Ecosistemas Terrestres", que comprometen a los gobernantes a proteger la salud de los habitantes y desarrollar actividades que puedan mejorar el medio ambiente y que se encuentran relacionados con el objetivo del estudio propuesto.

Actualmente en el Ecuador, se han desarrollado inventarios de emisiones al aire para fuentes fijas, como es el caso del estudio realizado en 2020 titulado *"Inventario de emisiones contaminantes desde fuentes fijas de la ciudad de Guayaquil como información base para la gestión de la calidad del aire en la ciudad"* (Cedillo & Reyes, 2020), donde se aplicó la metodología establecida en la Guía del Inventario de emisiones de Contaminantes Atmosféricos (*Air Pollutant Emission Inventory Guidebook)* de EMEP/EEA 2019 *(European Monitoring and Evaluation Programme/ European Environment Agency)*, utilizando factores de emisión para estimar las emisiones de los contaminantes  $NO_x$ ,  $SO_x$ ,  $CO$ ,  $PM_{10}$  y  $PM_{2.5}$ , y elaborar el inventario de fuentes fijas del sector de generación termoeléctrica, el sector de manufactura y el sector de minería, con año base 2015.

Con estos antecedentes, el estudio plantea realizar una actualización del inventario de emisiones de fuentes fijas (Cedillo & Reyes, 2020), utilizando la base de datos de las centrales del sector de generación termoeléctrica publicada por ARCONEL para el año 2018 y la base de datos de las industrias del sector de manufactura y el sector de Minería suministrada por el INEC para este mismo año.

A partir de la actualización del inventario de fuentes fijas con año base 2018, obtendremos la información requerida para la modelización de la dispersión de los contaminantes mediante el modelo AERMOD, y analizar la calidad de aire de la Ciudad de Guayaquil.

El realizar una simulación de la dispersión de los contaminantes mediante el uso del modelo AERMOD constituye una herramienta muy valiosa, debido a que se obtienen resultados confiables y representativos de las concentraciones de los contaminantes en el aire a un menor costo, en comparación con la ejecución de monitoreos *in situ* que permiten evaluar la calidad del aire de la ciudad.

Los modelos de dispersión pueden simular la dispersión de los contaminantes considerando el impacto de uno o varios tipos de fuentes, lo cual permitirá visualizar cuál de éstas fuentes causaría un mayor impacto a la calidad del aire, determinando las zonas y puntos críticos de máximas concentraciones dentro de los límites urbanos de la ciudad, lo que permitiría a las autoridades competentes a proponer mejoras en las regulaciones ambientales para prevenir la posible afectación a la calidad de aire.

# <span id="page-21-0"></span>**2.2. Bases Teóricas**

# <span id="page-21-1"></span>**2.2.1. Contaminantes Criterio**

A continuación, se describen cada uno de los contaminantes criterio objeto de estudio del presente proyecto de titulación, sus principales fuentes de emisión y sus efectos en la salud humana según la Organización Mundial de la Salud (OMS, 2018).

# **Dióxido de Azufre - SO2**

El dióxido de azufre es un gas incoloro con un olor penetrante que se genera con la combustión de combustibles fósiles y la fundición de menas con contenido de azufre. El SO<sup>2</sup> en combinación con el agua puede combinarse en ácido sulfúrico, que es el principal componente de la lluvia ácida.

Esta sustancia puede afectar a la salud de los humanos en cuanto al sistema respiratorio, causando tos y agravando enfermedades como el asma y la bronquitis (OMS, 2018).

# **Óxidos de Nitrógeno - NO<sup>x</sup>**

El término óxidos de nitrógeno involucra al ácido nítrico (NO), dióxido de nitrógeno (NO $_2$ ) y otros óxidos de nitrógeno menos comunes, siendo generados por la combustión de combustibles fósiles.

Estudios de la salud han revelado que la exposición prolongada al  $NO<sub>2</sub>$ puede provocar afectaciones al sistema respiratorio de los seres humanos, mientras que el NO se considera que no causa efectos adversos sobre la salud en altas concentraciones en el ambiente (Radian International LLC, 1997).

## **Monóxido de Carbono - CO**

El monóxido de carbono es un gas incoloro e inodoro que se genera en la combustión incompleta de combustibles fósiles.

Las exposiciones prolongadas a esta sustancia pueden llegar a elevar la carboxihemoglobina en la sangre provocando afectaciones al sistema nervioso y cardiovascular (Radian International LLC, 1997).

# **Material Particulado – PM<sup>10</sup> y PM2.5**

El material particulado es una mezcla de partículas sólidas y liquidas de sustancias tanto orgánicas como inorgánicas suspendidas en el aire, siendo los componentes principales hollín, polvos, aerosoles, humos o neblinas.

Existen partículas con un diámetro menor o igual a 10 micrones conocida como  $PM_{10}$ que pueden penetrar el sistema respiratorio y alojarse dentro de los pulmones, también existen otras partículas más dañinas con un diámetro menor o igual a 2.5 micrones denominada como PM2.5, las cuales puedes llegar a traspasar la barrera pulmonar y alojarse en el sistema sanguíneo (OMS, 2018).

## <span id="page-22-0"></span>**2.2.2. Técnicas de estimación de emisiones**

Las técnicas de estimación de emisiones se pueden clasificar en: muestreo en la fuente, modelos de emisión, factores de emisión y balance de masa. La elección de la técnica repercute en la disponibilidad de presupuesto, tiempo e información base existente.

En general, estas técnicas mencionadas tienen ventajas y desventajas en cuanto a la confiabilidad y a los costos asociados en la implementación de cada una de ellas.

La Figura 2.1 muestra las técnicas de estimación de emisión existentes comparada en su costo y confianza de cálculo al utilizarla.

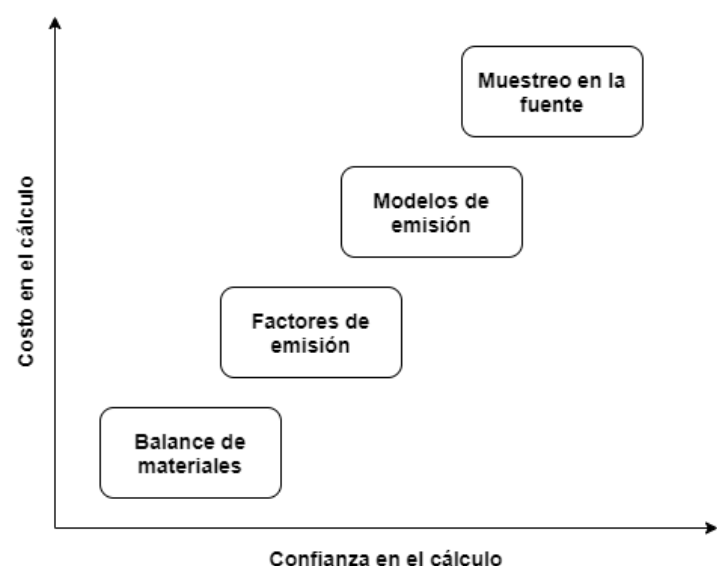

**Figura 2.1 Técnicas de estimación de emisiones** Fuente: (Secretaría de Medio Ambiente del Estado de México, 2013)

<span id="page-22-1"></span>Las características y particularidades en implementación de cada técnica de estimación de emisiones se describen a continuación:

#### **Muestreo en la fuente**

Esta técnica consiste en el uso de instrumentos de medición directamente en la fuente, siendo esta técnica la de mayor precisión, pero repercute un elevado costo en comparación con las demás técnicas.

## **Modelos de emisión**

Los modelos de emisión es una técnica para pronosticar el nivel de contaminación atmosférica de un área o zona determinada, a través de softwares basados en ecuaciones empíricas tomando en consideración parámetros físicos, químicos y ambientales relacionados con las diferentes actividades productivas analizadas.

#### **Factores de emisión**

Los factores de emisión es una relación entre la cantidad de un contaminante emitido a la atmósfera y una sola unidad de proceso o actividad, siendo la técnica más utilizada para el desarrollo de inventarios de emisiones ante la ausencia de datos de monitoreo de emisiones específicas del sitio de estudio.

Una de las fuentes más completa de factores de emisión para los contaminantes criterio específicamente para los Estados Unidos es el documento *AP-42 Compilation of Air Pollutant Emission Factors* de la U.S. EPA (Agencia de Protección Ambiental de los Estados Unidos, 1995), estos factores pueden ser utilizados en el país donde se requiera desarrollar el inventario dependiendo de las características semejantes de las actividades productivas.

La ecuación 2.1 sirve para estimar emisiones a través de la técnica de factores de emisión, en caso de conocer la eficiencia del sistema de control.

$$
E = A * FE * \left(1 - \frac{ER}{100}\right) \tag{2.1}
$$

Donde:

E= Cantidad de contaminante emitido;

A= Factor de actividad;

FE= Factor de emisión;

ER= Es la eficiencia de reducción de emisiones debido a la implementación de un equipo de control, expresada en porcentaje, % (En caso de ausencia de equipo de control, entonces ER=0)

En caso de considerar la ausencia de un equipo de control, la ecuación 2.1 toma la siguiente forma simple:

$$
E = A * FE \tag{2.2}
$$

#### **Balance de masa**

Esta técnica es la más sencilla para estimar las emisiones, la cual se basa en la ley de la conservación de la materia, considerando que la masa del contaminante es igual a la diferencia entre las entradas y las salidas del proceso; entendiéndose por entradas a las materias primas y por salidas los productos finales (Secretaría de Medio Ambiente del Estado de México, 2013).

La técnica del balance de masa puede usarse en los casos en que no hay datos disponibles de muestreo en la fuente o factores de emisión aplicables, sin embargo, tiene una precisión baja comparada con las demás técnicas.

#### <span id="page-23-0"></span>**2.2.3. Tipos de modelos de calidad de aire**

Los modelos existentes se pueden clasificar en: Gaussianos, Eulerianos, Langrangeanos, y tipo "puff", cuyas características se detallan a continuación:

# **Modelos Gaussianos**

Los modelos Gaussianos describen la distribución tridimensional de una pluma bajo condiciones meteorológicas y de emisiones de fuentes estacionarias. Las estimaciones de las concentraciones de las emisiones de los contaminantes se estiman en base a una distribución Gaussiana cuyos parámetros dependen de las condiciones meteorológicas. Ejemplo de modelo gaussiano: AERMOD.

# **Modelos Eulerianos**

Los modelos Eulerianos apuntan a tratar todos los procesos atmosféricos relacionados a la dispersión de contaminantes y su transformación química. Este tipo de modelo se basa en leyes físicas y químicas relevantes traducidas a ecuaciones matemáticas en el tiempo de tipo diferencial en su mayoría. Ejemplo de modelos eulerianos: WRF-CHEM, CAMX y CMAQ.

## **Modelos Lagrangeanos**

Los modelos Lagrangeanos se basan en seguir matemáticamente el movimiento de una parcela de aire o de una partícula en la atmosfera. Es decir, conociendo la velocidad y dirección del viento de la posición inicial de una partícula, se puede llegar a calcular a dónde se dirige dicha partícula en el tiempo dado.

Los modelos Lagrangeanos tienen una capacidad más limitada en incorporar los procesos químicos en su modelización comparado con los modelos Eulerianos. Ejemplo de modelo lagrangeano: AUSTAL.

## **Modelos tipo "puff"**

Este tipo de modelos son una combinación entre los modelos Gaussianos y los modelos Lagrangeanos, en la forma que se calcula la dispersión de contaminantes provenientes de una emisión instantánea, denominada "puff" a lo largo de una trayectoria. Ejemplo de modelo puff: CALPUFF.

## <span id="page-24-0"></span>**2.2.4. Modelo AERMOD**

El Modelo AERMOD fue desarrollado por la Agencia de Protección Ambiental de los Estados Unidos (US EPA) con el fin de introducir conceptos de modelización de vanguardia, que incorporara la dispersión del aire basada en la estructura de turbulencia de la capa límite planetaria y conceptos de escala, incluido el tratamiento de fuentes superficiales y elevadas, y terrenos simples y complejos, y poder realizar las evaluaciones de la calidad del aire que se requieren por las regulaciones ambientales (Agencia de Protección Ambiental de los Estados Unidos, 2017).

La EPA en abril de 2000, en el Apéndice A de la Guía sobre modelos de calidad del aire (publicada como Apéndice W del 40 CFR Parte 51) propuso que se reemplazara el uso del sistema de modelización ISC3 por el AERMOD. En noviembre de 2005, la EPA adoptó formalmente el uso del AERMOD como sistema de modelización preferido con fines regulatorios.

En el presente proyecto de titulación, la simulación de la dispersión de los contaminantes en los diferentes escenarios planteados, se hace mediante el uso del software AERMOD View Versión 9.0.0. de la compañía *Lakes Environmental*, quienes han desarrollado softwares robustos y de fácil utilización para la modelización de la dispersión de contaminantes usados por consultoras ambientales, departamentos de protección ambiental de gobiernos y la academia.

# <span id="page-25-0"></span>**2.2.5. Modelo AERMOD versus Modelo CALPUFF**

En el presente proyecto de titulación, para la evaluación de la calidad del aire de la ciudad de Guayaquil se hará uso del modelo de dispersión AERMOD, en donde se consideraron las ventajas que este modelo presenta frente al modelo de dispersión CALPUFF, cuyas principales diferencias se describen en la Tabla 1.

<span id="page-25-1"></span>

| <b>AERMOD</b>                                                                        | <b>CALPUFF</b>                                                                                                  |  |  |
|--------------------------------------------------------------------------------------|----------------------------------------------------------------------------------------------------|--|--|
| Permite predecir concentraciones de<br>contaminantes hasta 50 Km desde la<br>fuente. | Permite predecir concentraciones de<br>contaminantes hasta 200 Km.                                              |  |  |
| Asume condiciones meteorológicas<br>uniformes en todo el dominio de<br>modelización. | Utiliza<br>archivos<br>datos<br>de<br>meteorológicos WRF en cuadrícula y<br>de múltiples sitios de observación. |  |  |
| Tiempo de simulación moderado.                                                       | Tiempo de simulación extenso.                                                                                   |  |  |

**Tabla 1. Diferencias entre AERMOD y CALPUFF**

Fuente: (Trinity Consultants, 2020)

En la mayoría de las ocasiones de modelización se prefiere AERMOD sobre CALPUFF por su facilidad de uso, velocidad y confiabilidad en el campo cercano (<50Km). Es así que, considerando que la simulación del presente proyecto de titulación tenía un rango de modelización de 50 km x 50 km, y que además las condiciones meteorológicas dentro de la ciudad de Guayaquil son bastantes homogéneas, se hizo uso del modelo de dispersión AERMOD que permitió obtener resultados confiables como los obtenidos en modelos que consideran las variaciones de la meteorología en cada punto como el CALPUFF.

# **CAPÍTULO 3**

# <span id="page-26-1"></span><span id="page-26-0"></span>**3. MARCO METODOLÓGICO**

# <span id="page-26-2"></span>**3.1. Alcance del proyecto**

El presente proyecto de titulación pretende evaluar la calidad de aire en la ciudad de Guayaquil para el año 2018, mediante la estimación de las concentraciones de los contaminantes criterio  $SO_2$ , NO<sub>x</sub>, CO, PM<sub>10</sub> y PM<sub>2.5</sub> por la acción de las fuentes fijas utilizando el modelo de dispersión AERMOD, comparando los resultados de la simulación con los límites permisibles de la normativa ambiental vigente.

Al respecto y revisando el capítulo 2 del presente proyecto de titulación se puede observar que existe información suficiente y desarrollada, útil para llevar a cabo el estudio, por lo cual se inicia actualizando el inventario de emisiones para el sector de manufactura, el sector de minería y el sector de generación termoeléctrica con año base 2018, seguido con la simulación de la dispersión de las emisiones generadas por el sector de manufactura debido a la combustión y la simulación de la dispersión de las emisiones generadas por el sector de generación termoeléctrica, y culmina con un análisis de las concentraciones de los contaminantes criterio presentes en el aire a nivel del suelo mediante diversos escenarios.

# <span id="page-26-3"></span>**3.2. Universo del proyecto**

En la Tabla 2 se muestra el número de las industrias del sector de manufactura y el sector de minería proveniente de la base de datos de la ENESEM (Instituto Nacional de Estadísticas y Censos, 2018), así como el número de centrales del sector de generación termoeléctrica procedente del informe del ARCONEL (Agencia de Regulación y Control de Electricidad ARCONEL, 2018), asentadas en los límites urbanos de la ciudad de Guayaquil (año 2018), las cuales corresponde al universo del presente proyecto de titulación, para fines de este trabajo las industrias son distribuidas de acuerdo a la Clasificación Internacional Industrial Uniforme – CIIU Revisión 4 (Instituto Nacional de Estadística y Censos, 2012).

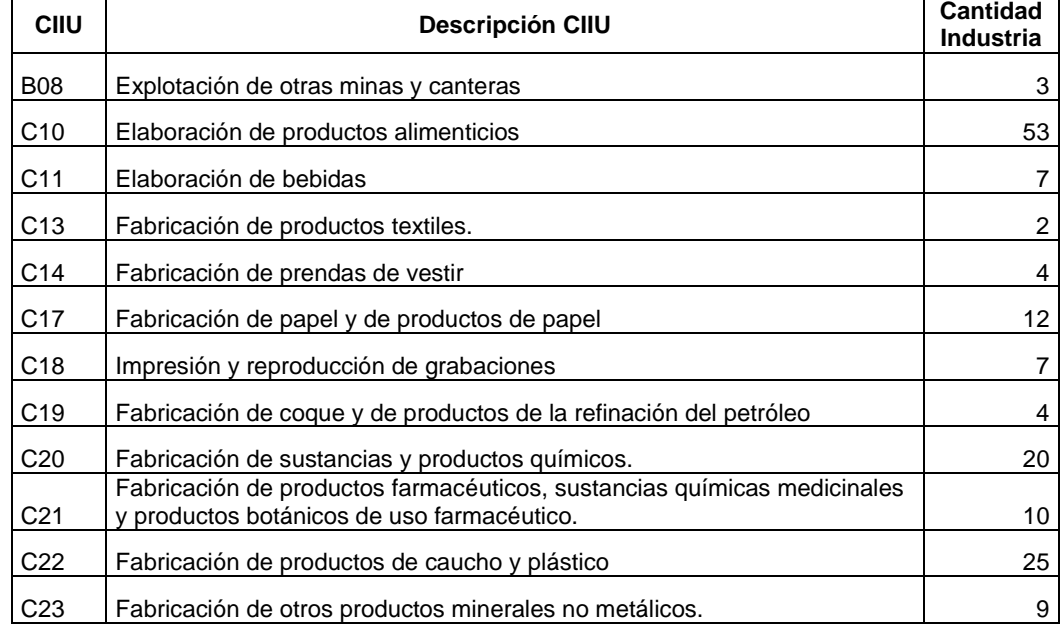

<span id="page-26-4"></span>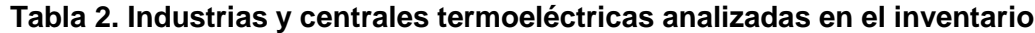

| CIIU            | <b>Descripción CIIU</b>                                                       |     |  |  |  |  |
|-----------------|-------------------------------------------------------------------------------|-----|--|--|--|--|
| C <sub>24</sub> | Fabricación de metales comunes.                                               | 6   |  |  |  |  |
| C <sub>25</sub> | Fabricación de productos elaborados de metal, excepto maquinaria y<br>equipo. | 13  |  |  |  |  |
| C <sub>27</sub> | Fabricación de equipo eléctrico                                               | 11  |  |  |  |  |
| C <sub>28</sub> | Fabricación de maquinaria y equipo n.c.p.                                     | 3   |  |  |  |  |
| C <sub>30</sub> | Fabricación de otros tipos de equipos de transporte                           | 4   |  |  |  |  |
| C <sub>31</sub> | Fabricación de muebles                                                        |     |  |  |  |  |
| C <sub>32</sub> | Otras industrias manufactureras                                               | 2   |  |  |  |  |
| C <sub>33</sub> | Reparación e instalación de maquinaria y equipo                               | 3   |  |  |  |  |
| D <sub>35</sub> | Suministro de electricidad, gas, vapor y aire acondicionado                   | 6   |  |  |  |  |
|                 | Total                                                                         | 205 |  |  |  |  |

**Tabla 2. Industrias y centrales termoeléctricas analizadas en el inventario**

Fuente: (Instituto Nacional de Estadísticas y Censos, 2018) y (Agencia de Regulación y Control de Electricidad ARCONEL, 2018)

En el inventario del sector de manufactura y el sector de minería se consideraron industrias grandes y medianas tipo A y B, según los criterios descritos en la Tabla 3, y que operaron en la ciudad de Guayaquil, durante el año 2018, cuya información estaba registrada por el Instituto Nacional de Estadísticas y Censos – INEC, mientras que para el sector de generación termoeléctrica se seleccionaron las centrales termoeléctricas que se encuentran dentro de los límites urbanos de la ciudad de Guayaquil.

**Tabla 3. Tamaño de industria**

<span id="page-27-1"></span>

| Tamaño         | Ventas anuales (\$)      | <b>Personal ocupado</b> |
|----------------|--------------------------|-------------------------|
| Mediana Tipo A | De 1,000,001 a 2,000,000 | 50 a 99                 |
| Mediana Tipo B | De 2,000,001 a 5,000,000 | 100 a 199               |
| Grande         | De 5,000,001 en adelante | 200 en adelante         |

(Fuente: (Instituto Nacional de Estadísticas y Censos, 2018))

En la ENESEM del año 2018 elaborada por el INEC, se registraron un total de 196 industrias del sector de manufactura y 3 industrias del sector de minería. En el 2018 se registra que sólo operaron 6 centrales termoeléctricas de acuerdo a la información del ARCONEL.

#### <span id="page-27-0"></span>**3.3. Marco metodológico del proyecto**

La Figura 3.1 muestra un esquema metodológico, en el cual incluye todos los pasos que se siguieron para el desarrollo del presente proyecto de titulación.

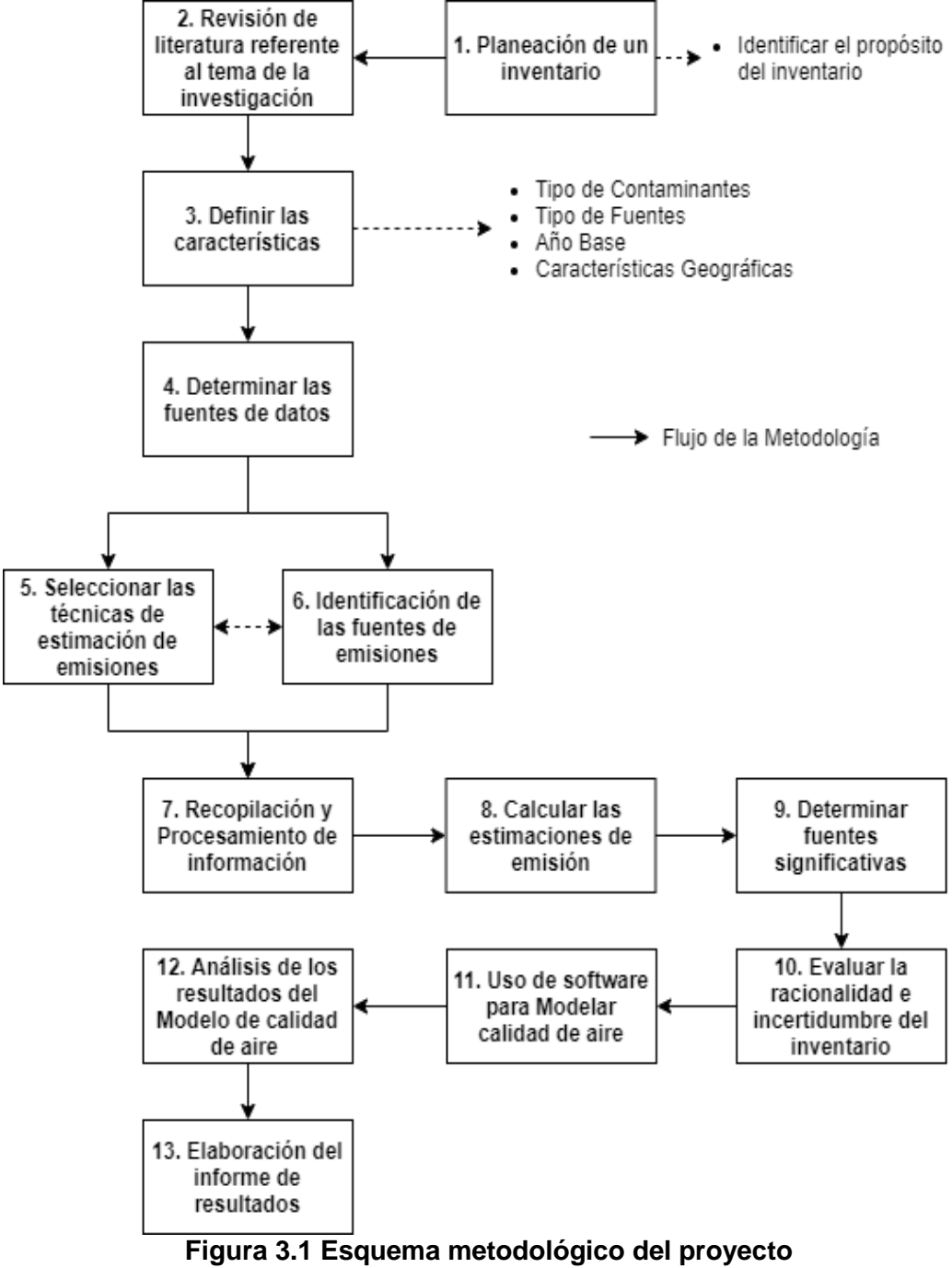

Fuente: Autores

#### <span id="page-28-2"></span><span id="page-28-0"></span>**3.4. Metodología del proyecto**

#### <span id="page-28-1"></span>**3.4.1. Planeación del inventario**

Como primer paso del proyecto de titulación se ha identificado el propósito de la elaboración del inventario, siendo un paso crucial para el éxito de su desarrollo a fin de cumplir con las necesidades requeridas.

El propósito del desarrollo del inventario es servir como herramienta para evaluar la calidad de aire en la ciudad de Guayaquil, mediante la estimación de las concentraciones de los contaminantes criterio  $SO_2$ ,  $NO_x$ ,  $CO$ ,  $PM_{10}$  y  $PM_{2.5}$  por la acción de las fuentes fijas utilizando el modelo de dispersión AERMOD.

# <span id="page-29-0"></span>**3.4.2. Revisión de literatura**

Se ha revisado diferentes estudios y manuales para obtener la bibliografía y otros documentos que sirvieron para cumplir el propósito del presente proyecto de titulación.

Inicialmente se revisaron los manuales de Fundamentos del Inventario de Emisiones (Volumen II), Técnicas Básicas de Estimación de Emisiones (Volumen III), Fuentes Puntuales (Volumen IV) de la serie de "Manuales del Programa de Inventarios de Emisiones de México" como guía para el desarrollo del presente proyecto de titulación (Radian International LLC, 1997).

Se revisaron estudios que han desarrollado inventario de emisiones al aire para fuentes fijas en la misma área de estudio, como es el caso del trabajo titulado *"Estudio de la Calidad del aire en la ciudad de Guayaquil como resultado de las operaciones de las centrales termoeléctricas, utilizando un modelo de dispersión de contaminantes"* (Villavicencio, 2019), donde se aplicó el método de factores de emisión, para determinar los niveles de concentración de los contaminantes  $NO<sub>x</sub>$ ,  $SO<sub>2</sub>$ ,  $CO<sub>y</sub>$  PM<sub>10</sub> generadas por las centrales termoeléctricas aplicando un modelo de dispersión de contaminantes AERMOD, en un área de modelización 50 x 50 km con centro en el aeropuerto internacional "José Joaquín de Olmedo", con año base 2015.

Por otro lado, en el 2020, también se ha revisado el estudio titulado *"Inventario de emisiones contaminantes desde fuentes fijas de la ciudad de Guayaquil como información base para la gestión de la calidad del aire en la ciudad"* (Cedillo & Reyes, 2020), donde se aplicó la metodología establecida en la Guía del Inventario de emisiones de Contaminantes Atmosféricos (*Air Pollutant Emission Inventory Guidebook)* de EMEP/EEA 2019 *(European Monitoring and Evaluation Programme/ European Environment Agency)*, utilizando factores de emisión para estimar las emisiones de los contaminantes  $NO_x$ ,  $SO_x$ ,  $CO$ ,  $PM_{10}$  y  $PM_{2.5}$ , y elaborar el inventario de fuentes fija de las Centrales Termoeléctricas y la Industria de Manufactura y Minería, con año base 2015.

## <span id="page-29-1"></span>**3.4.3. Definición de características del inventario**

En esta etapa se ha definido varias características que describe la naturaleza fundamental del inventario desarrollado en el presente proyecto de titulación, basándose en el propósito del inventario, se determinaron las siguientes características.

## **Tipo de Contaminantes**

Se ha elegido desarrollar un inventario de contaminantes criterio, analizando los siguientes contaminantes  $NO_x$ ,  $SO_x$ ,  $CO$ ,  $PM_{10}$  y  $PM_{2.5}$ , por tener potenciales efectos negativos a la salud de los seres vivos y por ende al entorno (Yassi, Kjellström, Kok, & Guidotti, 2002).

Los contaminantes criterio seleccionados, permiten determinar la calidad de aire de un área determinada y están incluidos en la normativa ambiental del Ecuador.

## **Tipo de Fuentes**

Las fuentes analizadas son de tipo fuentes fijas, entre las cuales se tiene el sector de manufactura, sector de minería y el sector de generación termoeléctrica.

#### **Año Base**

Se ha establecido el año base 2018, basándose en el propósito del inventario de emisiones del presente proyecto de titulación, esto ha permitido que todas las estimaciones tengan una base común y representen las actividades que ocurren durante el mismo periodo de tiempo analizado.

## **Características Geográficas**

El área determinada de estudio para el proyecto de titulación fue la ciudad de Guayaquil, específicamente en el perímetro urbano de la misma.

## <span id="page-30-0"></span>**3.4.4. Determinar las fuentes de datos**

Una vez establecidas las características del inventario, se ha procedido a determinar las fuentes de datos, este paso es fundamental porque estableció que método de estimación de emisiones es factible para los datos obtenidos.

Para el inventario del sector de manufactura y sector de minería, se ha utilizado la Encuesta Estructural Empresarial (ENESEM) correspondiente al año 2018 (Instituto Nacional de Estadísticas y Censos, 2018), que contiene información del consumo de materias primas, la producción de bienes y el consumo de combustibles para las diferentes industrias consideradas como grandes, medianas tipo A y B según las ventas anuales y la cantidad de personal contratado basada en la Clasificación Internacional Industrial Uniforme (CIIU) cuarta revisión.

En cambio, para el inventario del sector de generación termoeléctrica, se ha utilizado la base de datos del ARCONEL que hasta el año 2018 publicó el documento *"Estadística Anual y Multianual del Sector Eléctrico Ecuatoriano 2018"* (Agencia de Regulación y Control de Electricidad ARCONEL, 2018), que contiene toda la información necesaria para el desarrollo del inventario.

Para determinar las propiedades de los combustibles, se ha recurrido a las normas elaboradas por el Instituto Ecuatoriano de Normalización (INEN) y que pueden ser descargadas en el sitio web [http://apps.normalizacion.gob.ec/descarga/.](http://apps.normalizacion.gob.ec/descarga/)

En la Tabla 4 se detalla los tipos de combustibles considerados en el desarrollo del inventario, y sus respectivos contenidos de azufre.

| <b>Combustible</b>                | Contenido de azufre (%) |
|-----------------------------------|-------------------------|
| Diésel (Fuel Oíl No. 2)           | 0.7                     |
| <b>GLP</b>                        | ۰                       |
| <b>Gas Natural</b>                | 0.0185                  |
| Residuo Fuel Oíl (Fuel Oíl No. 4) | 1.5                     |
| Crudo Residual (Fuel Oil No. 6)   | 2.5                     |
| Carbón                            | 0.52                    |

<span id="page-30-1"></span>**Tabla 4. Contenido de azufre de los combustibles evaluados**

Fuente: (Instituto Ecuatoriano de Normalización, 2020)

Para la estimación de las emisiones al medio ambiente de los contaminantes criterio del sector de manufactura, el sector de minería y el sector de generación termoeléctrica, se ha utilizado los factores de emisión procedentes del documento AP-42 5ta edición *Compilation of Air Pollutant Emission Factors* publicado por U.S. EPA (Agencia de Protección Ambiental de los Estados Unidos, 1995), y de la *Guide to Rapid Source Inventory Techniques and Their Use in Formulating Environmental Control Strategies* publicado por la Organización Mundial de la Salud (OMS) (Economopoulos, Alexander, 1993).

# <span id="page-31-0"></span>**3.4.5. Selección de técnica de estimación de emisiones**

La técnica de factores de emisión fue la seleccionada para estimar las emisiones de los contaminantes criterio, ya que se disponía con información de la actividad productiva para cada fuente fija considerada dentro del proyecto de titulación, obtenidas de organismos como el INEC y ARCONEL, así como la disponibilidad de factores de emisión como el documento AP-42 de la U.S. EPA y la Guía de Inventario de Economopoulos, que ha facilitado el cálculo de las emisiones.

# <span id="page-31-1"></span>**3.4.6. Identificación de las fuentes de emisiones**

Para la identificación de las fuentes de emisiones generadas por procesos productivos del sector de manufactura y el sector de minería, se ha procedido a determinar las industrias que solo generan las emisiones de contaminante criterios debido a su actividad productiva, para lo cual se seleccionaron las industrias que fueron segregadas por contaminante generado en el documento *"Plan de Gestión de la Calidad del Aire en la Ciudad de Guayaquil"* elaborado por *Efficācitas* en octubre de 2006. (Ver Tabla A.IV)

En el caso de las fuentes de emisiones generadas por combustión, se analizaron 196 industrias en el sector de manufactura y 3 industrias en el sector de minería, procedente de la ENESEM, mientras que para el sector de generación termoeléctrica se analizaron 6 centrales termoeléctricas procedente de la información del ARCONEL.

El análisis de calidad de esta etapa consistió en la identificación de las fuentes de emisiones de las industrias analizadas, para lo cual se ha recurrido al uso de listas de chequeos respecto a los contaminantes emitidos a la atmósfera por subcategorías de fuentes fijas descritos en la Tabla A.V.

## <span id="page-31-2"></span>**3.4.7. Recopilación y Procesamiento de información**

Una vez obtenida la base de datos de la ENESEM se procedió a filtrar por ubicación de provincia Guayas, ciudad Guayaquil y sus parroquias urbanas, seguido por la subcategoría B que representa las industrias del sector de minería y la subcategoría C que son las industrias del sector de manufactura.

Los campos utilizados en la ENESEM del año 2018 del INEC, han sido procesados por separado generando nuevas bases de datos, estableciendo las tasas de consumo de materia prima, la tasa de producción de bienes y el consumo de combustibles fósiles de cada tipo de industria que genere los contaminantes criterios.

La Tabla 5 presenta el consumo de combustible fósiles del sector de manufactura y sector de minería, acorde con la ENESEM del año 2018 del INEC. El tipo de combustible que demanda cada industria depende del tipo y grado de actividad.

<span id="page-32-0"></span>

| <b>Industrias</b> | <b>Diésel</b><br>(Galones) | Gas Licuado<br>de Petróleo<br>(GLP)<br>(Kilogramos) | Gas<br><b>Natural</b><br>(Millones<br>BTU) | Residuo<br>Fuel Oil<br>(Galones) | Crudo<br><b>Residual</b><br>(Galones) | Carbón<br>(Kg) |
|-------------------|----------------------------|-----------------------------------------------------|--------------------------------------------|----------------------------------|---------------------------------------|----------------|
| Manufactura       | 23,417,328                 | 10,975,198                                          | 62,939                                     | 16,987,485                       | 18,854,934                            | 2,020          |
| Minería           | 881,736                    | 0                                                   | 0                                          | 0                                | 0                                     | 0              |

**Tabla 5. Consumo de combustible año 2018 - manufactura y minería**

Fuente: (Instituto Nacional de Estadísticas y Censos, 2018)

Para el caso del sector de generación termoeléctrica se recurrió al informe anual 2018 del ARCONEL, obteniéndose datos como el número de unidades y tecnología de generación en operación (turbovapor, turbogas, MCI), consumo de combustibles, cuya información ha sido procesada mediante programas informativos tipo hoja electrónico de cálculo, determinando y extrayendo las centrales termoeléctricas asentadas en los límites urbanos de la ciudad de Guayaquil.

En la Tabla 6 se presenta algunos datos relevantes de las unidades de generación del sector de generación termoeléctrica que han sido consideradas para el inventario de emisiones parte del presente proyecto de titulación.

| <b>Unidad</b>       | <b>Tipo</b><br><b>Central</b> | Tipo de<br><b>Combustible</b>  | Energía<br><b>Bruta</b><br>(MWh) | <b>Consumo</b><br><b>Auxiliares</b><br><b>Unidades</b><br>(MWh) | Energía<br><b>Neta</b><br>(MWh) |
|---------------------|-------------------------------|--------------------------------|----------------------------------|-----------------------------------------------------------------|---------------------------------|
| $V1-CAS$            | Térmica<br>Turbovapor         | Diésel No. 2                   | 0.00                             | 0.00                                                            | 0.00                            |
| G1-CAS              | Térmica<br>Turbogas           | Diésel No. 2                   | 4,765.30                         | 59.15                                                           | 4,706.15                        |
| G <sub>2</sub> -CAS | Térmica<br>Turbogas           | Diésel No. 2                   | 1,945.63                         | 11.29                                                           | 1,934.34                        |
| G3-CAS              | Térmica<br>Turbogas           | Diésel No. 2                   | 2.645.45                         | 22.83                                                           | 2,622.62                        |
| G5-CAS              | Térmica<br>Turbogas           | Diésel No. 2                   | 16.47                            | 0.21                                                            | 16.26                           |
| G6-CAS              | Térmica<br>Turbogas           | Diésel No. 2                   | 7,114.67                         | 34.67                                                           | 7,080.00                        |
| G <sub>2</sub> -CAT | Térmica<br>Turbogas           | Diésel No. 2                   | 0.00                             | 0.00                                                            | 0.00                            |
| $G1-CAT$            | Térmica<br>Turbogas           | Diésel No. 2                   | 52,096.91                        | 366.06                                                          | 51,730.86                       |
| TV <sub>1</sub>     | Térmica<br>Turbovapor         | Fuel Oil No. 4<br>Diésel No. 2 | 518,287.50                       | 48,452.04                                                       | 469,835.46                      |
| $TV-2$              | Térmica<br>Turbovapor         | Fuel Oil No. 4<br>Diésel No. 2 | 375,862.45                       | 23,237.09                                                       | 352,625.36                      |
| $TV-3$              | Térmica<br>Turbovapor         | Fuel Oil No. 4<br>Diésel No. 2 | 265.243,32                       | 16,917.17                                                       | 248,326.15                      |
| $TG-4$              | Térmica<br>Turbogas           | Diésel No. 2                   | 7,227.13                         | 71.80                                                           | 7,155.33                        |
| $TG-5$              | Térmica<br>Turbogas           | Diésel No. 2                   | 39,851.49                        | 351.56                                                          | 39,499.93                       |
| Victoria II         | Térmica<br>Turbogas           | Diésel No. 2                   | 0.00                             | 0.00                                                            | 0,00                            |

<span id="page-32-1"></span>**Tabla 6. Datos relevantes de Unidades de generación consideradas dentro del inventario de emisiones**

| <b>Unidad</b>  | <b>Tipo</b><br><b>Central</b> | Tipo de<br><b>Combustible</b>  | Energía<br><b>Bruta</b><br>(MWh) | <b>Consumo</b><br><b>Auxiliares</b><br><b>Unidades</b><br>(MWh) | Energía<br>Neta<br>(MWh) |
|----------------|-------------------------------|--------------------------------|----------------------------------|-----------------------------------------------------------------|--------------------------|
| U8             | <b>Térmica MCI</b>            | Fuel Oil No. 6<br>Diésel No. 2 | 6,150.85                         | 277.44                                                          | 5,873.41                 |
| U7             | Térmica MCI                   | Fuel Oil No. 6<br>Diésel No. 2 | 6,152.89                         | 278.82                                                          | 5,874.07                 |
| U6             | <b>Térmica MCI</b>            | Fuel Oil No. 6<br>Diésel No. 2 | 4,726.33                         | 213.96                                                          | 4,512.37                 |
| U5             | <b>Térmica MCI</b>            | Fuel Oil No. 6<br>Diésel No. 2 | 4,923.71                         | 221.02                                                          | 4,702.69                 |
| U4             | <b>Térmica MCI</b>            | Fuel Oil No. 6<br>Diésel No. 2 | 2,461.68                         | 110.53                                                          | 2,351.15                 |
| U3             | <b>Térmica MCI</b>            | Fuel Oil No. 6<br>Diésel No. 2 | 5,444.77                         | 245.67                                                          | 5,199.11                 |
| U <sub>2</sub> | <b>Térmica MCI</b>            | Fuel Oil No. 6<br>Diésel No. 2 | 5,497.02                         | 247.61                                                          | 5,249.42                 |
| U1             | Térmica MCI                   | Fuel Oil No. 6<br>Diésel No. 2 | 5,315.29                         | 238.99                                                          | 5,076.29                 |

**Tabla 6. Datos relevantes de Unidades de generación consideradas dentro del inventario de emisiones**

Fuente: (Agencia de Regulación y Control de Electricidad ARCONEL, 2018)

Se ha procesado un total de 196 industrias para el sector de manufactura, 3 industrias para el sector de Minería, y 6 centrales termoeléctricas para el sector de generación termoeléctrica representando al universo del presente proyecto de titulación.

#### <span id="page-33-0"></span>**3.4.8. Cálculos de estimación de las emisiones**

Una vez procesada la base de datos de la ENESEM para el sector de manufactura y el sector de minería, así como los datos recopilados del informe anual del ARCONEL mediante hojas de cálculos para el sector de generación termoeléctrica, se ha procedido a seleccionar los factores de emisión apropiados y aplicables para todas y/o cada una de las subcategorías agrupadas por CIIU (de 2 dígitos), estableciéndose al mismo tiempo los requerimientos de los factores de emisión (FE) aplicados, para luego ser multiplicado por la cantidad de productos generados o materias primas consumidos de cada industria analizada, así como el consumo de combustible, según los requerimientos del factor de emisión.

En la Tabla 7, se presenta los factores de emisiones identificados y aplicados para el cálculo de las emisiones procedentes de la combustión del sector de manufactura y el sector de minería, los cuales fueron identificados en el documento AP - 42 de la U.S. EPA.

| <b>Combustible</b>                  | Capítulo | Tabla     | <b>Unidad</b>                        | SO <sub>2</sub> | NO <sub>x</sub> | <b>CO</b> | <b>PM</b> |
|-------------------------------------|----------|-----------|--------------------------------------|-----------------|-----------------|-----------|-----------|
| Fuel Oil No. 2:<br>Diésel           | 1.3      | $1.3 - 1$ | Ib del<br>contaminante/<br>$103$ Gal | 99.4            | 24              | 5         | 3.3       |
| Fuel Oil No. 4:<br>Residuo Fuel Oil | 1.3      | $1.3 - 1$ | Ib del<br>contaminante/<br>$103$ Gal | 225             | 47              | 5         | 8.5       |
| Fuel Oil No. 6:<br>Crudo Residual   | 1.3      | $1.3 - 1$ | Ib del<br>contaminante/<br>$103$ Gal | 392.5           | 47              | 5         | 27.7      |

<span id="page-33-1"></span>**Tabla 7. Factores de emisión utilizados en el inventario de manufactura y minería**

| <b>Combustible</b>             | Capítulo | Tabla               | <b>Unidad</b>                            | SO <sub>2</sub> | <b>NO</b> <sub>x</sub> | CO   | <b>PM</b> |
|--------------------------------|----------|---------------------|------------------------------------------|-----------------|------------------------|------|-----------|
| <b>Gas Natural</b>             | 1.4      | $1.4 - 1.1 -$<br>2  | Ib del<br>contaminante/<br>MM Btu        | 0.588           | 275                    | 82.3 | 7.5       |
| Gas Licuado de<br>Petróleo GLP | 1.5      | $1.5 - 1$           | Ib del<br>contaminante/<br>$103$ Galones | 0.00185         | 13                     | 7.5  | 0.7       |
| Carbón                         | 1.2      | $1.2 - 21.2 -$<br>3 | Ib del<br>contaminante/T<br>oneladas     | 20.28           | 9                      | 0.6  | 5.95      |

**Tabla 7. Factores de emisión utilizados en el inventario de manufactura y minería**

Fuente: (Agencia de Protección Ambiental de los Estados Unidos, 1995)

En la Tabla 8, se detalla la distribución del tamaño del material particulado generado por la combustión de acuerdo a cada tipo de combustible estudiado.

<span id="page-34-1"></span>**Tabla 8. Distribución del tamaño de las partículas acumuladas para la combustión**

| <b>Combustible</b>               | % Masa Acumulada |             |  |  |
|----------------------------------|------------------|-------------|--|--|
|                                  | <b>PM2.5</b>     | <b>PM10</b> |  |  |
| Fuel Oil No. 2: Diésel           | 12               | 50          |  |  |
| Fuel Oil No. 4: Residuo Fuel Oil | 52               |             |  |  |
| Fuel Oil No. 6: Crudo Residual   | 52               |             |  |  |
| <b>Gas Natural</b>               | 100              | 100         |  |  |
| Gas Licuado de Petróleo GLP      | 100              | 100         |  |  |
| Carbón                           |                  | 23          |  |  |

Fuente: (Agencia de Protección Ambiental de los Estados Unidos, 1995)

Para el caso del sector de manufactura y el sector de minería, se ha realizado un análisis por separado de emisiones generadas por combustión y por proceso. Para la combustión se ha utilizado el consumo de combustibles y para proceso se ha utilizado el consumo de materia prima y producción.

Debido a que los factores de emisión para un determinado proceso no incluyen las emisiones asociadas a las fuentes fijas de combustión, estas emisiones deben considerarse por separado.

Los cálculos para la estimación de las emisiones se realizaron siguiendo las recomendaciones de la serie de "Manuales del Programa de Inventarios de Emisiones de México (Radian International LLC, 1997)".

#### <span id="page-34-0"></span>**3.4.9. Determinar fuentes significativas**

Debido al gran número de fuentes de emisión analizadas para el sector de manufactura y el sector de minería se ha procedido a determinar las fuentes significativas, basándose en los siguientes criterios:

- Las emisiones que superen los límites establecidos en la Tabla A.III obtenido del Documento de orientación para la realización del Inventario Europeo de Emisiones Contaminantes (EPER), de la Comisión Europea de la Dirección General de Medio Ambiente (Comisión Europea, 2000).
- Las fuentes de emisiones que juntas generen al menos el 90% de las emisiones totales.

Se consideran fuentes no significativas, aquellas emisiones que no cumplan con los criterios mencionados anteriormente.

Para las fuentes de emisión del sector de generación termoeléctrica no se tuvo que aplicar criterios para descartar las fuentes no significativas.

#### <span id="page-35-0"></span>**3.4.10. Evaluación de la incertidumbre del inventario**

El análisis de incertidumbre se aplicó solamente a las fuentes significativas que se iban a simular, para determinar el nivel de incertidumbre que se asume al tomar alguna decisión basada en el presente proyecto de titulación.

Cabe mencionar que el uso que se pretende dar al presente inventario, es para simular la calidad de aire, por lo cual depende de su calidad y de la incertidumbre que se le asocia, a fin de verificar si las estimaciones son aptas para los objetivos planeados del proyecto de titulación.

Existen mecanismos para evaluar la incertidumbre del inventario de manera cuantitativa y cualitativa, siendo el primer método más demandante en cuanto a recurso tiempo, ya que normalmente incluye el uso de modelos probabilísticos, en cambio el método cualitativo involucra evaluar el inventario de manera más objetiva con base en la información y técnicas utilizadas.

Con base a lo mencionado en el párrafo anterior, es evidente que la manera más sencilla de evaluar la incertidumbre del presente proyecto de titulación, es el método cualitativo, siguiendo la metodología de la *"Guía metodológica para la estimación de emisiones de fuentes fijas"* (Secretaría de Medio Ambiente del Estado de México, 2013).

La metodología cualitativa de incertidumbre da como resultado un indicador basado en la asignación de valores a las fuentes de incertidumbre, de forma que se le asignan valores entre 1 al 3 tanto para las fuentes de información como para las técnicas de estimación, siendo el número 1 de menor confiabilidad y mayor incertidumbre, y el número 3 de mayor confiabilidad y menor incertidumbre. (Secretaría de Medio Ambiente del Estado de México, 2013)

Los puntajes para la asignación de valores de las fuentes de incertidumbre y técnicas de estimación son detalladas en la Tabla A.VI y Tabla A.VII, finalizando con la suma de ambas puntuaciones tanto de la fuente de información y técnicas de estimación comparándola con la Tabla 9 para determinar el nivel de incertidumbre del inventario. (Secretaría de Medio Ambiente del Estado de México, 2013)

La Tabla 9 presenta los niveles de incertidumbre para un inventario, así como las principales características y sus usos potenciales que puede llegar a obtener al desarrollar un inventario.
| <b>Puntuación</b> | <b>Incertidumbre</b> | <b>Principales</b><br>características                                                                                                    | <b>Usos potenciales</b>                                                                                                    |
|-------------------|----------------------|----------------------------------------------------------------------------------------------------|----------------------------------------------------------------------------------------------------|
| $1 - 2.5$         | Alta                 | Inventario<br>creado<br>a<br>partir de<br>insumos<br>y<br>técnicas de insumos y<br>técnicas de estimación<br>generales a los que se<br>les asocia una gran<br>incertidumbre.                             | Inventario que puede ser empleado<br>solamente<br>primera<br>como<br>una<br>evaluación<br>aproximación<br>$\circ$<br>diagnostica<br>de<br>emisiones<br>las<br>provenientes de fuentes fijas en un<br>lugar determinado.                                                                                                    |
| $2.6 - 4.5$       | Media                | Inventario<br>creado<br>a<br>partir de<br>insumos<br>V<br>técnicas de estimación,<br>tanto generales como<br>especificas;<br>sin<br>embargo, se les asocia<br>cierto grado<br>de<br>un<br>incertidumbre. | Inventario que puede ser empleado<br>en la evaluación de los impactos<br>(sentido y magnitud) que tienen<br>diferentes medidas de control en las<br>emisiones de fuentes fijas. Por el<br>grado de incertidumbre de los datos<br>empleados en su elaboración aún<br>puede haber algún riesgo de tomar<br>decisiones<br>equivocadas;<br>sin<br>embargo, este grado de riesgo es<br>manejable. |
| $4.6 - 6$         | Baja                 | Inventario<br>creado<br>a<br>partir<br>de<br>insumos<br>V<br>técnicas de estimación<br>más confiables a los que<br>se les asocia una menor<br>incertidumbre.                                             | Inventario que puede ser empleado<br>en la evaluación de los impactos<br>(sentido y magnitud) que tienen<br>diferentes medidas de control en las<br>emisiones de fuentes fijas o fines<br>más<br>específicos<br>como<br>la<br>modelización. El riesgo de tomar<br>decisiones equivocadas a partir de<br>la información derivada de este tipo<br>de inventario es menor.                      |

**Tabla 9. Incertidumbre del inventario y usos potenciales**

Fuente: (Secretaría de Medio Ambiente del Estado de México, 2013)

#### **3.4.11. Uso de software para modelización**

Una vez obtenidos los resultados de las emisiones de las fuentes significativas, se recopiló información de las características de cada fuente, la cual será utilizada como datos de entrada para el modelo de dispersión AERMOD.

El modelo de dispersión AERMOD debido a su alto grado de complejidad requiere, además de la información detallada de las fuentes, información meteorológica e información del terreno que permitirá simular el comportamiento de las emisiones de las fuentes ingresadas en el modelo, para obtener los mapas de isoconcentración de los contaminantes criterio en el dominio de la modelización.

## **Opciones de Control del Modelo**

#### *a) Datos de entrada del Modelo AERMOD*

#### *i. Parámetros de Operación de las Fuentes de emisión.*

Los parámetros de operación de las fuentes están relacionados con la información de emisiones, la misma que es obtenida en el desarrollo del inventario de emisiones de las fuentes del sector de manufactura, el sector de minería y el sector de generación termoeléctrica. Es decir, que las tasas de emisión obtenidas del inventario constituyen un dato de entrada en el modelo de dispersión AERMOD.

#### *ii. Parámetros Físicos de las Fuentes de emisión.*

Los parámetros físicos de las fuentes de emisión son aquellos que caracterizan a la fuente y no varían en el tiempo como ubicación, diámetro y altura de chimenea.

La Tabla 10 detalla los parámetros de entrada usados en el modelo de dispersión AERMOD para el sector de manufactura.

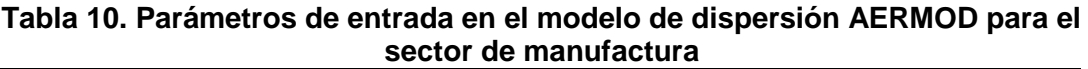

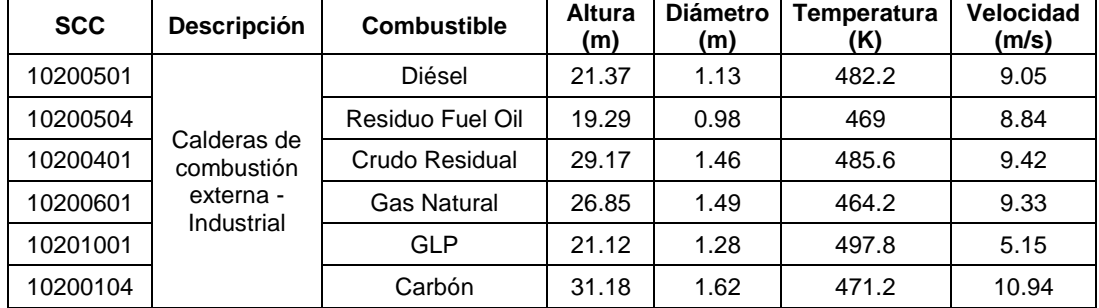

Fuente: (Agencia de Protección Ambiental de los Estados Unidos, 2016) y (Sistema de Análisis y Modelado Comunitario CMAS, 2015)

Los parámetros de la Tabla 10, fueron obtenidos a través de una base de datos de las características físicas de chimeneas (Sistema de Análisis y Modelado Comunitario CMAS, 2015), basada en los códigos de clasificación de fuente (SCC) de la U.S.EPA (Agencia de Protección Ambiental de los Estados Unidos, 2016).

Una vez obtenido los códigos SCC para la caldera de combustión externa de tipo industrial y según el tipo de combustible utilizado, se podía filtrar en la base de datos de las características físicas de las chimeneas obteniendo la altura, el diámetro de la chimenea, así como la temperatura y la velocidad con que salen los gases de combustión en dicha chimenea.

La Tabla 11 presenta los parámetros de entrada usados en el modelo de dispersión AERMOD para el sector de generación termoeléctrica.

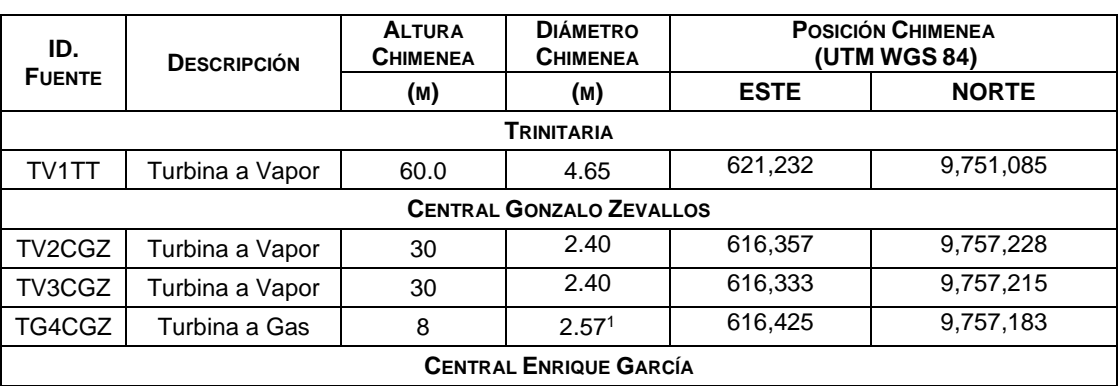

#### **Tabla 11. Parámetros de entrada en el modelo de dispersión AERMOD para el sector de generación termoeléctrica**

<sup>1</sup> Diámetro equivalente, Chimenea Cuadrada: (2.88x2.32) m<sup>2</sup>.

-

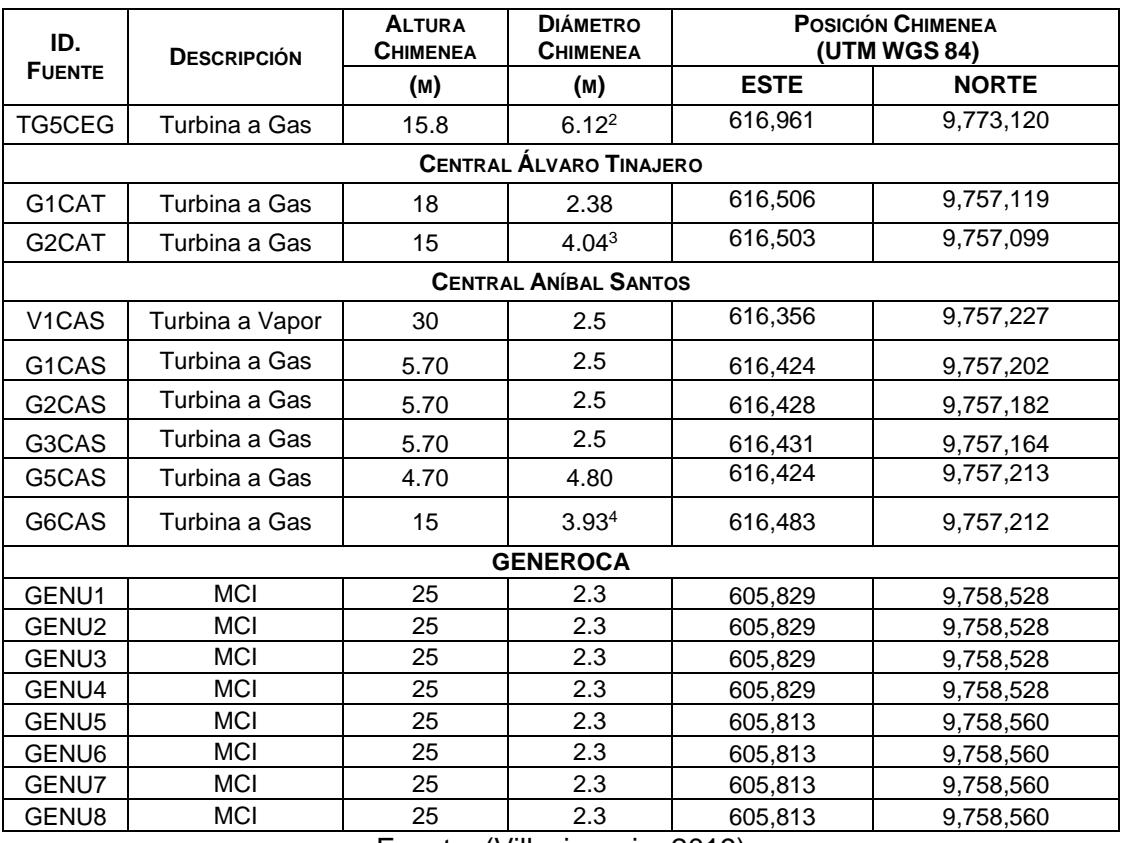

#### **Tabla 11. Parámetros de entrada en el modelo de dispersión AERMOD para el sector de generación termoeléctrica**

Fuente: (Villavicencio, 2019)

Una vez establecidos todos los datos de entrada que serán ingresados en el Modelo de dispersión AERMOD, se requiere establecer qué información correspondiente a Meteorología y Topografía, será necesario para poder simular en AERMOD.

## *b) Información Meteorológica.*

1

Los datos meteorológicos utilizados en el modelo de dispersión corresponden a información meteorológica tipo MM5 del año 2015 para la ciudad de Guayaquil. El MM5 es un modelo de mesoescala desarrollado por Penn State University y NCAR para predecir la circulación atmosférica a mesoescala y escala regional.

La información meteorológica ha sido procesada utilizando el programa de preprocesamiento AERMET, que genera dos archivos de salida correspondiente a superficie y otro de perfil, que están listos para ser usados en el modelo AERMOD. Dichos archivos de salida tienen las siguientes características:

o *Archivo de superficie SFC (Surface)*.- Este archivo permite el cálculo de los parámetros de Capa Límite hora por hora.

<sup>&</sup>lt;sup>2</sup> Diámetro equivalente, Chimenea Cuadrada: (10.86 x 4,26) m<sup>2</sup>.

<sup>&</sup>lt;sup>3</sup> Diámetro equivalente, Chimenea Cuadrada:  $(3.84 \times 3.34)$  m<sup>2</sup>.

<sup>&</sup>lt;sup>4</sup> Diámetro equivalente, Chimenea Cuadrada: (3.80 x 3,20) m<sup>2</sup>.

o *Archivo de Perfil PFL (Profile)*.- Este archivo especifica todas las observaciones medidas de niveles múltiples de la velocidad del viento, dirección del viento, temperatura y desviación estándar de las fluctuaciones de los componentes de la velocidad.

#### *c) Información Topográfica*

La información Topográfica que ha sido utilizada en el modelo de dispersión AERMOD es la que se descarga del procesador de terreno del AERMOD denominado AERMAP. El procesador de terreno AERMAP permite descargar, importar y procesar información topográfica dentro del dominio de modelización cuyo propósito es:

- o Obtener información de las elevaciones de terreno de receptores y fuentes ingresadas en el modelo;
- o Obtener la cuadrícula del terreno.
- $\circ$  Generar una vista del terreno del dominio de modelización en 2D y 3D.

## **Opciones de Dispersión del Modelo (Ventana de Control)**

Una vez definidos todos los datos de entrada del modelo de dispersión como parámetros físicos y operacionales de las fuentes analizadas, datos meteorológicos y de terreno, se procede a establecer los receptores entre otras especificaciones adicionales que se requieran para poder realizar la simulación, como las opciones de dispersión, contaminantes a modelar, así como los periodos a ser analizados que serán detallados en la Ventana de Control (*Control Pathway*) de AERMOD.

o **Opciones de Dispersión.-** La ventana de Opciones de Dispersión (*Dispersion Options*) permite controlar o establecer el tipo de resultado que se desea del modelo. Para el caso del presente proyecto de titulación se requiere seleccionar la *Opción Regulatoria por defecto* (Ver Figura 3.2), que permite obtener los resultados en Concentraciones para los contaminantes criterio modelados.

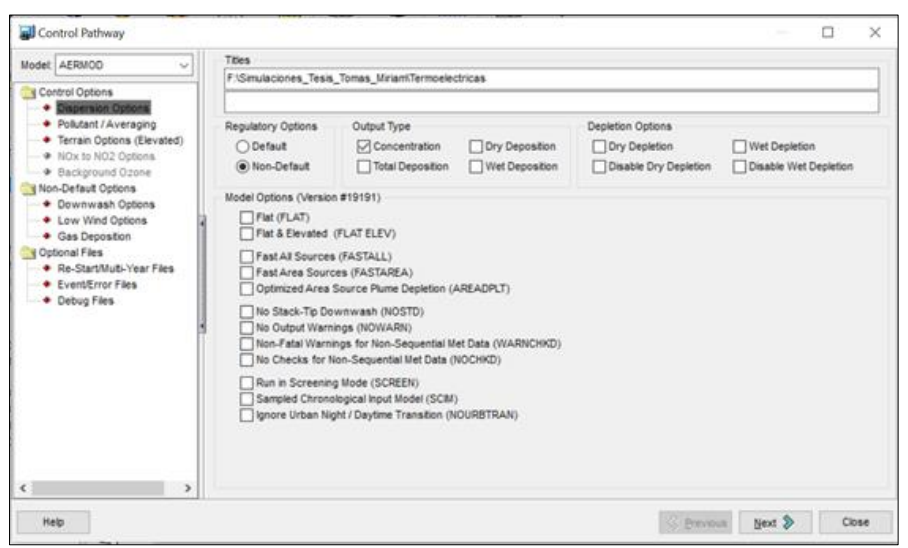

**Figura 3.2 Ventana de Control de Opciones AERMOD, Dispersión** Fuente: AERMOD View 9.0.0, Lakes Environmental.

o **Contaminantes/Periodo de tiempo. -** Una vez seleccionado el tipo de salida que quiere el modelo, se establece el contaminante a ser modelado y los periodos de tiempo que se requieren para el análisis de las concentraciones. Para poder evaluar si las concentraciones obtenidas en el modelo se encuentran dentro de los límites máximos permisibles establecidos en la normativa ambiental de calidad de aire, se procede a establecer que los resultados sean para los periodos de: 1 hora, 3 horas, 8 horas, 24 horas y para un año (Ver Figura 3.3).

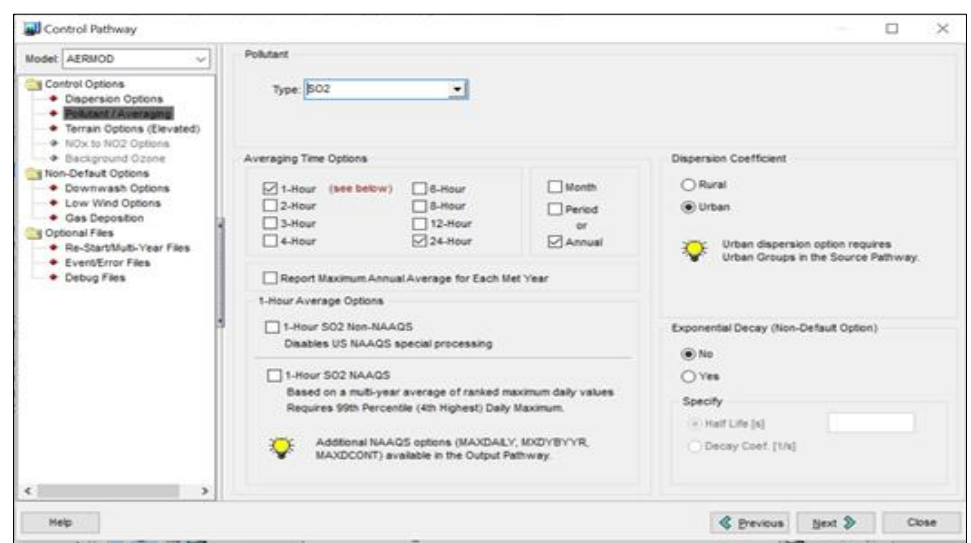

**Figura 3.3 Ventana de Control de Opciones AERMOD, Contaminantes/Periodo** Fuente: AERMOD View 9.0.0, Lakes Environmental.

o **Opciones de Alturas de Terreno.-** El modelo permite en la ventana definida como Alturas de Terreno (Ver Figura 3.4), seleccionar el tipo de terreno que se encuentra dentro del dominio de modelización ya sea este plano (FLAT) o plano y con elevaciones (FLAT ELEV).

Debido a que se utiliza el procesador de Terreno *AERMAP* que permite obtener el detalle las elevaciones del dominio de modelización, se escoge la opción de Correr el modelo usando el archivo de salida de AERMAP (*\*.ROU*).

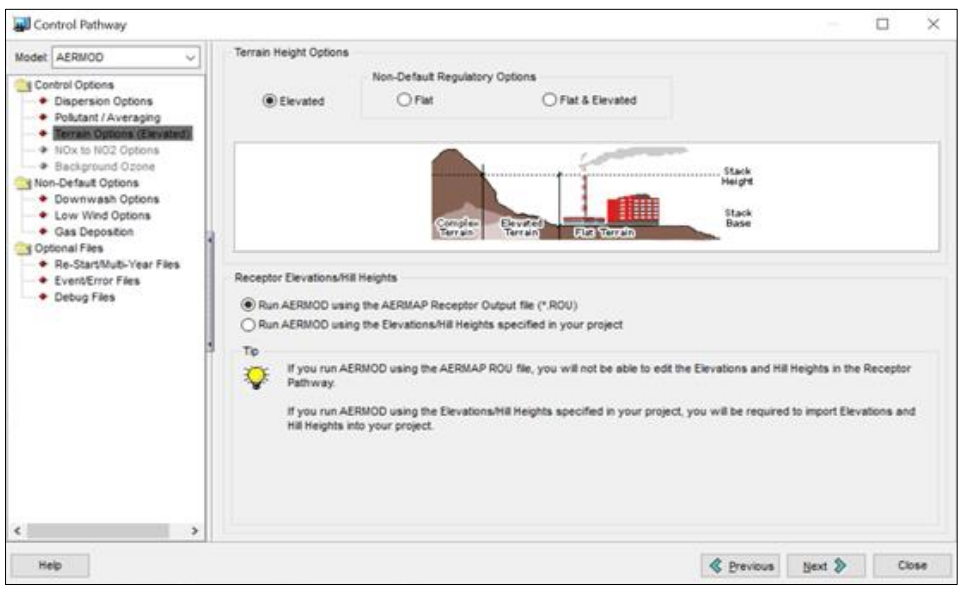

**Figura 3.4 Ventana de Control de Opciones AERMOD, Altura de Terreno** Fuente: AERMOD View 9.0.0, Lakes Environmental.

## **Opciones de Fuentes y Receptores del Modelo**

#### *a) Información de las Fuentes*

El modelo de dispersión AERMOD requiere que se ingrese información de las fuentes objeto de análisis como los parámetros físicos (Ver Figura 3.5) y operacionales de las fuentes de emisión (Ver Figura 3.6).

| Model: AFRMOD<br>u                                      | Pollutant             |                           |                                                             |                       |                         | Source Base Elevation    |                        | المحام<br><b>Import</b>  |
|---------------------------------------------------------|-----------------------|---------------------------|-------------------------------------------------------------|-----------------------|-------------------------|--------------------------|------------------------|--------------------------|
| Source Parameters<br>· Source Summary                   | Type:                 | Isoz                      |                                                             | ᅬ                     | Unit: Meters            | $\overline{\phantom{a}}$ |                        | $\mathbf{r}$<br>Export   |
| · Building Downwash<br>* Gas & Particle Data            |                       |                           | Source Summary (Sorted in Input as Entered)                 |                       |                         |                          |                        |                          |
| · Background Concentrations<br><b>Il Source Options</b> | ٠                     | Source<br>n               | Source<br>Type                                              | X Coord<br>ted        | Y Coord.<br><b>Dend</b> | Base<br>Elevation        | Release<br>Height (m)  | Description              |
| · Source Groups                                         |                       | 1 VICAS                   | POINT                                                       | 616356.09             | 9757226.71              | 9.51                     |                        | 30 Anibal Santos Turt    |
| + Urban Groups                                          |                       | 2 GICAS                   | <b>POINT</b>                                                | 616424.00             | 9757202.00              | 9.53                     |                        | 5.7 Anibal Santos Turt   |
| · Variable Emissions                                    |                       | 3 G2CAS                   | <b>POINT</b>                                                |                       | 616428.00 9757182.00    | 7.76                     |                        | 5.7 Anibal Santos Turt   |
| · Hourly Emission File                                  |                       | 4 G3CAS                   | POINT                                                       | 616431.00             | 9757164.00              | 59                       |                        | 5.7 Anibal Santos Turt   |
| <b>+ Emission Output Unit</b>                           |                       | 5 GSCAS                   | POINT                                                       |                       | 616424 22 9757212 75    | 10.27                    |                        | 4.7 Anibal Santos Turt   |
| 4 NOx to NO2 Options<br>* In-Stack NO2 / NOx Ratios     |                       | 6 GSCAS                   | POINT                                                       | 616470.00             | 9757210.00              | 8.67                     |                        | 15 Anibal Santos Turt    |
| CLM Groups (OLM)                                        |                       | 7 G1CAT                   | POINT                                                       | 616506.00             | 9757119.00              | 3.16                     |                        | 18.4 Alvaro Tinajero Tur |
| * PSD Groups (PVMRM)                                    | 8 TV1                 |                           | POINT                                                       |                       | 621231.81 9751085.10    | 文本                       | 60 Trinitaria Turbovap |                          |
|                                                         |                       | 9.7V2                     | POINT                                                       |                       | 616356.60 9757227.69    | 9.5                      |                        | 30 Gonzalo Zevalos 1     |
|                                                         |                       | 10 TV3                    | POINT                                                       | 616333.56             | 9757214.77              | 10.04                    |                        | 30 Gonzalo Zevalos 1     |
|                                                         |                       | 11 TG4                    | <b>POINT</b>                                                |                       | 616425.00 9757183.00    | 7.8                      |                        | 8 Gonzalo Zevalos 1      |
|                                                         |                       | <b>12 TGS</b>             | POINT                                                       | 616961.34             | 9773119.98              | 20.99                    |                        | 15.84 Enrique Garcia Tur |
|                                                         |                       | 13 GEN MCI 1              | POINT                                                       |                       | 605828.86 9758527.50    | 36.45                    |                        | 25 Generoca MCI (1 a     |
|                                                         | $\blacktriangleright$ | 14 GEN MCI 2              | POINT                                                       |                       | 605812.68 9758560.20    | 36.24                    |                        | 25 Generoca MCI (2 a     |
|                                                         |                       | # Sources in AERMOD Input | 14                                                          |                       |                         |                          |                        |                          |
|                                                         |                       | List                      | $\lvert \mathcal{L} \rvert$<br>$\pmb{\times}$<br>Delete All | 14<br>$\overline{11}$ | $\geq$<br>٠             | New                      |                        | 41 View / Edit Source    |

**Figura 3.5 Panel Resumen de Fuentes de emisión ingresadas en el Modelo** Fuente: AERMOD View 9.0.0, Lakes Environmental.

El modelo de dispersión requiere se detalle datos operacionales tales como la tasa de emisión, temperatura de gases a la salida de la chimenea, diámetro de la chimenea, velocidad de los gases y ubicación específica, como se muestra en la Figura 3.6.

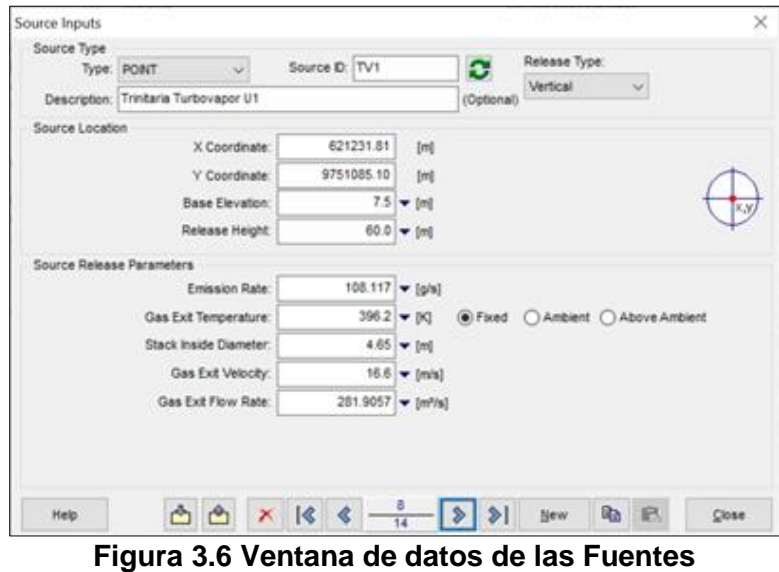

Fuente: AERMOD View 9.0.0, Lakes Environmental.

#### *b) Opciones de Receptores*

Se denomina Receptores a las ubicaciones donde el modelo calcula las concentraciones de los contaminantes. Para definición de los receptores se procede a crear un mallado denominado *Grids*, el mismo que puede cubrir el dominio de modelización o extensiones menores en donde se requiere conocer las concentraciones.

Para la modelización de la dispersión de los contaminantes del presente proyecto de titulación se ha generado un mallado de 1 km x 1 km en una extensión de 50 km x 50 km, que dan como resultado 2500 receptores (Ver Figura 3.7).

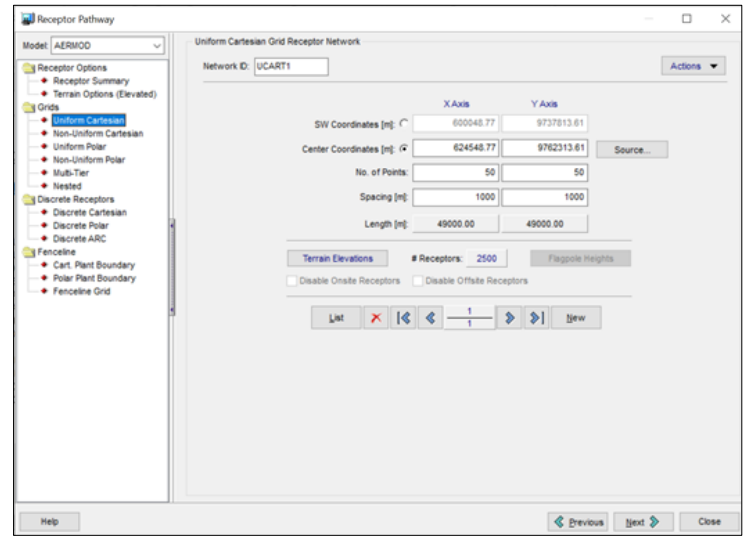

**Figura 3.7 Ventana Receptores y Mallado (***Grids***) generado** Fuente: AERMOD View 9.0.0, Lakes Environmental.

## **Opciones de Meteorología del Modelo**

Como se había indicado anteriormente, el modelo de dispersión AERMOD requiere que ingrese datos meteorológicos, para esto AERMOD dentro de la opción Meteorología, permite subir los archivos que contienen información meteorológica de Superficie (*Surface Met data*) y Perfil (*Profile Met Data*) de la zona de estudio.

Una vez se encuentren cargados los archivos de meteorología se debe detallar el periodo de la información meteorológica, que para el caso del presente proyecto de titulación se selecciona que se analicen los datos para el año entero correspondiente al 2015 (Ver Figura 3.8).

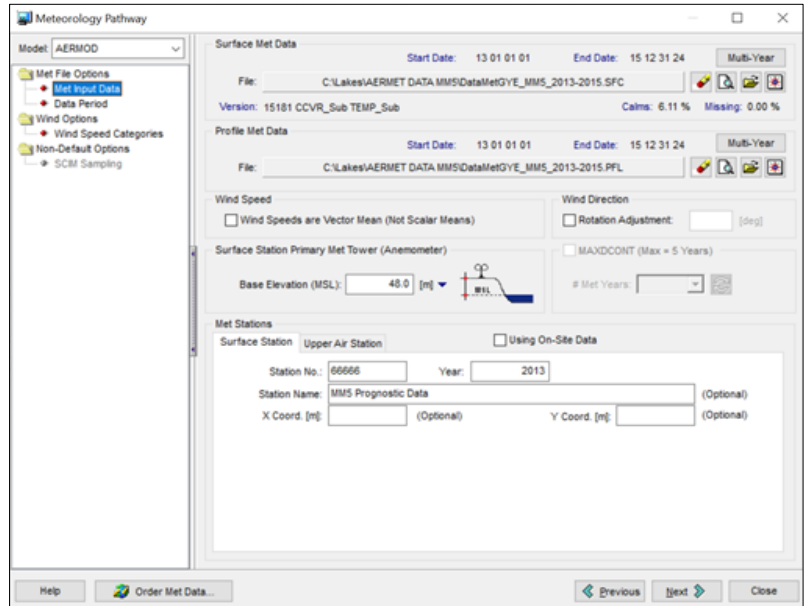

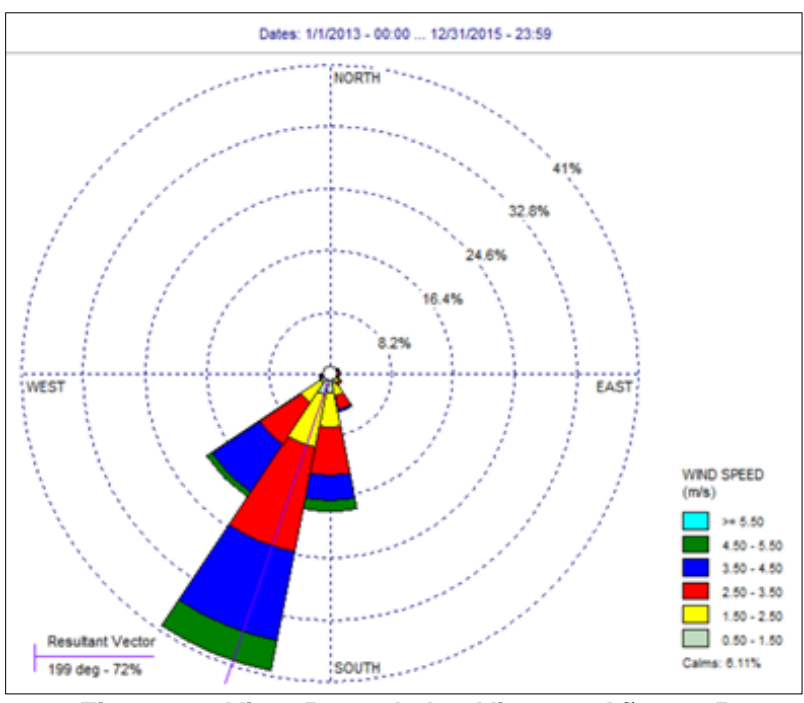

**Figura 3.8 Ventana de Control de Meteorología, Año Base 2015** Fuente: AERMOD View 9.0.0, Lakes Environmental

**Figura 3.9 Vista Rosa de los Vientos, Año 2015** Fuente: AERMOD View 9.0.0, Lakes Environmental

En la Figura 3.9 se puede observar que el modelo de pronóstico MM5 para la ciudad de Guayaquil, presenta que la dirección predominante es desde el Sureste hacia Noreste, con un rango de velocidades de entre 4,50-5,50m/s en mayor porcentaje.

## **Opciones de Terreno del Modelo (AERMAP)**

Para determinar las características del terreno del área de modelización se debe correr el procesador de terreno AERMAP. Dentro de la ventana de AERMAP se selecciona el tipo de terreno acorde a las condiciones topográficas del área de modelización. En la ventana de AERMAP se selecciona el tipo de mapa a utilizar según la ubicación del área de modelización, así como la extensión de importación de elevaciones que puede ser mayor al dominio de modelización (Ver Figura 3.10).

Una vez definida la extensión y región de modelización a importar, se inicia con el procesamiento de los datos de terreno seleccionada en el AERMAP. De este proceso se obtienen contornos del terreno que permite identificar el detalle de las elevaciones del área de modelización.

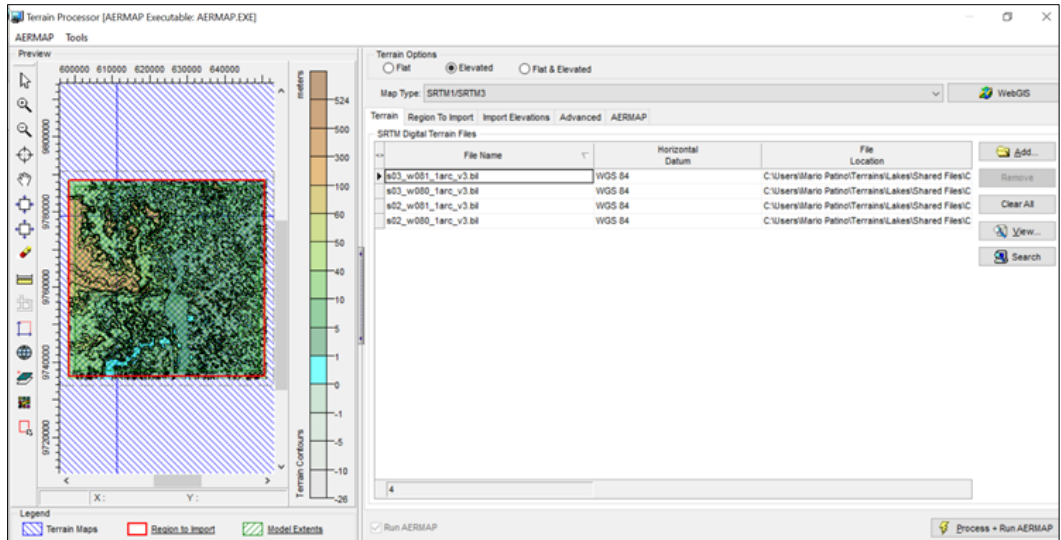

**Figura 3.10 Ventana de Procesador de Terreno AERMAP** Fuente: AERMOD View 9.0.0, Lakes Environmental.

#### **Opciones de Salida del Modelo (Outputs)**

El modelo de dispersión AERMOD permite la selección de los archivos de salida para los periodos que se desea obtener los resultados de las concentraciones y que son generados en formato de texto (Ver Figura 3.11). Los archivos de salida del modelo son presentados de manera automática una vez terminada la simulación.

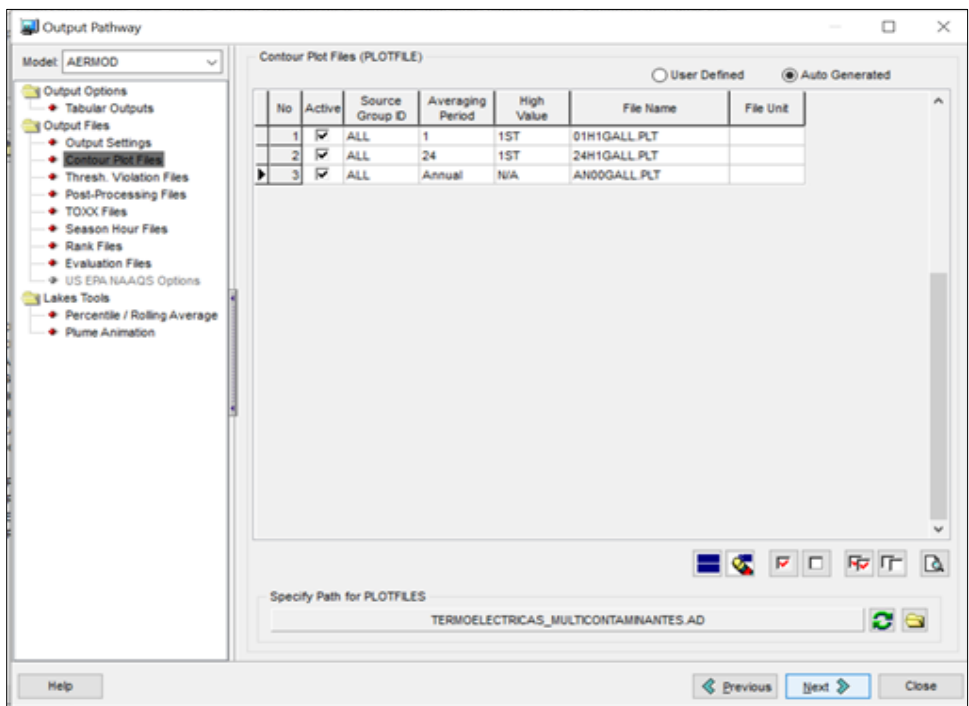

**Figura 3.11 Ventana de Opciones de Salida del Modelo (Outputs)** Fuente: AERMOD View 9.0.0, Lakes Environmental.

Los resultados de la modelización de la dispersión de los contaminantes son presentados gráficamente en forma de contornos de isoconcentración, que se extienden en todo el dominio de modelización escogido para la simulación.

## **3.4.12. Análisis de los resultados**

En esta fase se ha analizado los inventarios de emisiones del sector de manufactura, el sector de minería y el sector de generación termoeléctrica en la ciudad de Guayaquil, cuyos resultados son presentados en formato de Tablas y gráficas agrupándolas según el CIIU cuarta revisión, desagregado en dos dígitos.

También se realizó el análisis de los resultados de la modelización, comenzando con los dos escenarios simulados para el sector de manufactura, seguido con el único escenario para el sector de generación termoeléctrica, culminando con un último escenario donde incluya el primer escenario del sector de manufactura y el escenario del sector de generación termoeléctrica.

Los resultados de la modelización para los escenarios simulados son comparados con los Límites Máximos Permisibles establecidos en la normativa ambiental para Calidad del Aire y poder analizar si las emisiones provenientes del sector de manufactura y el sector de generación termoeléctrica estarían afectando a la calidad del aire de la ciudad de Guayaquil.

## **3.4.13. Elaboración del informe**

En esta fase, se procedió a elaborar el reporte detallado del presente proyecto de titulación, en especial lo que concierne a los resultados, metodologías, datos, limitantes y suposiciones que se usaron en el proceso del desarrollo del proyecto, proporcionando toda la información suficiente para permitir que otras partes interesadas reproduzcan o elijan de referencia importante para futuros inventarios de emisiones.

## **3.5. Limitaciones y asunciones**

Al momento de realizar el presente proyecto de titulación se encontraron con algunas limitaciones como:

- No todos los procesos productivos del sector de manufactura y el sector de minería cuentan con la distribución de material particulado emitido a la atmósfera.
- No se cuenta con información de horas de producción efectivas de las unidades de generación termoeléctrica.

Para estimar las emisiones generadas por el sector de manufactura y el sector de minería se asumieron los siguientes criterios:

- Caldera (equipo de combustión externa).
- Sin equipo de control.
- **Configuración de los quemadores en tipo normal.**
- Capacidad térmica nominal de la caldera mayor a 100 MM BTU/H.

Todos los combustibles son consumidos en las canteras.

Por otro lado, los criterios asumidos para estimar las emisiones generadas por el sector de generación termoeléctrica fueron los siguientes:

- Unidades turbovapor (equipo de combustión externa).
- Todas las unidades de generación termoeléctrica operaron durante todo el año (8760 horas).

Se simularon las emisiones de fuentes fijas del sector de manufactura provenientes de la combustión, dejando a un lado las emisiones de las fuentes fugitivas por ser sustancias que se liberan al aire sin pasar previamente por un conducto o chimenea derivadas de los procesos del sector de manufactura como las emisiones provenientes de la manipulación de materia prima (granos), bandas transportadoras del materia o producto, circulación de transporte en caminos no pavimentados e incluso del sector de minería, como las emisiones desde pilas de almacenamiento, polvo generado durante voladuras y el triturado primario, ya que estas emisiones fugitivas se deberían modelar como fuentes de área, por lo cual la limitante fue el desconocimiento de las dimensiones de dichas áreas que el modelo AERMOD requiere se especifique.

# **CAPÍTULO 4**

## **4. RESULTADOS Y DISCUSIÓN**

## **4.1. Resultados de los inventarios de emisiones**

#### **4.1.1. Inventario de emisiones del sector de manufactura y el sector de minería**

#### **Inventario por proceso**

-

En la presente sección se exponen los resultados obtenidos a partir del inventario de emisiones por proceso del sector de manufactura y el sector de minería.

La Tabla 12 presenta los resultados de las emisiones generadas por proceso en base a la información de las industrias medianas tipo A y B, y grandes, procedente de la ENESEM del INEC (2018), y a la aplicación de factores de emisión de la AP-42.

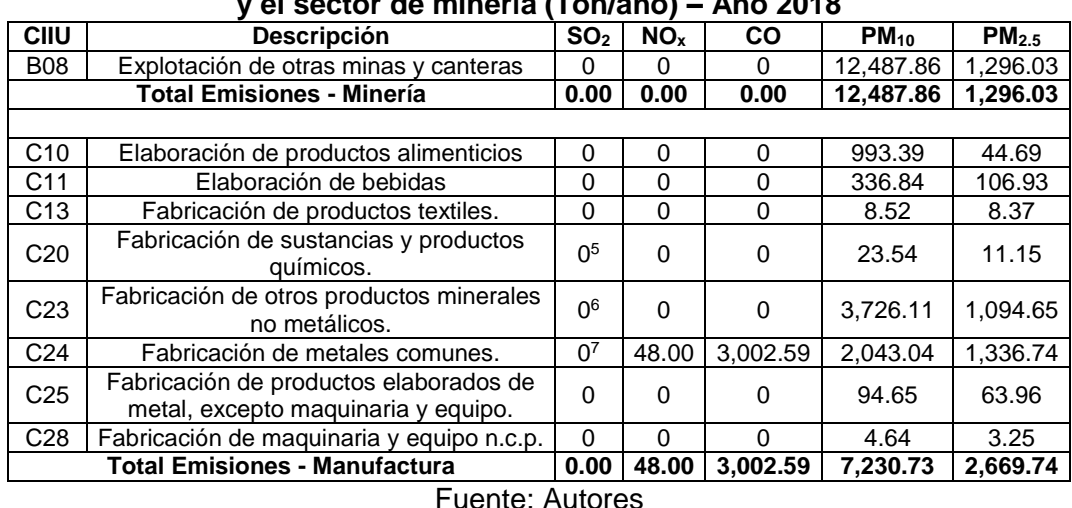

#### **Tabla 12. Inventario de emisiones por proceso del sector de manufactura y el sector de minería (Ton/año) – Año 2018**

Se han evaluado ocho (8) categorías diferentes de industrias correspondiente al sector de manufactura, y una (1) categoría de industria para el sector de minería de acuerdo al código CIIU desagregado en dos (2) dígitos.

La Figura 4.1 muestra las emisiones generadas por proceso de las industrias del sector de manufactura correspondiente al año 2018.

 $5$  Las plantas industriales de fabricación de sustancias químicas que generan SO<sub>2</sub> en sus procesos están fuera de los límites urbanos de Guayaquil.

 $6$  La naturaleza alcalina del cemento permite la absorción directa de SO<sub>2</sub> en el producto según el documento de la AP-42.

<sup>&</sup>lt;sup>7</sup> El SO<sub>2</sub> para este tipo de industria con fundiciones de arco eléctrico es despreciable según el documento de la AP-42.

Los resultados de las emisiones generadas por proceso del sector de minería no se exponen en gráfica, porque resulta poco práctico por la cantidad de industrias involucradas.

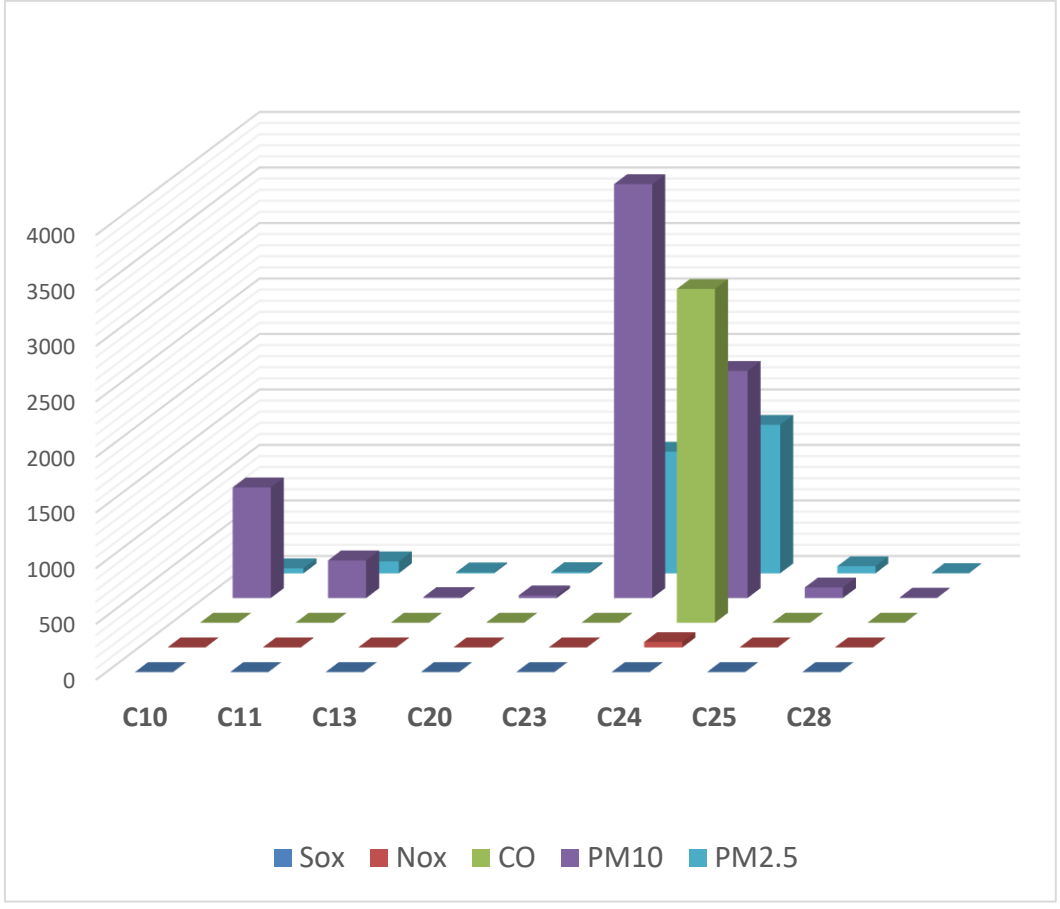

**Figura 4.1 Emisiones por proceso año 2018 (ton/año) - manufactura** Fuente: Autores

La Figura 4.2 muestra la distribución porcentual de las emisiones generadas por proceso del sector de manufactura correspondiente al año 2018.

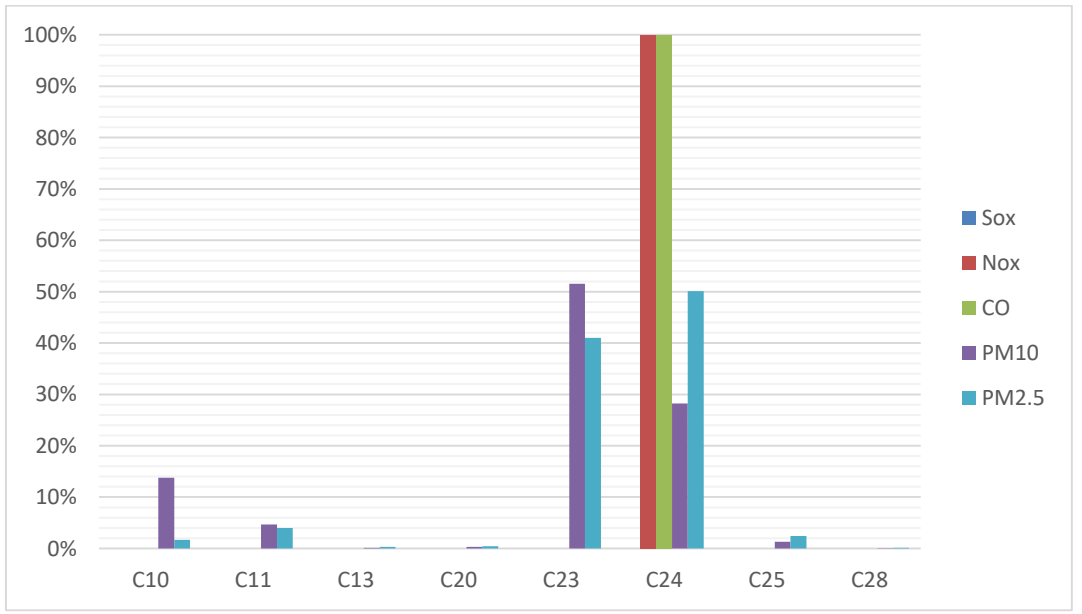

**Figura 4.2 Distribución porcentual de emisiones por proceso - Manufactura**

#### Fuente: Autores

La Figura 4.3 presenta una comparación de las emisiones generadas por proceso de los contaminantes  $PM_{10}$  y  $PM_{2.5}$  del sector de manufactura y el sector de minería.

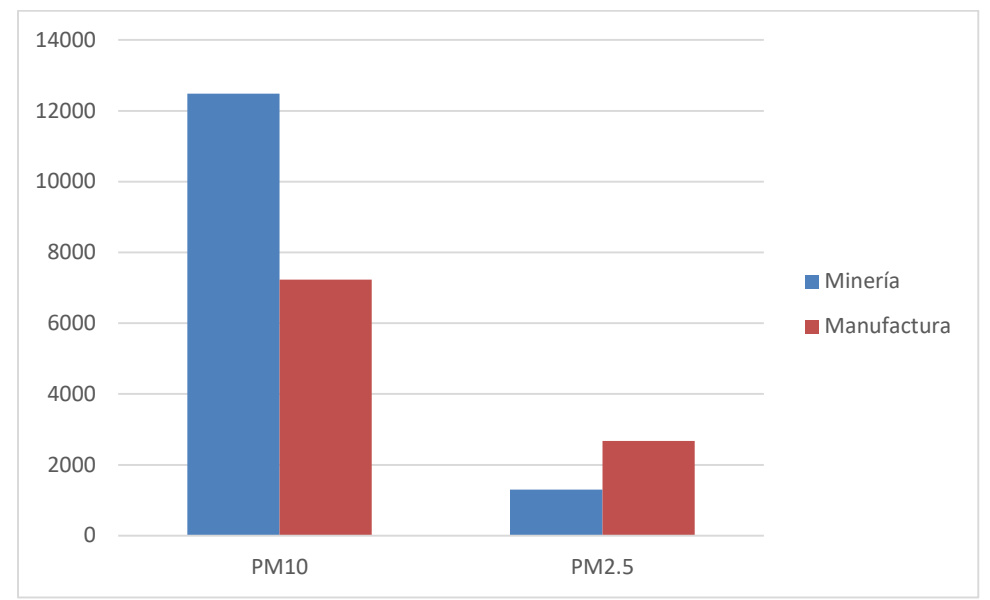

**Figura 4.3 Emisiones por proceso de PM10 Y PM2.5 en ton/año – manufactura y minería** Fuente: Autores

De los resultados obtenidos de las emisiones generadas por proceso del sector de manufactura y el sector de minería, se puede observar que la generación de emisiones de CO alcanza las 3,002.59 ton/año, y las emisiones de NO<sub>x</sub> alcanza las 48 ton/año, estas sustancias prácticamente provienen el 100% de la industria de fabricación de metales comunes (CIIU C24).

Las emisiones generadas por proceso del contaminante  $SO<sub>2</sub>$  para el sector de manufactura es nula, aunque la industria de fabricación de sustancias y productos químicos (CIIU C20) producen  $SO<sub>2</sub>$  en sus procesos, no se contabilizaron estas emisiones porque la ubicación de la planta industrial estaba fuera de los limites urbanos de la ciudad de Guayaquil.

El sector de minería no produce los contaminantes  $SO_2$ , NO<sub>x</sub> y CO en las emisiones generadas por proceso.

Por otro lado, se encontró que las emisiones generadas por proceso de material particulado PM<sub>10</sub> y PM<sub>2.5</sub> del sector de manufactura, están en el orden de las 7,239.73 ton/año y 2,669.74 ton/año; mientras que las emisiones de  $PM_{10}$  y  $PM_{2.5}$  del sector de minería, se encuentran en el orden de las 12,487.86 ton/año y 1,296.03 ton/año.

Así, la mayor proporción en términos de emisión de PM<sub>10</sub> al entorno, corresponde a la industria de fabricación de otros productos minerales no metálicos (CIIU C23) con un aporte de 42% de las emisiones totales de PM<sub>10</sub>, equivalente a 3,726.11 ton/año y a la industria de fabricación de metales comunes (CIIU C24) con un aporte de 23% de las emisiones totales para dicho contaminante, equivalente a 2,043.04 ton/año.

Mientras que la mayor proporción en términos de emisión de PM $_{2.5}$  a la atmósfera, corresponde a la industria de fabricación de metales comunes (CIIU C24) con un aporte de 47% de las emisiones totales de PM2.5, equivalente a 1,336.74 ton/año y a la industria

de fabricación de otros productos minerales no metálicos (CIIU C23) con un aporte de 39% de las emisiones totales para dicho contaminante, equivalente a 1,094.65 ton/año.

#### **Inventario por combustión**

En la Tabla 13 se presentan los resultados del inventario de emisiones generadas por combustión para el sector de manufactura y el sector de minería, bajo la Clasificación Industrial Internacional Uniforme – CIIU 4 – Cuarta Revisión, hasta un grado de especificación de 2 dígitos, a fin de poder interpretar el nivel de impacto que tienen las actividades de una u otra industria sobre la calidad de aire de la ciudad de Guayaquil.

| <b>CIIU</b>     | ue manuractura y miliería (Tonzano)<br>Descripción del Tipo de industria                                                    | SO <sub>2</sub> | NO <sub>x</sub> | <b>AIIV ZUID</b><br><b>CO</b> | $PM_{10}$ | PM <sub>2.5</sub> |
|-----------------|----------------------------------------------------------------------------------------------------|-----------------|-----------------|-------------------------------|-----------|-------------------|
|                 | Explotación de otras minas y                                                                                                |                 |                 |                               |           |                   |
| <b>B08</b>      | canteras                                                                                                    | 9.65            | 2.33            | 0.49                          | 0.10      | 0.02              |
|                 | <b>Total Emisiones - Minería</b>                                                                                            | 9.65            | 2.33            | 0.49                          | 0.10      | 0.02              |
|                 |                                                                                                    |                 |                 |                               |           |                   |
| C10             | Elaboración de productos<br>alimenticios                                                                                    | 1,214.84        | 284.72          | 51.26                         | 25.01     | 13.31             |
| C <sub>11</sub> | Elaboración de bebidas                                                                                                    | 485.98          | 103.29          | 12.05                         | 12.61     | 8.12              |
| C13             | Fabricación de productos textiles.                                                                                          | 25.14           | 5.32            | 0.61                          | 0.66      | 0.43              |
| C <sub>14</sub> | Fabricación de prendas de vestir                                                                                            | 0.00            | 0.00            | 0.00                          | 0.00      | 0.00              |
| C17             | Fabricación de papel y de productos<br>de papel                                                                             | 132.59          | 29.14           | 3.83                          | 3.48      | 2.25              |
| C18             | Impresión y reproducción de<br>grabaciones                                                                                  | 1.02            | 1.43            | 0.74                          | 0.03      | 0.02              |
| C <sub>19</sub> | Fabricación de coque y de productos<br>de la refinación del petróleo                                                        | 7.19            | 1.81            | 0.40                          | 0.07      | 0.02              |
| C <sub>20</sub> | Fabricación de sustancias y<br>productos químicos.                                                                          | 127.43          | 32.22           | 7.25                          | 1.30      | 0.34              |
| C <sub>21</sub> | Fabricación de productos<br>farmacéuticos, sustancias químicas<br>medicinales y productos botánicos<br>de uso farmacéutico. | 10.39           | 2.55            | 0.55                          | 0.11      | 0.03              |
| C <sub>22</sub> | Fabricación de productos de caucho<br>y plástico                                                                            | 122.37          | 26.89           | 3.60                          | 3.09      | 1.97              |
| C <sub>23</sub> | Fabricación de otros productos<br>minerales no metálicos.                                                                   | 3,641.46        | 7,631.46        | 2,202.18                      | 394.60    | 93.15             |
| C <sub>24</sub> | Fabricación de metales comunes.                                                                                             | 19.92           | 5.43            | 1.36                          | 0.21      | 0.06              |
| C <sub>25</sub> | Fabricación de productos elaborados<br>de metal, excepto maquinaria y<br>equipo.                                            | 12.49           | 5.90            | 2.30                          | 0.16      | 0.07              |
| C27             | Fabricación de equipo eléctrico                                                                                             | 15.91           | 678.34          | 203.55                        | 18.44     | 4.62              |
| C <sub>28</sub> | Fabricación de maquinaria y equipo<br>n.c.p.                                                                                | 0.48            | 0.12            | 0.02                          | 0.00      | 0.00              |
| C30             | Fabricación de otros tipos de<br>equipos de transporte                                                                      | 12.32           | 2.97            | 0.62                          | 0.12      | 0.03              |
| C31             | Fabricación de muebles                                                                                                    | 3.38            | 0.82            | 0.17                          | 0.03      | 0.01              |
| C32             | Otras industrias manufactureras                                                                                             | 0.64            | 0.15            | 0.03                          | 0.01      | 0.00              |
| C33             | Reparación e instalación de<br>maquinaria y equipo                                                                          | 8.19            | 2.04            | 0.45                          | 0.08      | 0.02              |
|                 | <b>Total Emisiones - Manufactura</b>                                                                                        | 5,841.73        | 8,814.61        | 2,490.96                      | 460.02    | 124.44            |

**Tabla 13. Inventario de emisiones por uso de combustibles de manufactura y Minería (Ton/año) – Año 2018**

Fuente: Autores

Se han evaluado diecinueve (19) categorías diferentes de industrias correspondiente al sector de manufactura, y una (1) categoría de industria para el sector de minería de acuerdo al código CIIU desagregado en dos (2) dígitos.

La Figura 4.4 muestra la distribución porcentual de los resultados de las emisiones generadas por combustión del sector de manufactura.

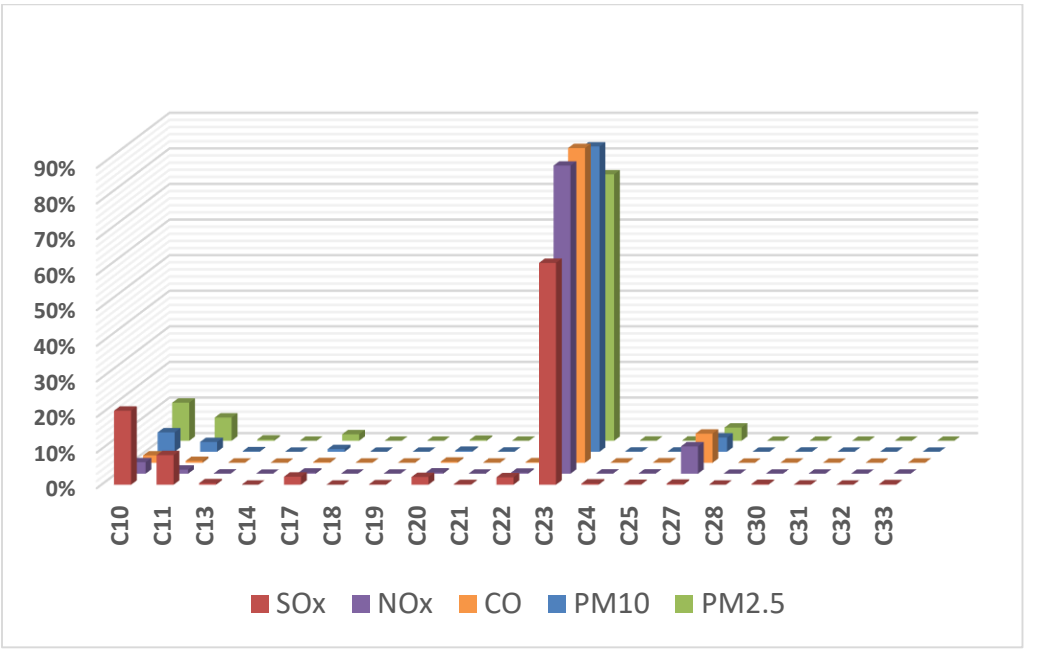

**Figura 4.4 Distribución porcentual de emisiones por combustión - Manufactura** Fuente: Autores

La Figura 4.5 ilustra la distribución porcentual del consumo de los combustibles de las industrias del sector de manufactura.

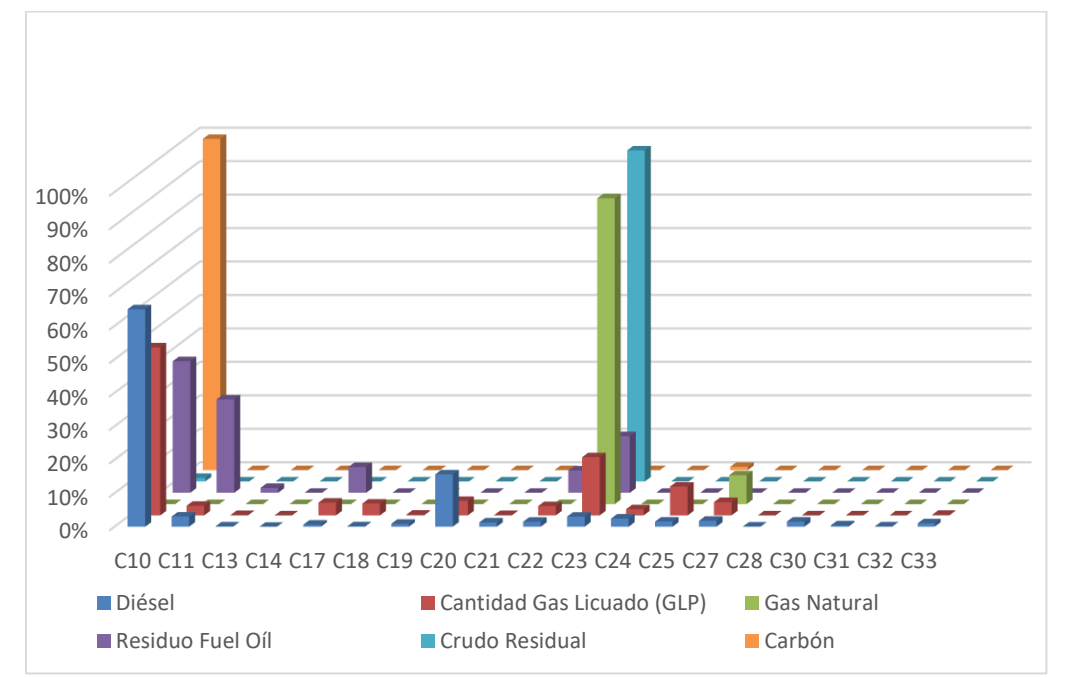

**Figura 4.5 Distribución porcentual del consumo de combustibles - Manufactura** Fuente: Autores

De los resultados obtenidos de las emisiones generadas por combustión del sector de manufactura y el sector de minería, se observa que la industria dedicada a la fabricación de otros productos minerales no metálicos (CIIU C23), es la que aporta mayoritariamente en emisiones a la atmósfera.

Las emisiones generadas por combustión del sector de minería son despreciables en comparación con las emitidas por el sector de manufactura.

Según la metodología empleada, en el año 2018 la industria de fabricación de otros productos minerales no metálicos (CIIU C23) emitió 7,631.46 ton/año de NO $_{x}$ , valor que representa el 87% de las emisiones totales de  $NO<sub>x</sub>$ . Así también, las emisiones de CO son de 2,202.18 ton/año y representan 88% del total emitido de ese contaminante. De manera similar, las emisiones de  $PM_{10}$  son 394.6 ton/año que equivale a un 86% de las emisiones totales de dicho contaminante, y para las emisiones de  $PM<sub>2.5</sub>$  son 93.15 ton/año que representa un 75% del total de emisiones de ese contaminante.

En cuanto a las emisiones del contaminante  $SO<sub>2</sub>$  al entorno, se tiene un aporte del 62% de las emisiones totales de  $SO<sub>2</sub>$  por parte de la industria de fabricación de otros productos minerales no metálicos (CIIU C23) que equivale a 3,641.46 ton/año, y una contribución del 21% de las emisiones totales de dicho contaminante por parte de la industria de elaboración de productos alimenticios que corresponde a 1,214.84 ton/año.

## **Comparación de emisiones por proceso y combustión**

La Figura 4.6 muestra la distribución porcentual de la comparación entre las emisiones generadas por combustión y las generadas por proceso correspondiente al sector de manufactura para el año 2004 y el año 2018.

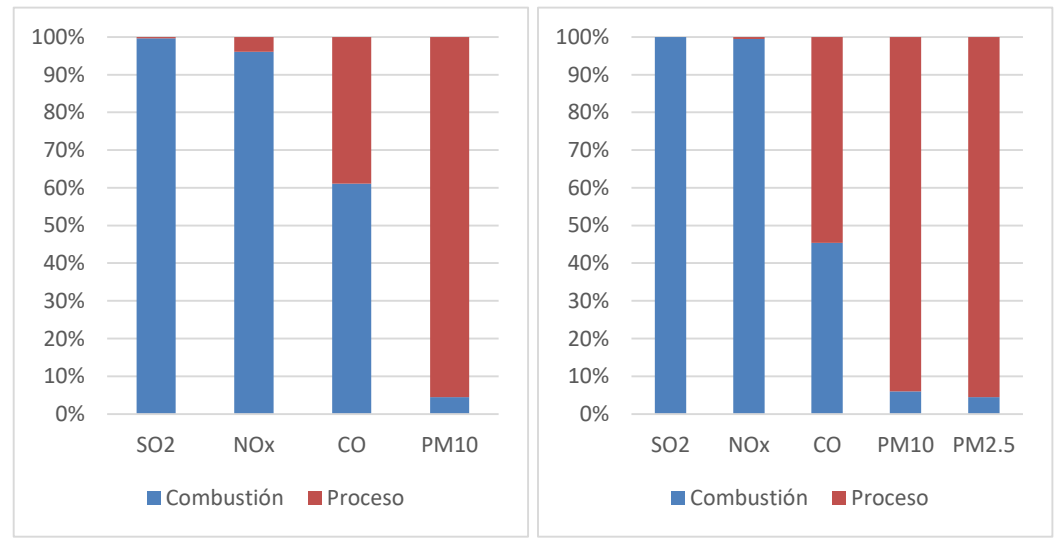

**Figura 4.6 Distribución porcentual de las emisiones en el sector de manufactura – Año 2004 (izquierda) Año 2018 (derecha)** Fuente: (efficācitas, 2006) y Autores

De acuerdo a la metodología utilizada, se ha obtenido la distribución porcentual de las emisiones generadas de las industrias del sector de manufactura para los contaminantes  $SO_2$ ,  $NO_x$ ,  $CO$ ,  $PM_{10}$  y  $PM_{2.5}$ , en la cual se puede observar que las emisiones de los contaminantes  $SO_2$  y NO<sub>x</sub> son generados prácticamente en su totalidad por la combustión, y las emisiones de los contaminantes  $PM_{10}$  y  $PM_{2.5}$ son generadas en gran parte por los procesos de las industrias, mientras que la emisión del contaminante CO es generada por la combinación de procesos y combustión.

## **Fuentes significativas**

#### *a) Manufactura*

La Tabla 14 detalla la cantidad de industrias del sector de manufactura que forman parte de las fuentes significativas debido a las emisiones generadas por combustión y por proceso correspondiente al año 2018.

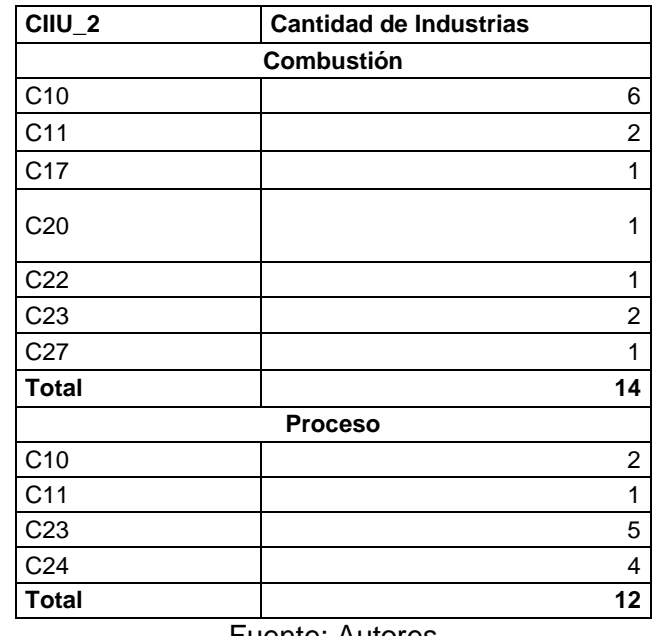

#### **Tabla 14. Fuentes significativas del sector de manufactura**

Fuente: Autores

La Figura 4.7 muestra una comparación de los contaminantes criterio estudiados para el sector de manufactura, entre las industrias que forman parte de las fuentes significativas versus el total de las industrias de dicho sector.

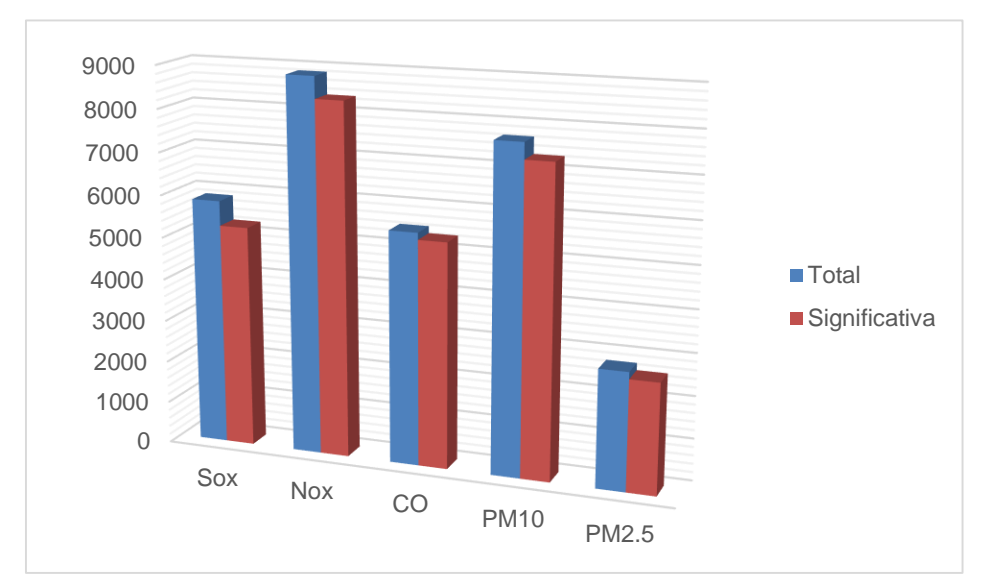

**Figura 4.7 Emisiones de fuentes significativas (Ton/año) - Manufactura** Fuente: Autores

De las 196 industrias del sector de manufactura inicialmente encontradas en el límite urbano de la ciudad de Guayaquil, se ha determinado con la metodología utilizada en el presente proyecto de titulación que catorce (14) industrias forman parte de las fuentes significativas debido a las emisiones generadas por combustión y que doce (12) industrias forman parte de las fuentes significativas de las emisiones generadas por proceso. Debido a que tres (3) industrias que forman parte de las fuentes significativas se repetían en las generadas por proceso y en las generadas por combustión, el total de las industrias que forman parte de las fuentes significativas del sector de manufactura es de 23 industrias.

#### *b) Minería*

La Tabla 15 presenta la cantidad de industrias del sector de minería que forman parte de las fuentes significativas debido a las emisiones generadas por proceso y/o combustión correspondiente al año 2018.

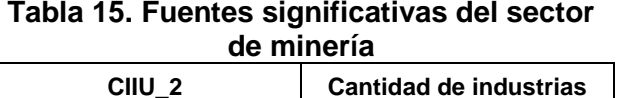

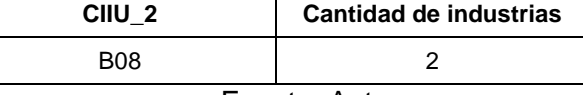

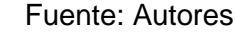

La Figura 4.8 presenta una comparación de los contaminantes criterio estudiados para el sector de minería, entre las industrias que forman parte de las fuentes significativas versus el total de las industrias de dicho sector.

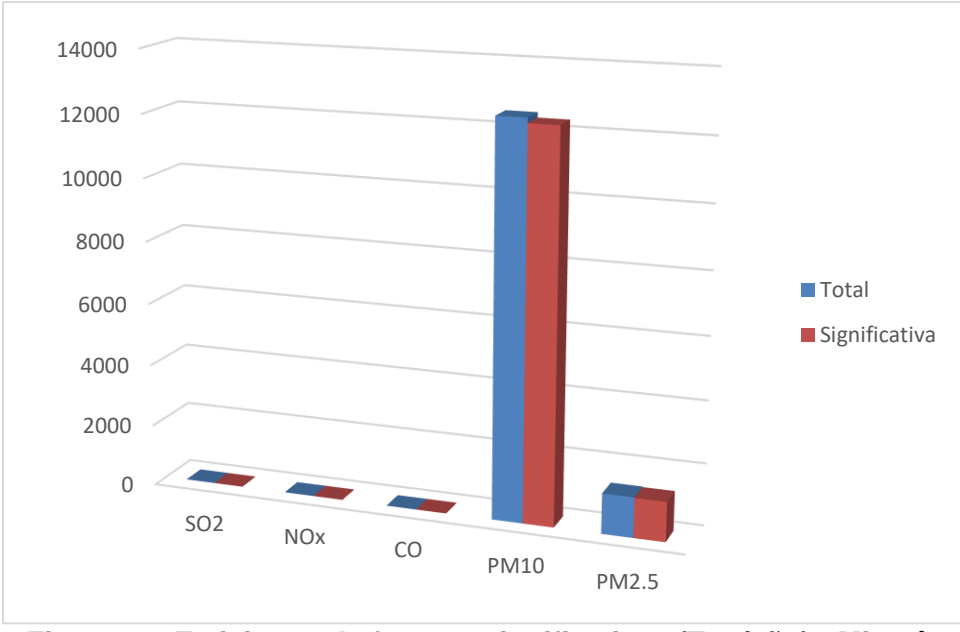

**Figura 4.8 Emisiones de fuentes significativas (Ton/año) - Minería** Fuente: Autores

Se puede observar que las emisiones generadas de los contaminantes  $SO<sub>2</sub>$ , NO<sub>x</sub> y CO son despreciables en comparación con las emisiones generadas de los contaminantes  $PM_{10}$  y  $PM_{2.5}$ .

De las 3 industrias del sector de minería inicialmente encontradas en el límite urbano de la ciudad de Guayaquil, se ha determinado con la metodología utilizada en el presente proyecto de titulación que dos (2) industrias forman parte de las fuentes significativas debido a las emisiones generadas por combustión y/o proceso.

## **4.1.2. Inventario de emisiones del sector de generación termoeléctrica**

En esta sección se exponen los resultados obtenidos a partir del inventario de emisiones generadas por las centrales termoeléctricas ubicadas dentro de los límites urbanos de la ciudad de Guayaquil.

La Tabla 16 presenta los resultados obtenidos para el inventario de emisiones de fuentes fijas del sector de generación termoeléctrica que han sido determinados mediante la aplicación de los factores de emisión de la AP-42.

|                            | <b>EMISIONES TOTALES</b>     |                              |                        |                                |                        |  |  |  |  |
|----------------------------|------------------------------|------------------------------|------------------------|--------------------------------|------------------------|--|--|--|--|
| <b>Central</b>             | SO <sub>2</sub><br>[Ton/año] | NO <sub>x</sub><br>[Ton/año] | <b>CO</b><br>[Ton/año] | PM <sub>2.5</sub><br>[Ton/año] | $PM_{10}$<br>[Ton/año] |  |  |  |  |
| Aníbal Santos              | 26.6                         | 101.0                        | 0.5                    | 2.4                            | $4.51x10^{-5}$         |  |  |  |  |
| Alvaro Tinajero            | 53.9                         | 204.3                        | 0.9                    | 4.8                            | 0.0                    |  |  |  |  |
| Trinitaria                 | 3,609.1                      | 725.4                        | 77.2                   | 219.1                          | 173.5                  |  |  |  |  |
| Gonzalo<br><b>Zevallos</b> | 5,117.4                      | 1,068.9                      | 109.5                  | 311.0                          | 245.5                  |  |  |  |  |
| Enrique García             | 50.4                         | 191.0                        | 0.7                    | 4.5                            | 0.0                    |  |  |  |  |
| Generoca                   | 1.2                          | 15.8                         | 3.5                    | 0.5                            | 0.4                    |  |  |  |  |
| <b>TOTAL</b>               | 8,858.6                      | 2,306.3                      | 192.4                  | 542.2                          | 419.4                  |  |  |  |  |

**Tabla 16. Emisiones generadas por el sector de generación termoeléctrica**

Fuente: Autores

La Figura 4.9 muestra las emisiones totales generadas por el sector de generación termoeléctrica correspondiente al año 2018.

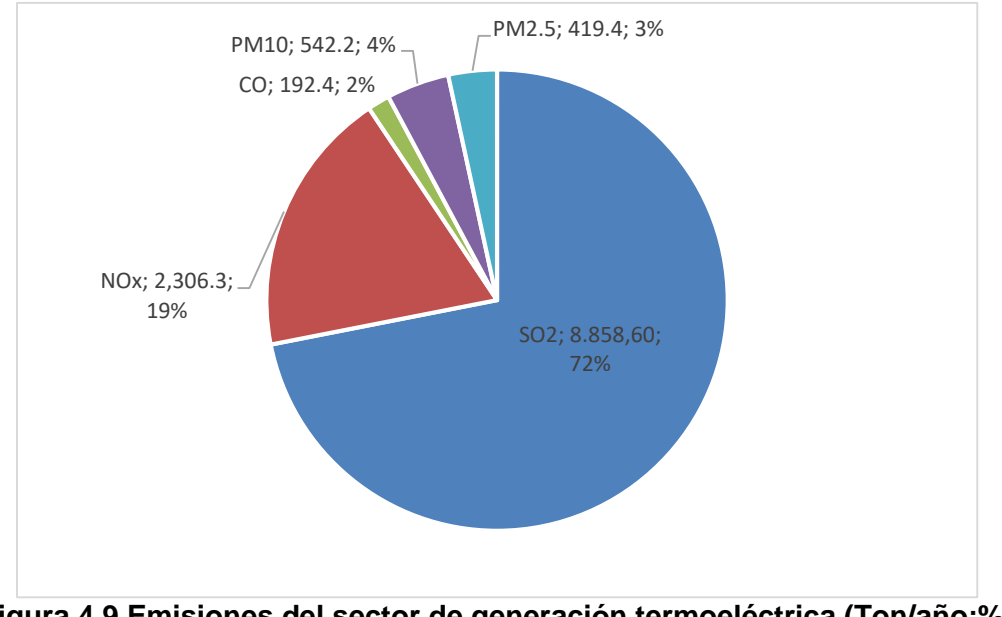

**Figura 4.9 Emisiones del sector de generación termoeléctrica (Ton/año;%)** Fuente: Autores

La Figura 4.10 presente los combustibles utilizados en el sector de generación termoeléctrica correspondiente al año 2018.

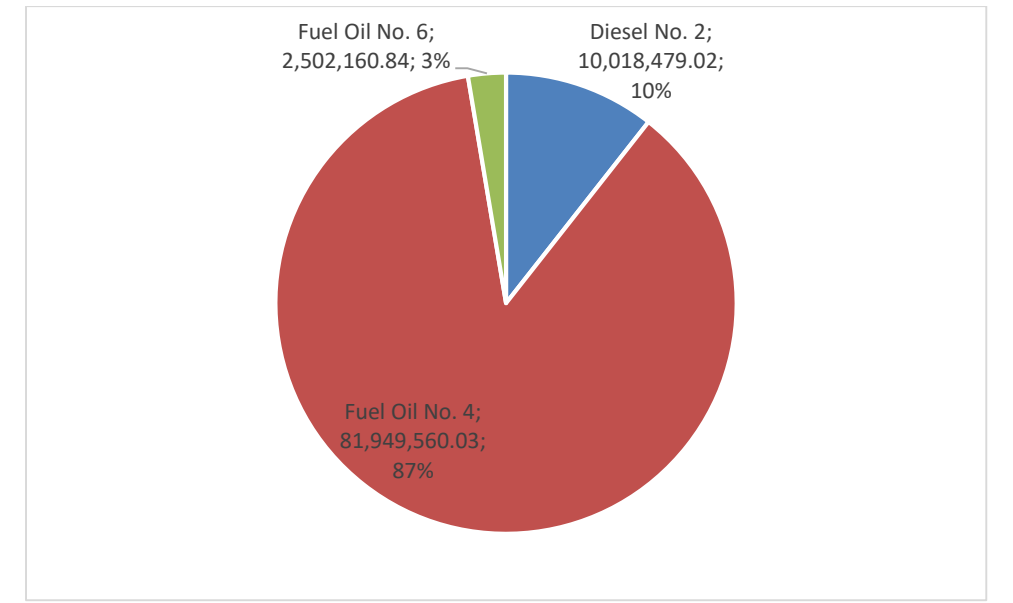

#### **Figura 4.10 Consumo de combustibles del sector de generación termoeléctrica (Galones/año;%)** Fuente: Autores

De acuerdo a los resultados obtenidos de las emisiones generadas por el sector de generación termoeléctrica, se puede observar que el combustible más utilizado es el fuel oil No. 4 que representa el 87% del total de combustibles, equivalente a 81,949,560.03 galones/año.

Las emisiones generadas del contaminante de  $SO<sub>2</sub>$  corresponde a la mayor proporción alcanzando un 72% del total de las emisiones que equivale a 8,858.6 ton/año, esto podría ser por el consumo de fuel oil No. 4 que contiene un alto contenido de azufre.

En cuanto a las emisiones del contaminante de  $NO<sub>x</sub>$  con una contribución del 19% de las emisiones totales que corresponde a 2,306.3 ton/año. Así también, las emisiones de CO son de 192.4 ton/año que representa un 2% del total emitido. De igual manera, las emisiones del contaminante de  $PM_{10}$  son 542.2 ton/año que equivale a un 4% de las emisiones totales, y las emisiones del contaminante de  $PM_{2.5}$  son 419.4 ton/año equivalente a un 3% del total de emisiones.

## **4.1.3. Comparación de emisiones con otros estudios**

## **Sector de manufactura y sector de minería**

Para analizar los resultados obtenidos del inventario del sector de manufactura y el sector de minería del presente proyecto de titulación, se ha realizado una comparación con otro inventario desarrollado en la misma ciudad, como el caso del inventario con año base 2004 elaborado por Efficācitas.

En el inventario con año base 2004, no fue determinado el contaminante  $PM_{2.5}$ , por lo cual las comparaciones para este contaminante no se realizan en el presente proyecto de titulación.

En la Tabla 17 se muestra una comparación de emisiones generadas de contaminantes criterio para el sector de manufactura y el sector de minería, esto se realiza para el año base de 2004 y 2018.

| Año<br>base | <b>Sector</b>                   | SO <sub>2</sub> | NO <sub>x</sub> | CO       | <b>PM10</b> | PM <sub>2.5</sub> |
|-------------|---------------------------------|-----------------|-----------------|----------|-------------|-------------------|
| 2004        | Manufactura                     | 4.505.70        | 7.575.20        | 7.151.6  | 9.564.3     |                   |
|             | Minería                         | 63.70           | 9.50            | 1.70     | 8.150.9     |                   |
|             | Manufactura                     | 5.841.73        | 8.862.61        | 5.493.55 | 7.690.76    | 2.794.18          |
| 2018        | Minería                         | 9.65            | 2.33            | 0.49     | 12.487.96   | 1.296.05          |
|             | ---<br>$\overline{\phantom{a}}$ | _ _             | $- - - - -$     |          |             |                   |

**Tabla 17. Emisiones generadas en la manufactura y Minería (Ton/año)**

La Figura 4.11 muestra la comparación entre el año 2004 y el año 2018 de las emisiones totales de los contaminantes criterio generadas por el sector de manufactura.

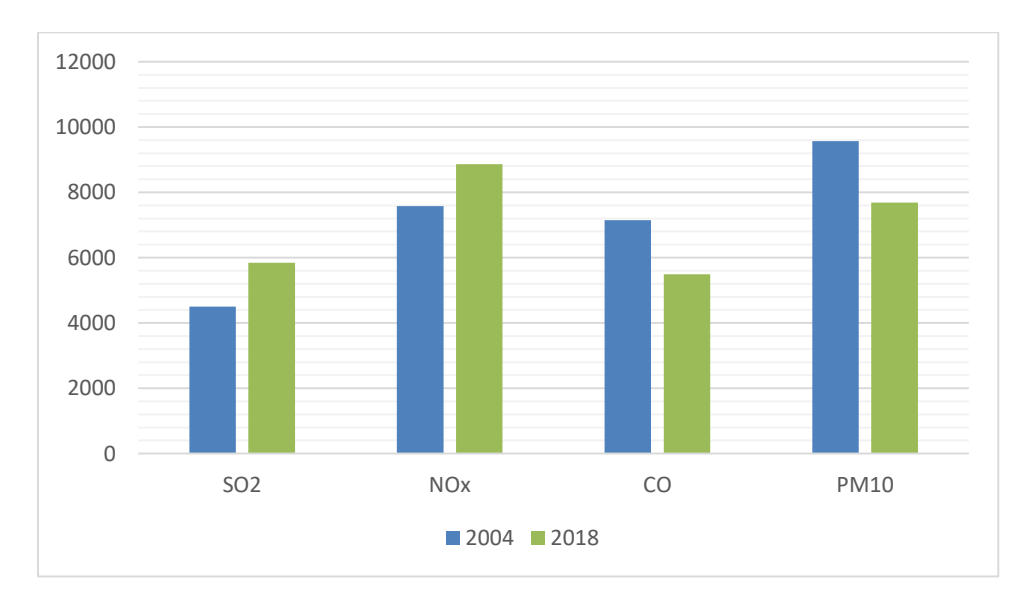

**Figura 4.11 Emisiones totales del sector de manufactura (Ton/año)** Fuente: (efficācitas, 2006) y Autores

La Figura 4.12 presenta una comparación entre el año 2004 y el año 2018 de las emisiones generadas por combustión y por proceso correspondiente al sector de manufactura.

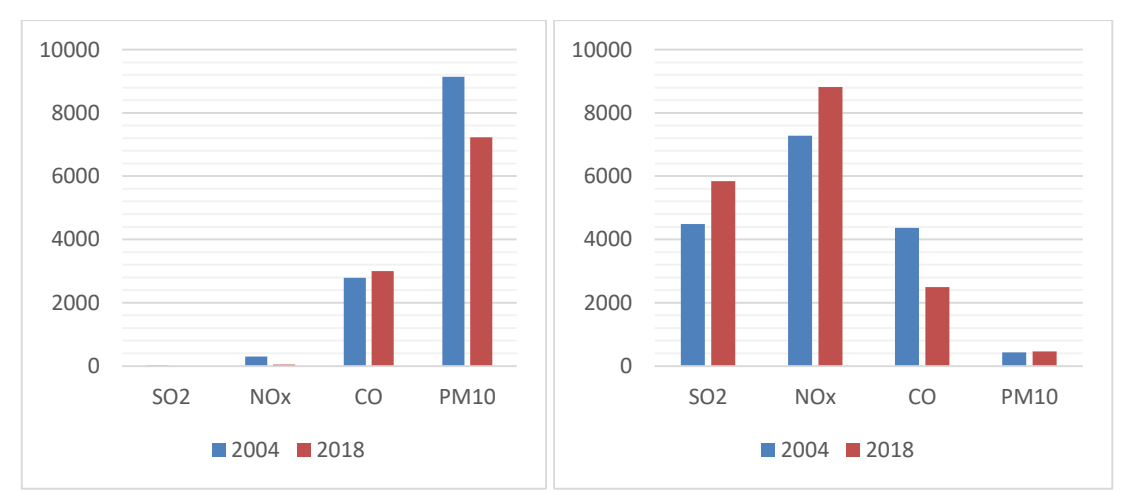

**Figura 4.12 Emisiones 2004 – 2018 del sector de manufactura (Ton/año) Proceso (izquierda) – Combustión (derecha)** Fuente: (efficācitas, 2006) y Autores

Fuente: (efficācitas, 2006) y Autores

La Figura 4.13 muestra la comparación entre el año 2004 y el año 2018 de los combustibles utilizados en el sector de manufactura.

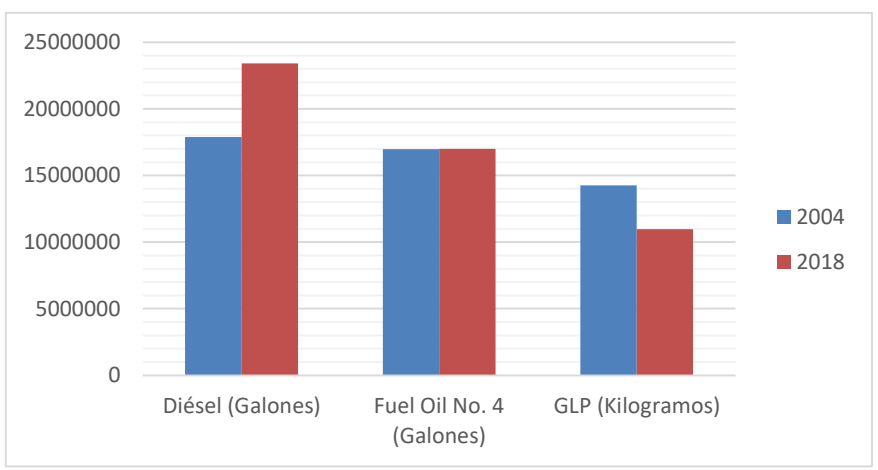

**Figura 4.13 Consumo de Combustible 2004 – 2018 de Manufactura** Fuente: (efficācitas, 2006) y Autores

De las comparaciones realizadas se puede observar que las emisiones generadas por combustión en el año 2004 y el año 2018 para los contaminantes  $SO<sub>2</sub>$  y NO<sub>x</sub> ha tenido un crecimiento. Esto podría ser porque el consumo de combustible de GLP ha disminuido mientras que el consumo de Diésel ha aumentado.

A diferencia de los contaminantes  $SO_2$  y  $NO_x$  que han crecido en el tiempo, los contaminantes CO y  $PM_{10}$  han disminuido. Una causa posible para la disminución del CO debido a las emisiones por combustión, puede ser atribuible a una mejora en el control de la quema de la mezcla aire – combustible.

Mientras que la disminución de las emisiones del contaminante de  $PM_{10}$  puede ser atribuible a mejoras en el tratamiento de materias primas, mejora en el factor de emisión o mejora en el proceso por ejemplo le instalaron algún control de partículas, debido que estas emisiones son generadas por proceso.

La Figura 4.14 muestra la comparación entre el año 2004 y el año 2018 de las emisiones de PM<sup>10</sup> generadas por el sector de minería debido a la combustión y proceso.

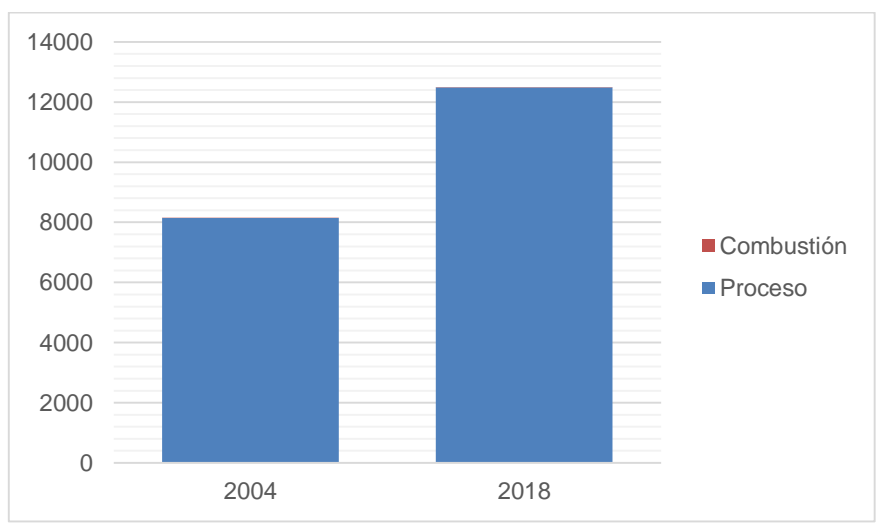

**Figura 4.14 Emisiones de PM<sup>10</sup> 2004 – 2018 de minería (Ton/año)** Fuente: (efficācitas, 2006) y Autores

Se ha comparado solo las emisiones de  $PM_{10}$  generadas por el sector de minería, ya que los demás contaminantes  $SO_2$ , NO<sub>x</sub> y CO son despreciables en comparación del contaminante PM<sub>10</sub>.

Las emisiones de  $PM_{10}$  generadas por el sector de minería son atribuidas casi en su totalidad a su actividad productiva (ausencia de combustión), siendo el resultado de la suma de todos los procesos de remociones y triturado del terreno para la extracción del material pétreo existente en la cantera, que generalmente son realizadas con explosivos y maquinaria pesada para separar y reducir el material para ser transportado a su destino.

Los factores de emisión seleccionados para el sector de minería fueron los mismos que se utilizaron en el inventario de año base 2004, los cuales correspondieron a las actividades de remociones del terreno, carga y descarga de camiones, transporte de material y triturado primario (Economopoulos, Alexander, 1993).

De la comparación realizada para las emisiones de  $PM_{10}$  correspondiente al año 2004 y año 2018, se aprecia un crecimiento de emisiones que puede ser el resultado del crecimiento en el área de la construcción, vías y todo tipo de obras civiles en general, esto podría implicar que el sector de minería aumente la explotación de minerales y por ende sus emisiones al entorno.

## **Sector de generación termoeléctrica**

La Tabla 18 presenta una comparación entre el año 2004, el año 2015 y el año 2018 de los resultados de las emisiones totales para el sector de generación termoeléctrica.

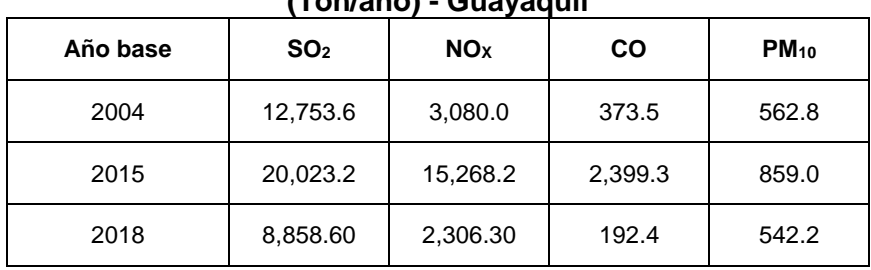

#### **Tabla 18. Emisiones Totales Generación Termoeléctrica (Ton/año) - Guayaquil**

Fuente: (efficācitas, 2006), (Villavicencio, 2019) y Autores

La Figura 4.15 muestra las emisiones generadas en el sector de generación termoeléctrica para el año 2004, el año 2015 y el año 2018.

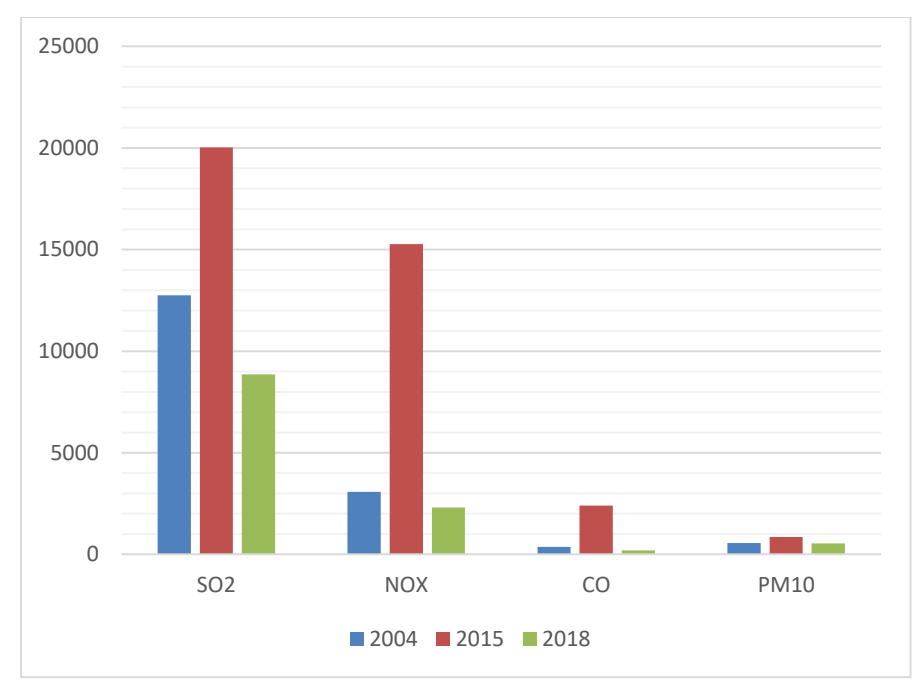

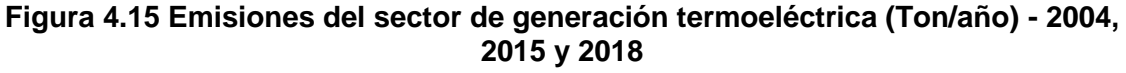

Fuente: (efficācitas, 2006), (Villavicencio, 2019) y Autores

La Figura 4.16 presenta la cantidad de energía eléctrica generada entre el año 2004, el año 2015 y el año 2018.

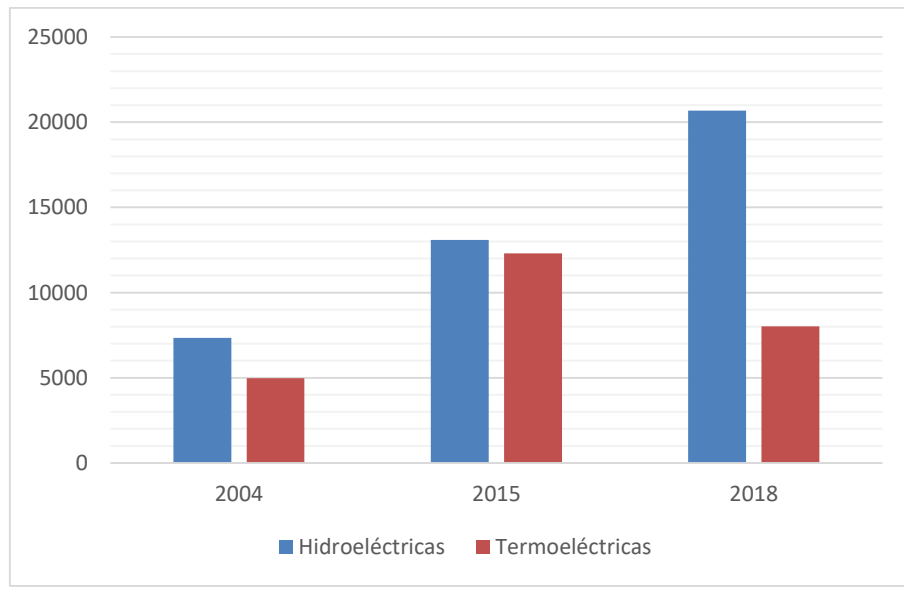

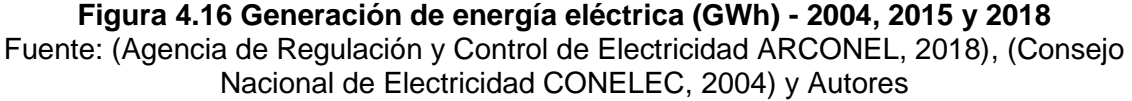

De las comparaciones realizadas se puede observar que las emisiones generada en el sector de generación termoeléctrica ha tenido un crecimiento en el año 2015 mientras que para el año 2018 ha disminuido.

El crecimiento de las emisiones generadas por el sector de generación termoeléctrica entre el año 2004 y el año 2015, esto podría ser porque en el año 2015 se evidencia un crecimiento de la producción de energía termoeléctrica con respecto al año 2004.

La disminución de las emisiones generada por el sector de generación termoeléctrica entre el año 2015 y el año 2018, esto se puede deber a la entrada en funcionamiento de las centrales hidroeléctricas Manduriacu en marzo 2015 (Corporación Eléctrica del Ecuador CELEC EP, 2015) y Coca Codo Sinclair en noviembre de 2016 (Heredia, 2016); que han permitido ir reduciendo la dependencia del uso de combustibles fósiles para la generación de energía eléctrica y, por lo tanto una reducción en la emisión de contaminantes al aire. Notándose además una disminución de la producción de energía eléctrica

## **4.1.4. Análisis de incertidumbre**

La Tabla 19 presenta los resultados de la evaluación cualitativa de incertidumbre de las emisiones por combustión generadas por las industrias del sector de manufactura.

| <b>Industrias</b> | Fuentes de información |                 |                |                         |                   |                 | Técnicas de estimación de | emisiones      |                |                   |
|-------------------|------------------------|-----------------|----------------|-------------------------|-------------------|-----------------|---------------------------|----------------|----------------|-------------------|
|                   | SO <sub>2</sub>        | NO <sub>x</sub> | <b>CO</b>      | <b>PM</b> <sub>10</sub> | PM <sub>2.5</sub> | SO <sub>2</sub> | NO <sub>x</sub>           | CO             | $PM_{10}$      | PM <sub>2.5</sub> |
| Industria 1       | 2                      | $\overline{2}$  | $\overline{2}$ | $\overline{2}$          | 2                 | $\overline{2}$  | 2                         | $\overline{2}$ | $\overline{2}$ | 2                 |
| Industria 2       | 2                      | 2               | $\overline{2}$ | $\overline{2}$          | $\overline{2}$    | 2               | 2                         | 2              | $\overline{2}$ | 2                 |
| Industria 3       | 2                      | 2               | 2              | 2                       | $\overline{2}$    | 2               | 2                         | 2              | 2              | 2                 |
| Industria 4       | 2                      | 2               | 2              | 2                       | 2                 | $\overline{2}$  | 2                         | 2              | 2              | $\overline{2}$    |
| Industria 5       | 2                      | 2               | $\overline{2}$ | 2                       | 2                 | 2               | 2                         | 2              | $\overline{2}$ | 2                 |
| Industria 6       | 2                      | 2               | 2              | 2                       | 2                 | 2               | $\mathcal{P}$             | $\mathcal{P}$  | 2              | 2                 |
| Industria 7       | $\overline{2}$         | $\overline{2}$  | $\overline{2}$ | $\overline{2}$          | 2                 | 1               | $\overline{2}$            | $\overline{2}$ | $\overline{2}$ | 2                 |
| Industria 8       | 2                      | 2               | 2              | 2                       | 2                 | 1               | 2                         | 2              | $\overline{2}$ | 2                 |
| Industria 9       | 2                      | 2               | 2              | 2                       | 2                 | 2               | 2                         | 2              | 2              | 2                 |
| Industria 10      | 2                      | 2               | 2              | 2                       | $\overline{2}$    | 1               | 2                         | 2              | 2              | $\overline{2}$    |
| Industria 11      | 2                      | 2               | $\overline{2}$ | 2                       | 2                 | 2               | 2                         | $\mathcal{P}$  | $\overline{2}$ | 2                 |
| Industria 12      | $\overline{2}$         | 2               | $\overline{2}$ | $\overline{2}$          | 2                 | 3               | 3                         | 3              | 3              | 3                 |
| Industria 13      | $\overline{2}$         | $\overline{2}$  | $\overline{2}$ | $\overline{2}$          | 2                 | 3               | 3                         | 3              | 3              | 3                 |
| Industria 14      | 2                      | 2               | 2              | 2                       | 2                 | 1               | $\overline{2}$            | 2              | $\overline{2}$ | 2                 |
| <b>Promedio</b>   | $\mathbf{2}$           | $\mathbf{2}$    | $\mathbf{2}$   | $\mathbf{2}$            | $\mathbf{2}$      | 1.9             | 2.1                       | 2.1            | 2.1            | 2.1               |

**Tabla 19. Evaluación cualitativa del inventario de emisiones por combustión del sector de manufactura**

Fuente: Autores

La Tabla 20 muestra los resultados de la evaluación cualitativa de incertidumbre de las emisiones generadas en el sector de generación termoeléctrica.

**Tabla 20. Evaluación cualitativa del inventario de emisiones del sector de generación termoeléctrica**

| <b>Centrales</b>       | Fuentes de información |                 |           |           | Técnicas de información |                 |                 |           |           |                   |
|------------------------|------------------------|-----------------|-----------|-----------|-------------------------|-----------------|-----------------|-----------|-----------|-------------------|
| <b>Termoeléctricas</b> | SO <sub>2</sub>        | NO <sub>x</sub> | <b>CO</b> | $PM_{10}$ | PM <sub>2.5</sub>       | SO <sub>2</sub> | NO <sub>x</sub> | <b>CO</b> | $PM_{10}$ | PM <sub>2.5</sub> |
| Central 1              |                        |                 |           |           |                         |                 | $\mathcal{P}$   | 2         | 2         |                   |
| Central 2              |                        |                 |           |           |                         |                 | 2               | 2         | 2         |                   |
| Central 3              |                        |                 |           |           |                         |                 | 2               | 2         | 2         |                   |
| Central 4              |                        |                 |           |           |                         |                 | 2               | 2         | 2         |                   |

![](_page_62_Picture_286.jpeg)

#### **Tabla 20. Evaluación cualitativa del inventario de emisiones del sector de generación termoeléctrica**

Fuente: Autores

Se ha realizado el análisis de incertidumbre a las industrias consideradas como fuentes significativas del sector de manufactura que por sus emisiones debido a la combustión podrían representar un mayor impacto a la calidad de aire en la ciudad de Guayaquil y siendo las fuentes significativas objeto de estudio para simular mediante AERMOD las concentraciones de los contaminantes criterio analizados en el presente proyecto de titulación.

La suma de los promedios de la Tabla 19 para los contaminantes  $NO_x$ , CO, P $M_{10}$  y P $M_{2.5}$ es 4.1 mientras que para el contaminante  $SO<sub>2</sub>$  es 3.9, estos resultados al ser comparados con los rangos de puntuación de la Tabla 9, se puede deducir que el inventario de emisiones por combustión del sector de manufactura tiene una incertidumbre media para los contaminantes criterio.

Del mismo modo, se ha realizado un análisis de incertidumbre del inventario de emisiones generadas en el sector de generación termoeléctrica, resultando la suma de los promedios de la Tabla 20 de los contaminantes  $SO_2$ , NO<sub>x</sub>, CO, PM<sub>10</sub> y PM<sub>2.5</sub> en un valor de 3, que al ser comparado con los rangos de puntuación de la Tabla 9, se deduce que el inventario de emisiones generadas en el sector de generación termoeléctrica también tiene una incertidumbre media para los contaminantes criterio.

Si se considera los resultados de los análisis de incertidumbre de los contaminantes criterio estudiados, tanto para las emisiones por combustión del sector de manufactura y las emisiones del sector de generación termoeléctrica, se podría decir que el presente proyecto de titulación posee una incertidumbre **Media**.

## **4.2. Resultados del Modelo de Dispersión AERMOD**

Para el presente proyecto de titulación se ha llevado a cabo la simulación de tres (3) escenarios en el modelo de dispersión AERMOD, con el fin de predecir las concentraciones de los contaminantes criterio a nivel del suelo por las emisiones provenientes de las fuentes fijas generadas por el sector de manufactura y sector de generación termoeléctrica que se encuentran dentro de los límites urbanos de la ciudad de Guayaquil.

Los resultados del modelo permitirán analizar en donde se ubican las máximas concentraciones de los contaminantes criterio, y como se distribuyen las concentraciones dentro del dominio de modelización con los contornos de isoconcentración obtenidos.

Los escenarios de modelización considerados dentro del presente proyecto de titulación fueron:

- Escenario 1: Modelización de las emisiones por combustión de las fuentes significativas del sector de manufactura.
- Escenario 2: Modelización de todas las emisiones de las fuentes del sector de generación termoeléctrica.
- Escenario 3: Modelización de la acción combinada por las emisiones por combustión de las fuentes significativas del sector de manufactura y las emisiones de las fuentes del sector de generación termoeléctrica.

A continuación, se presentan los resultados obtenidos para cada escenario de modelización detallado.

## **4.2.1. Escenario 1: Resultados de modelización del sector de manufactura**

La Tabla 21 presenta los resultados de las concentraciones de los contaminantes criterio a nivel del suelo obtenidos de la simulación del escenario 1, en el cual incluye la modelización de las emisiones generadas por combustión del sector de manufactura.

| Contaminante      | Concentración<br>Periodo<br>máx. [ $\mu$ g/m <sup>3</sup> ] |          |            | Ubicación UTM |  |
|-------------------|-------------------------------------------------------------|----------|------------|---------------|--|
|                   |                                                             |          | X[m]       | $Y$ [m]       |  |
| SO <sub>2</sub>   | 24 horas                                                    | 74.94    | 606,048.77 |               |  |
|                   | 1 año                                                       | 32.49    |            | 9,759,813.61  |  |
| NO <sub>x</sub>   | 1 hora                                                      | 1,354.73 |            | 9,759,813.61  |  |
|                   | 1 año                                                       | 343.00   | 606,048.77 |               |  |
| CO                | 1 hora                                                      | 404.51   | 606,048.77 | 9,759,813.61  |  |
|                   | 24 horas                                                    | 17.26    |            |               |  |
| $PM_{10}$         | 1 año                                                       | 9,74     | 606,048.77 | 9,759,813.61  |  |
| PM <sub>2.5</sub> | 24 horas                                                    | 4.57     |            |               |  |
|                   | 1 año                                                       | 2.59     | 606,048.77 | 9,759,813.61  |  |

**Tabla 21. Resultados de Escenario 1: Concentración de contaminantes criterio por fuentes del sector manufactura**

Fuente: Autores

En base a lo observado en la Tabla 21, las máximas concentraciones obtenidas corresponden al NO<sub>x</sub> en un periodo de 1 hora con una concentración de 1,354.73 [µg/m<sup>3</sup> ], cuyos resultados eran esperados considerando los valores obtenidos en el inventario de emisiones de las fuentes del sector de manufactura.

La Figura 4.17 muestra los resultados de las concentraciones a nivel del suelo del contaminante SO<sup>2</sup> para periodos de tiempo de 24 horas y un año correspondiente al sector de manufactura.

![](_page_64_Figure_0.jpeg)

**horas y Anual, Sector de Manufactura** Fuente: Autores

En base a lo observado en la Figura 4.17, se puede estimar que las áreas donde presenta las mayores concentraciones de  $SO<sub>2</sub>$ , se encuentran hacia el norte de la ciudad cerca a la vía a Daule y vía a la Costa. Esto podría deberse porque en dichas áreas se encuentran ubicadas industrias con un mayor consumo de combustibles pesados con alto contenido de azufre.

La Figura 4.18 muestra los resultados de las concentraciones a nivel del suelo del contaminante  $NO<sub>x</sub>$  para periodos de tiempo de 1 hora y un año correspondiente al sector de manufactura.

![](_page_64_Figure_4.jpeg)

**Figura 4.18 Resultados de concentraciones de NO<sub>X</sub> para periodo de 1 hora y Anual, Sector de Manufactura** Fuente: Autores

A partir de lo observado en la Figura 4.18, se puede estimar que el área donde presenta las mayores concentraciones de  $NO<sub>X</sub>$ , se encuentran hacia la vía a Daule. Esto podría ser porque en dicha área se ubican la mayor cantidad de industrias con un considerable consumo de combustible liviano como el gas natural.

## **4.2.2. Escenario 2: Resultados de modelización del sector de generación termoeléctrica**

La Tabla 22 muestra los resultados de las concentraciones de los contaminantes criterio a nivel del suelo obtenidos de la simulación del escenario 2, en el cual incluye la modelización de las emisiones generadas por el sector de generación termoeléctrica.

| Contaminante           | Periodo  | Concentración                   | <b>Ubicación UTM</b> |              |  |
|------------------------|----------|---------------------------------|----------------------|--------------|--|
|                        |          | máx. [ $\mu$ g/m <sup>3</sup> ] | $X$ [m]              | $Y$ [m]      |  |
|                        | 24 horas | 36.16                           |                      |              |  |
| SO <sub>2</sub>        | 1 año    | 10.46                           | 616,048.77           | 9,756,813.61 |  |
|                        | 1 hora   | 34.97                           | 616,048.77           | 9,756,813.61 |  |
| <b>NO</b> <sub>x</sub> | 1 año    | 2.72                            |                      |              |  |
| CO                     | 1 hora   | 3.13                            | 616,048.77           | 9,756,813.61 |  |
|                        | 24 horas | 5.30                            | 616,048.77           | 9,756,813.61 |  |
| $PM_{10}$              | 1 año    | 1.57                            |                      |              |  |
| PM <sub>2.5</sub>      | 24 horas | 2.36                            | 616,048.77           | 9,756,813.61 |  |
|                        | 1 año    | 0.71                            |                      |              |  |

**Tabla 22. Resultados de Escenario 2: Concentración de contaminantes criterio por fuentes del sector generación termoeléctrica**

Fuente: Autores

De acuerdo a lo presentado en la Tabla 22, las máximas concentraciones obtenidas corresponden al  $SO<sub>2</sub>$  para un periodo de 24 horas con una concentración de 36.16 [µg/m<sup>3</sup> ], seguido del NO<sup>X</sup> para un periodo de 1 hora con una concentración de 34.97 [µg/m<sup>3</sup> ]. Estos resultados eran los esperados considerando los valores obtenidos en el inventario de emisiones de las fuentes del sector de generación termoeléctrica.

La Figura 4.19 presenta los resultados de las concentraciones a nivel del suelo del contaminante SO<sub>2</sub> para periodos de tiempo de 24 horas y un año correspondiente al sector de generación termoeléctrica.

![](_page_65_Figure_7.jpeg)

**Figura 4.19 Resultados de concentraciones de SO<sup>2</sup> para periodo de 24 horas y Anual, sector de generación termoeléctrica** Fuente: Autores

La Figura 4.20 presenta los resultados de las concentraciones a nivel del suelo del contaminante  $NO<sub>x</sub>$  para periodos de tiempo de 1 hora y un año correspondiente al sector de generación termoeléctrica.

![](_page_66_Figure_1.jpeg)

**Figura 4.20 Resultados de concentraciones de NO<sup>X</sup> para periodo de 1 hora y Anual, sector de generación termoeléctrica** Fuente: Autores

A partir de lo observado en la Figura 4.19 y Figura 4.20, se puede estimar que las áreas donde presenta las mayores concentraciones de  $SO<sub>2</sub>$  y  $NO<sub>x</sub>$ , se encuentran influenciadas por las centrales ubicadas en el sector del Salitral seguidas de la central Trinitaria, esto podría ser debido a que en este sector se ubican 3 de las 6 centrales analizadas en el presente proyecto de titulación, y cuyo consumo de combustible es considerable en comparación con las demás centrales termoeléctricas analizadas.

#### **4.2.3. Escenario 3: Resultados de modelización de combinación del sector de manufactura y sector generación termoeléctrica**

Una vez realizada la simulación tanto para las fuentes fijas del sector de manufactura como del sector generación termoeléctrica, se realizó un tercer escenario donde se simuló la combinación de estos dos tipos de sectores.

La Tabla 23 presenta los resultados de las concentraciones de los contaminantes criterio a nivel del suelo obtenidos de la simulación del escenario 3, en el cual incluye combinar la modelización de las emisiones generadas por combustión del sector de manufactura con la modelización de las emisiones generadas por el sector de generación termoeléctrica.

| termoeléctrica         |                |                                 |                      |              |  |  |  |  |  |  |
|------------------------|----------------|---------------------------------|----------------------|--------------|--|--|--|--|--|--|
| <b>Contaminante</b>    | <b>Periodo</b> | Concentración                   | <b>Ubicación UTM</b> |              |  |  |  |  |  |  |
|                        |                | máx. [ $\mu$ g/m <sup>3</sup> ] | $X$ [m]              | $Y$ [m]      |  |  |  |  |  |  |
|                        | 24 horas       | 75.91                           | 616,048.77           | 9,768,813.61 |  |  |  |  |  |  |
| SO <sub>2</sub>        | 1 año          | 32.87                           |                      |              |  |  |  |  |  |  |
| <b>NO</b> <sub>x</sub> | 1 hora         | 1,354.75                        | 616,048.77           | 9,768,813.61 |  |  |  |  |  |  |
|                        | 1 año          | 343.59                          |                      |              |  |  |  |  |  |  |

**Tabla 23. Resultados de Escenario 3: Concentración de contaminantes criterio por fuentes combinadas del sector de manufactura y el sector de generación** 

#### **Tabla 23. Resultados de Escenario 3: Concentración de contaminantes criterio por fuentes combinadas del sector de manufactura y el sector de generación termoeléctrica**

![](_page_67_Picture_234.jpeg)

De acuerdo a lo presentado en la Tabla 23, las máximas concentraciones obtenidas corresponden al SO<sub>2</sub> para un periodo de 24 horas con una concentración de 75.91 [µg/m<sup>3</sup>], seguido del NO<sub>x</sub> para un periodo de 1 hora con una concentración de 1354.75 [µg/m<sup>3</sup> ]. Estos resultados eran los esperados considerando las concentraciones obtenidas en el escenario 1 y el escenario 2.

La Figura 4.21 presenta los resultados de las concentraciones del contaminante  $SO_2$ para periodos de tiempo de 24 horas y un año correspondiente a la acción combinada de las fuentes del sector de manufactura y el sector de generación termoeléctrica.

![](_page_67_Figure_4.jpeg)

**Figura 4.21 Resultados de concentraciones de SO<sup>2</sup> para periodo de 24 horas y Anual, Sector de manufactura y generación termoeléctrica combinada** Fuente: Autores

De lo observado en la Figura 4.21, se puede estimar que las áreas donde se muestran las mayores concentraciones de  $SO<sub>2</sub>$ , estarían influenciadas por las industrias del sector de manufactura ubicadas en la vía a Daule y vía a la costa.

La Figura 4.22 muestra los resultados de las concentraciones del contaminante  $NO<sub>x</sub>$ para periodos de tiempo de 1 hora y un año correspondiente a la acción combinada de las fuentes del sector de manufactura y el sector de generación termoeléctrica.

![](_page_68_Figure_0.jpeg)

**hora y Anual, Sector de manufactura y generación termoeléctrica combinada** Fuente: Autores

A partir de lo observado en la Figura 4.22, se puede estimar que el área donde se muestran las mayores concentraciones de  $NO<sub>X</sub>$ , estarían influenciadas por las industrias del sector de manufactura ubicadas a lo largo de la vía a Daule.

## **4.3. Análisis de la Calidad del Aire**

Para poder establecer si la calidad del aire de la ciudad de Guayaquil se ve afectada por la influencia de las fuentes fijas del sector de manufactura y el sector de generación termoeléctrica, se compara las concentraciones obtenidas del modelo de dispersión AERMOD contra los Límites Máximos Permisibles (L.M.P.) establecidos en la normativa ambiental vigente.

La Tabla 24 muestra la comparación de las concentraciones obtenidas a nivel del suelo por la acción combinada de las fuentes significativas del sector de manufactura con las fuentes del sector de generación termoeléctrica.

| Contaminante    | Periodo  | Concentración máx.<br>[ $\mu$ g/m <sup>3</sup> ] | L.M.P. [ $\mu$ g/m <sup>3</sup> ] |  |
|-----------------|----------|--------------------------------------------------|-----------------------------------|--|
| SO <sub>2</sub> | 24 horas | 75.91                                            | 125                               |  |
|                 | 1 año    | 32.87                                            | 60                                |  |
|                 | 1 hora   | 1,354.75                                         | 200                               |  |
| NO <sub>X</sub> | 1 año    | 343.59                                           | 40                                |  |
| CO              | 1 hora   | 404.51                                           | 30,000                            |  |
|                 | 8 horas  | 250.18                                           | 10,000                            |  |
| $PM_{10}$       | 24 horas | 17.28                                            | 100                               |  |
|                 | 1 año    | 9.89                                             | 50                                |  |

**Tabla 24. Comparación de las concentraciones obtenidas por fuentes combinadas del sector de manufactura y generación termoeléctrica contra L.M.P. normativa ambiental**

#### **Tabla 24. Comparación de las concentraciones obtenidas por fuentes combinadas del sector de manufactura y generación termoeléctrica contra L.M.P. normativa ambiental**

![](_page_69_Picture_225.jpeg)

Fuente: (Ministerio del Ambiente del Ecuador, 2015) y Autores

A partir de lo indicado en la Tabla 24, podemos identificar que las concentraciones de  $NO<sub>x</sub>$  estarían afectando en la calidad de aire de la ciudad de Guayaquil, ya que se encontró que se están excediendo en los límites máximos permisibles establecidos en la normativa ambiental para los periodos de 1 hora y 1 año.

La Tabla 25 presenta las concentraciones de contaminantes criterio que definen los niveles de alerta, de alarma y de emergencia en la calidad del aire según la normativa ambiental vigente.

![](_page_69_Picture_226.jpeg)

![](_page_69_Picture_227.jpeg)

Fuente: (Ministerio del Ambiente del Ecuador, 2015)

Las concentraciones de  $NO<sub>x</sub>$  estarían en nivel de alerta por encontrarse por encima de los 1,000 [µg/m<sup>3</sup>] para un periodo de 1 hora, según las concentraciones presentadas en la Tabla 25.

# **CAPÍTULO 5**

## **5. CONCLUSIONES Y RECOMENDACIONES**

## **5.1. Conclusiones**

1. Se ha actualizado el inventario con año base 2018 de las emisiones de las centrales termoeléctricas, industrias del sector de manufactura y el sector de minería asentadas dentro de los límites urbanos de la ciudad de Guayaquil, utilizando la metodología de factores de emisión.

De los resultados obtenidos para el sector de manufactura se ha observado un incremento en el aporte de emisiones de  $SO<sub>2</sub>$  y NO<sub>x</sub> comparado con las emisiones del año base 2004, esto podría deberse a un cambio en el tipo de combustible utilizado, por ejemplo, consumir un combustible pesado como el Fuel Oil No. 6 con alto contenido de azufre, podría incrementar las emisiones de  $SO<sub>2</sub>$ . Mientras que el aporte de emisiones de CO y  $PM_{10}$  ha disminuido, el primer contaminante podría ser atribuible a una mejora en el control de la quema de la mezcla aire – combustible, y el PM<sup>10</sup> posiblemente por mejoras en el tratamiento de materias primas o la instalación de un sistema de control de partículas.

Para el caso el sector de minería, se ha encontrado que las emisiones de PM<sub>10</sub> han aumentado posiblemente por el crecimiento en el área de la construcción, vías y todo tipo de obras civiles en general, esto podría implicar que el sector de minería aumente la explotación de minerales y por ende sus emisiones al entorno.

Para el caso del sector de generación termoeléctrica se ha encontrado que las emisiones de  $SO_2$ , NO<sub>x</sub>, CO, PM<sub>10</sub> han disminuido lo cual podría ser atribuible a la entrada en funcionamiento de las centrales hidroeléctricas Manduriacu en marzo 2015 y Coca Codo Sinclair en noviembre de 2016; que han permitido ir reduciendo la dependencia del uso de combustibles fósiles para la generación de energía eléctrica y, por lo tanto una reducción en la emisión de contaminantes al aire.

- 2. Se aplicó el modelo de dispersión AERMOD determinando las concentraciones a nivel del suelo de los contaminantes  $SO_2$ , NO<sub>x</sub>, CO, PM<sub>10</sub> y PM<sub>2.5</sub> para los siguientes escenarios:
	- Escenario 1: Se simularon las emisiones generadas por combustión generadas por las fuentes significativas del sector de manufactura.
	- Escenario 2: Se simularon las emisiones generadas por las fuentes del sector de generación termoeléctrica.
	- Escenario 3: Se simularon la acción combinada de las emisiones generadas por combustión de las fuentes significativas del sector de manufactura y las emisiones de las fuentes del sector de generación termoeléctrica.
- 3. Se ha analizado los resultados de la dispersión de los contaminantes provenientes de las fuentes fijas del sector de manufactura, simuladas para diversos escenarios en AERMOD, donde se ha encontrado que las máximas concentraciones a nivel de suelo corresponden a los contaminantes  $SO_2$  y  $NO_x$ , determinando que las concentraciones del primer contaminante se encuentran en las zonas hacia el norte de la ciudad cerca a la vía a Daule y vía a la Costa, debido que en el área se ubica industrias con un mayor consumo de combustibles pesados con alto contenido de

azufre, mientras que las concentraciones del segundo contaminante se encuentran hacia la vía a Daule donde se ubican la mayor cantidad de industrias con un considerable consumo de combustible liviano.

De manera similar se ha analizado los resultados de la dispersión de los contaminantes provenientes de las fuentes fijas del sector de generación termoeléctrica, donde las máximas concentraciones a nivel de suelo corresponden a los contaminantes  $SO_2$  y  $NO_x$ , estableciendo que las concentraciones de estos contaminantes se encuentran principalmente influenciadas por las centras termoeléctricas ubicadas en el sector del Salitral seguida de la central Trinitaria, esto podría ser debido a que en este sector se ubican 3 de las centrales analizadas en el presente proyecto de titulación y cuyo consumo de combustible es considera en comparación con las demás centrales termoeléctricas analizadas.

Por último, se ha analizado los resultados de la dispersión de los contaminantes provenientes de las fuentes fijas del sector de manufactura y el sector de generación termoeléctrica, donde las máximas concentraciones a nivel de suelo corresponden a los contaminantes  $SO_2$  y  $NO_x$ , determinando que las concentraciones del primer contaminante se encuentran influenciadas por las industrias del sector de manufactura ubicadas en la vía a Daule y vía a la costa, mientras que las concentraciones del segundo contaminante se encuentran influenciadas por las industrias del sector de manufactura ubicadas en el sector de la vía a Daule.

4. Se ha evaluado las máximas concentraciones a nivel del suelo de los contaminantes criterio con los límites máximos permisibles en la normativa ambiental vigente, identificando que las concentraciones del contaminante  $NO<sub>x</sub>$  estarían afectando en la calidad de aire de la ciudad de Guayaquil para los periodos de 24 horas y 1 año, de acuerdo a la metodología utilizada en el presente proyecto de titulación.

## **5.2. Recomendaciones**

- 1. Se recomienda incluir en los programas de investigación y desarrollo de temas de calidad de aire a las autoridades ambientales como el Ministerio del Ambiente y Agua, la Dirección de Medio Ambiente de la M.I. Municipalidad de Guayaquil y la Dirección Provincial de Gestión Ambiental de la Prefectura del Guayas, a fin de obtener información primaria como estudios de impacto ambientales, auditorías ambientales y/o informes de monitoreo en la fuente para desarrollar inventarios de emisiones con resultados más confiables, es decir inventario de baja incertidumbre.
- 2. Aplicar el modelo de dispersión de contaminantes denominado CALPUFF, para la determinación de las concentraciones a nivel del suelo de los contaminantes criterio  $(SO<sub>2</sub>, NO<sub>x</sub>, CO, PM<sub>10</sub> y PM<sub>2.5</sub>)$ , a fin de comparar los resultados con las concentraciones obtenidas en el presente proyecto de titulación.
- 3. Analizar los resultados de los contaminantes provenientes de las fuentes fijas del sector de manufactura y el sector de generación termoeléctrica, simuladas para los mismos escenarios en el modelo de dispersión CALPUFF, con el objetivo de comparar los resultados de AERMOD para finalmente elegir qué modelo se podría adaptar mejor a las condiciones de la ciudad de Guayaquil en cuanto a sus características meteorológicas y topográficas del terreno.
- 4. Considerar la realización de proyectos de titulación enfocados a desarrollar factores de emisión propios para la ciudad de Guayaquil, donde se parta de un modelo de
factores de emisión básicos obtenidos de informes de monitoreo en la fuente, para poder realizar una mejor evaluación de la calidad de aire.

# **BIBLIOGRAFÍA**

- Agencia de Protección Ambiental de los Estados Unidos. (1995). *Compilation of air pollutant emission factors AP-42.* Washington D. C.
- Agencia de Protección Ambiental de los Estados Unidos. (21 de julio de 2016). *Códigos de clasificación de fuente (SCC)*. Obtenido de https://ofmpub.epa.gov/sccwebservices/sccsearch/
- Agencia de Protección Ambiental de los Estados Unidos. (17 de Enero de 2017). *Agencia de Proteccion Ambiental de los Estados Unidos*. Obtenido de https://www.epa.gov/sites/production/files/2020-09/documents/appw\_17.pdf
- Agencia de Regulación y Control de Electricidad ARCONEL. (2018). *Estadística Anual y Multianual del Sector Eléctrico Ecuatoriano.* Quito.
- Banco Central del Ecuador. (2021). *Información Estadística Mensual No. 2028.* Quito.
- Cámara de Comercio de Guayaquil. (2019). *¡VIVA GUAYAQUIL! CAPITAL DEL COMERCIO Y FUENTE DE OPORTUNIDADES.* Guayaquil.
- Cedillo, C., & Reyes, F. (2020). *Inventario de emisiones contaminantes desde fuentes fijas de la ciudad de Guayaquil como información base para la gestión de la calidad del aire en la ciudad.* Guayaquil: ESPOL.
- Comisión Europea. (2000). *Documento de orientación para la realización del EPER.* Bélgica: Comunidades Europeas.
- Consejo Nacional de Electricidad CONELEC. (2004). *Estadística del Sector Eléctrico Ecuatoriano.* Quito.
- Corporación Eléctrica del Ecuador CELEC EP. (07 de Septiembre de 2015). *Central Hidroeléctrica Manduriacu*. Obtenido de https://www.celec.gob.ec/cocacodosinclair/index.php/2015-09-07-17-45- 09/footers/manduriacu
- Economopoulos, Alexander. (1993). *A Guide to Rapid Source Inventory Techniques and their Use in Formulating Environmental Control Strategies.* Geneva: Organización Mundial de la Salud.
- Efficācitas. (2006). *Plan de Gestión de la Calidad del Aire en la ciudad de Guayaquil.* Guayaquil: Fundación Natura.
- Efficācitas. (2006). *Plan de Gestión de la Calidad del Aire en la ciudad de Guayaquil.* Guayaquil: Fundación Natura.
- Heredia, V. (18 de noviembre de 2016). *El Comercio*. Obtenido de https://www.elcomercio.com/actualidad/coca-codo-sinclair-hidroelectricachina.html
- Instituto Ecuatoriano de Normalización. (15 de Diciembre de 2020). *Servicio Ecuatoriano de Normalización*. Obtenido de http://apps.normalizacion.gob.ec/descarga/
- Instituto Nacional de Estadística y Censos. (2012). *Clasificación Nacional de Actividades Económicas (CIIU REV.4.0).* Quito.
- Instituto Nacional de Estadísticas y Censos. (2018). *Encuesta Estructural Empresarial ENESEM.* Quito: INEC.
- Ministerio del Ambiente del Ecuador. (noviembre de 2015). Anexo 4 Norma de Calidad del Aire Ambiente o Nivel de Inmisión Libro VI del Texto Unificado de la Legislación Secundaria del Ministerio del Ambiente . Quito, Pichincha, Ecuador.
- OMS. (2 de mayo de 2018). *Organización Mundial de la Salud*. Recuperado el 24 de agosto de 2020, de https://www.who.int/es/news-room/factsheets/detail/ambient-(outdoor)-air-quality-and-health
- Quinaluisa, C., Peralta, K., Solano, A., Gallo, A., Villalva, Á., & zambrano, F. (2019). *Energía hídrica en el Ecuador.* Quito: INDEXADA.
- Radian International LLC. (1997). *Manuales del programa de inventarios de emisiones de Mexico.* Sacramento.
- Secretaría de Medio Ambiente del Estado de México. (2013). *Guía metodológica para la estimación de emisiones de fuentes fijas.* México, D.F.
- Secretaria de Medio Ambiente y Recursos Naturales. (2011). *Guía metodológica para la estimación de emisiones de PM2.5.* México D.F.
- Sistema de Análisis y Modelado Comunitario CMAS. (15 de junio de 2015). *Archivo de parámetros de reemplazo de pila de fuente puntual*. Obtenido de https://www.cmascenter.org/smoke/documentation/4.5/html/ch08s09s03.html#t bl\_input\_pstk
- Superintendencia de Compañías, Valores y Seguros. (2018). *Panorama de la Industria Manufacturera en el Ecuador.* Guayaquil: Dirección NAcional de Investigación y Estudios.
- Trinity Consultants. (15 de Enero de 2020). *Trinity Consultants*. Obtenido de https://www.trinityconsultants.com/news/the-differences-between-aermod-andcalpuff
- Villavicencio, J. (2019). *Estudio de la Calidad del aire en la ciudad de Guayaquil como resultado de las operaciones de las centrales termoeléctricas, utilizando un modelo de dispersión de contaminantes.* Guayaquil: Espol.
- Yassi, A., Kjellström, T., Kok, T. d., & Guidotti, T. (2002). *Salud Ambiental Básica.* México D.F.: PNUMA.

**ANEXOS**

#### **ANEXO A**

**Tabla A.I.** Relaciones de PM2.5 y PM10 respecto a las PST, generadas por la CARB. Fuente: (Secretaria de Medio Ambiente y Recursos Naturales, 2011)

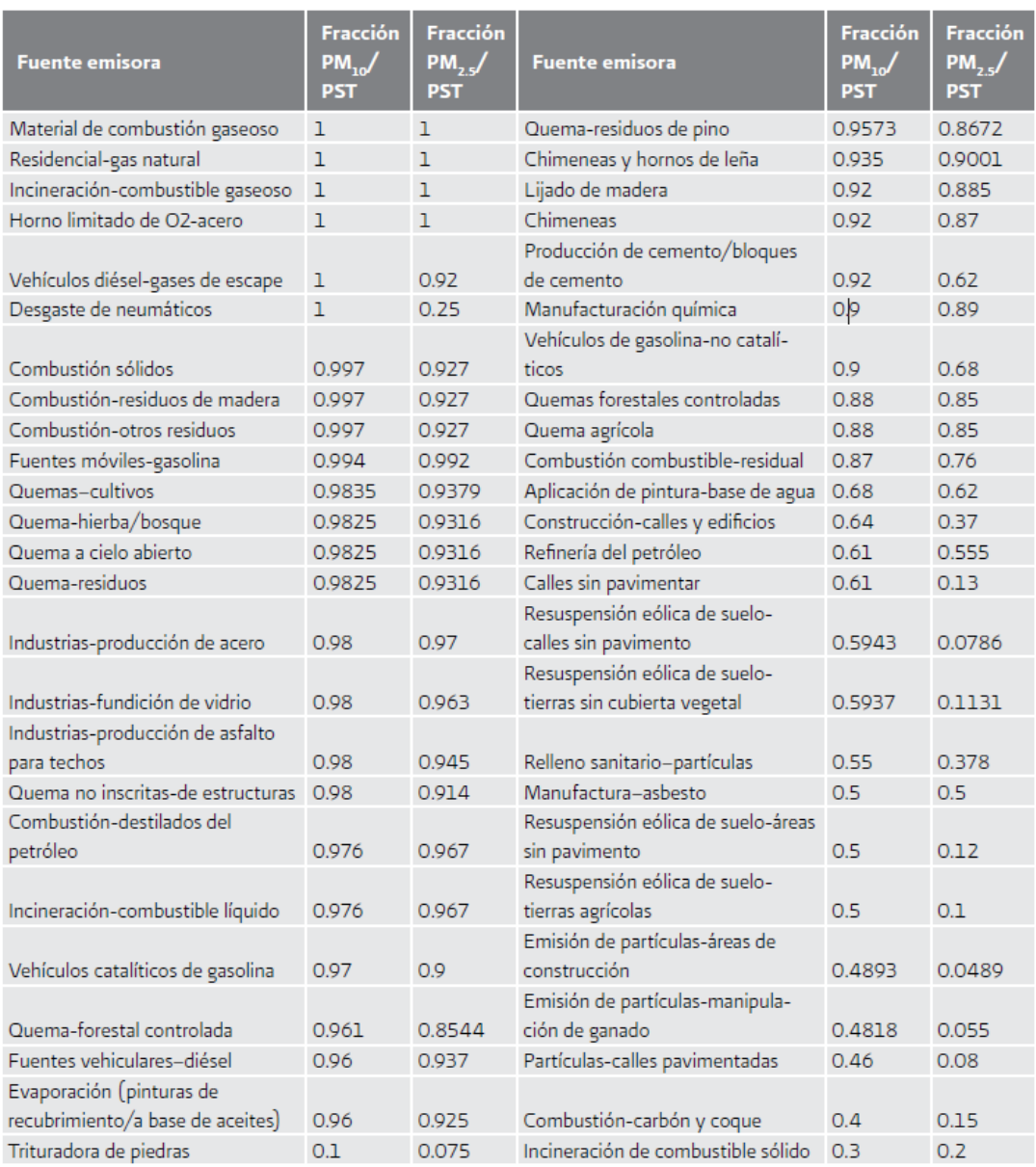

## **Tabla A.II.** Factores de emisión utilizados en el cálculo de emisiones por proceso.

Fuente: (Agencia de Protección Ambiental de los Estados Unidos, 1995) y Autores

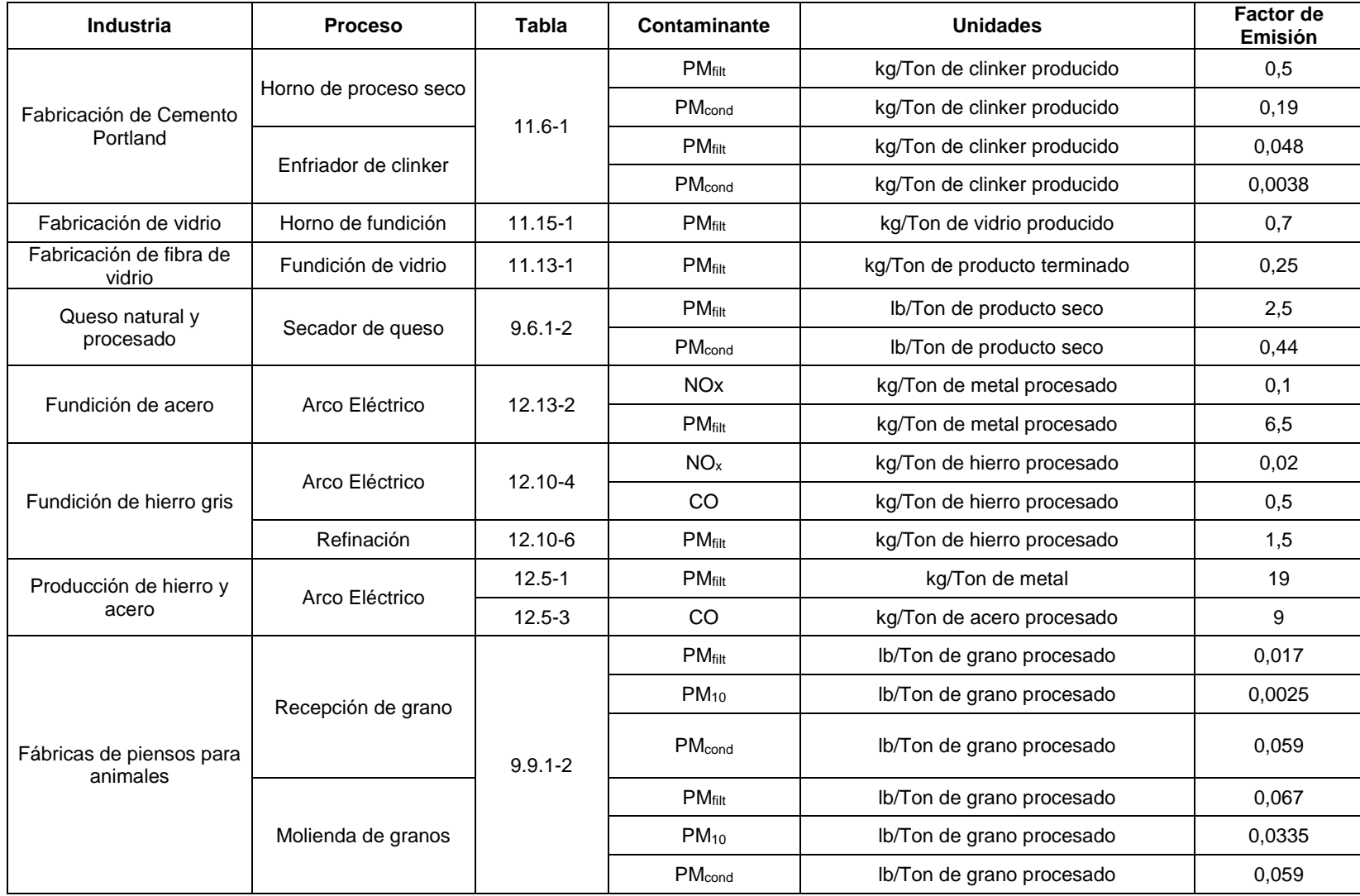

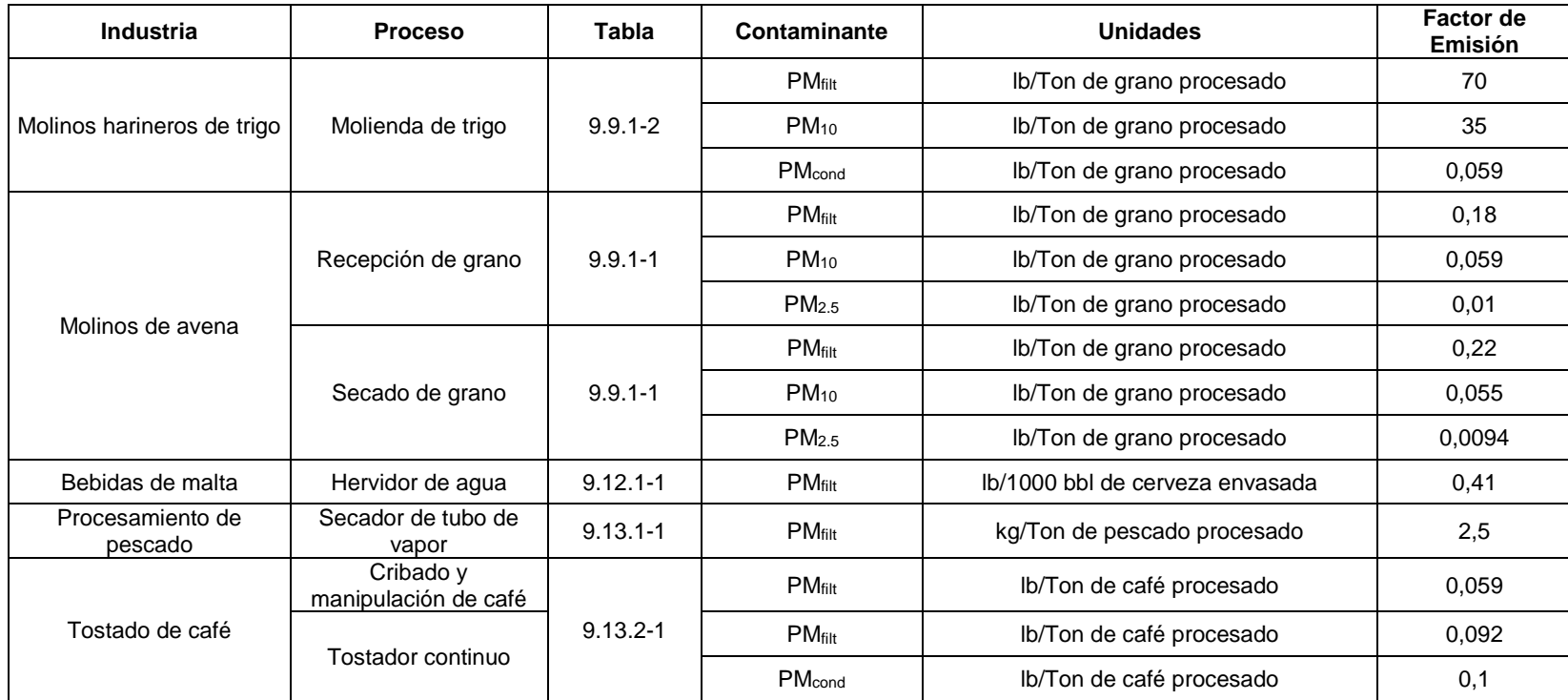

**Tabla A.III.** Listado de los contaminantes que deben inventariarse si se superan los valores límites umbrales

Fuente: (Comisión Europea, 2000)

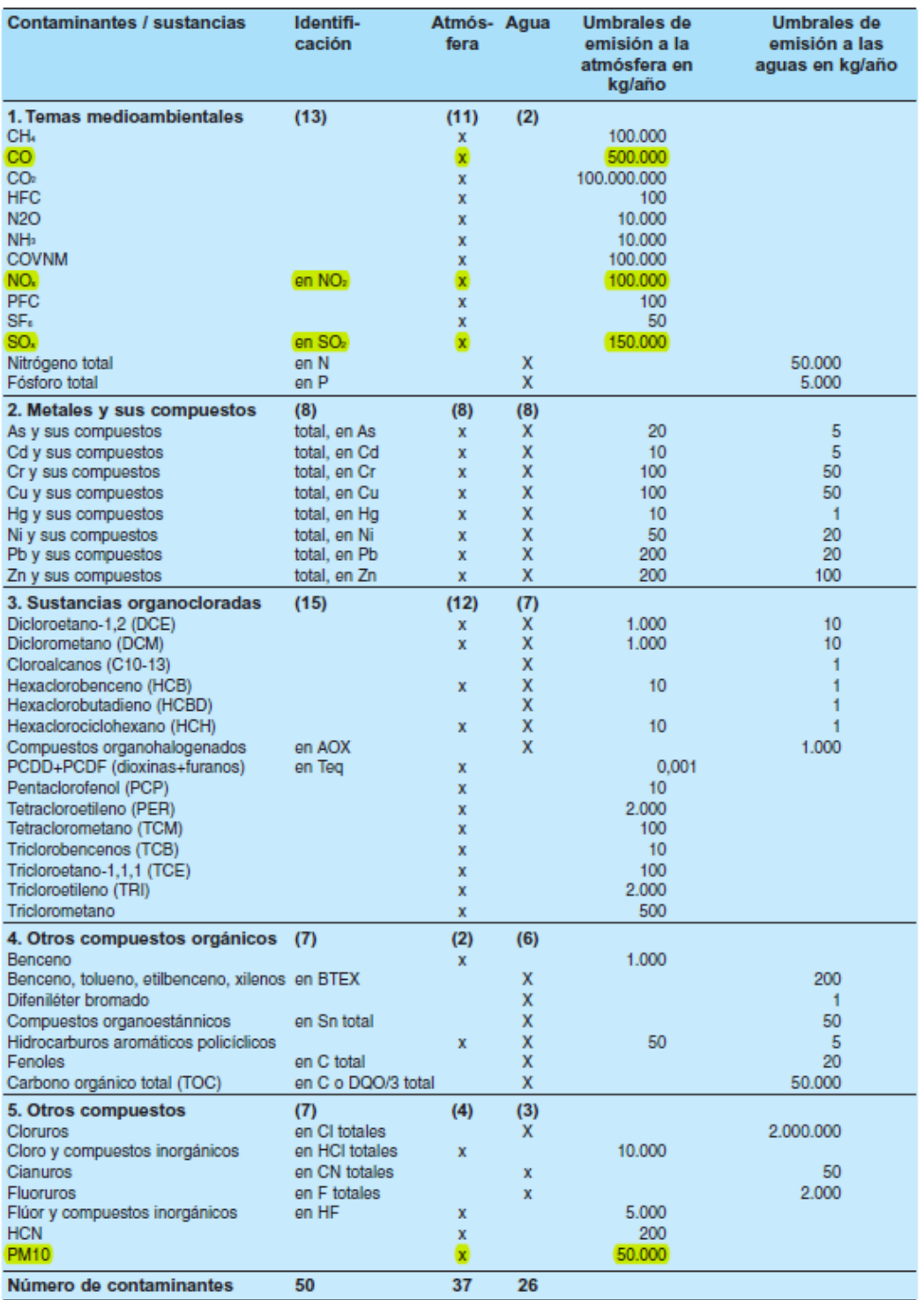

## **Tabla A.IV.** Inventario de emisiones para el sector de manufactura.

Fuente: (Efficācitas, 2006)

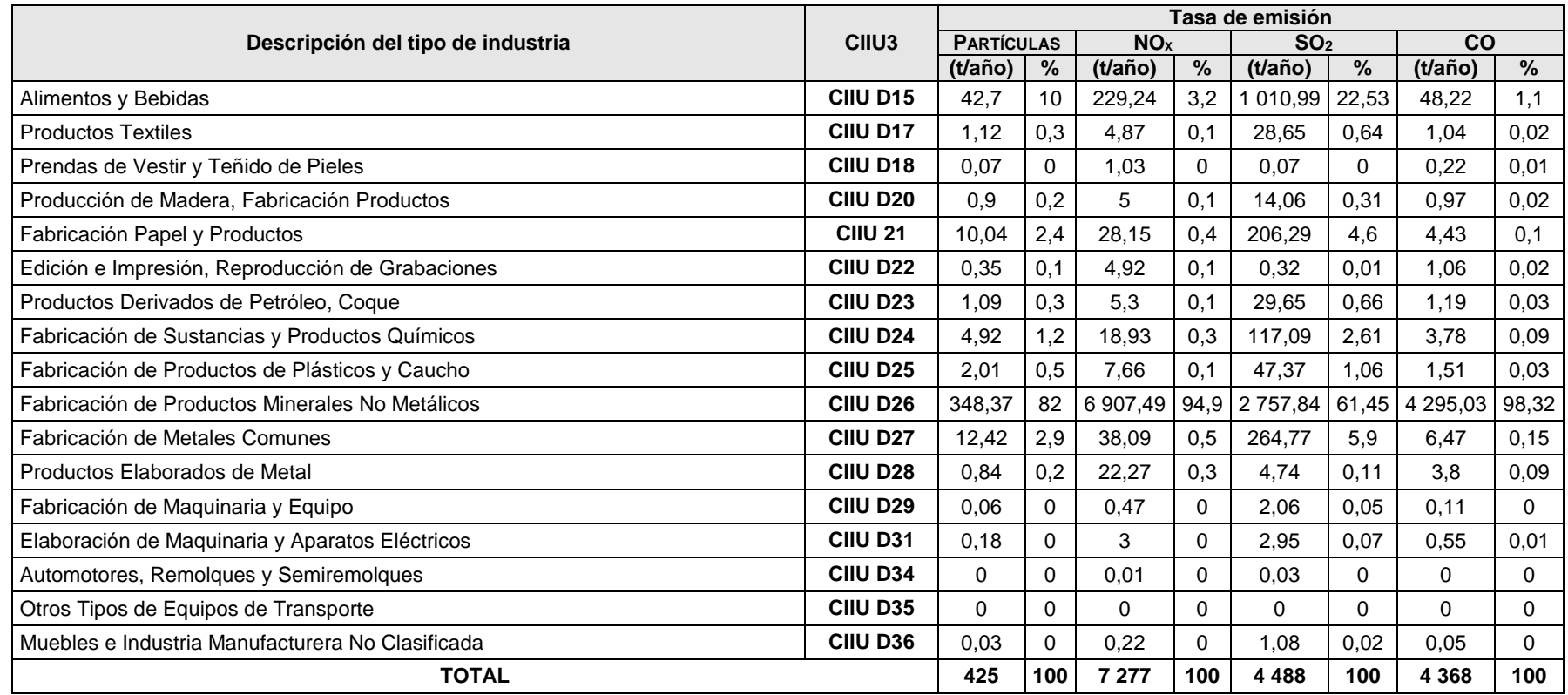

**Tabla A.V.** Principales contaminantes emitidos a la atmósfera por subcategorías de fuentes fijas.

Fuente: (Secretaría de Medio Ambiente del Estado de México, 2013)

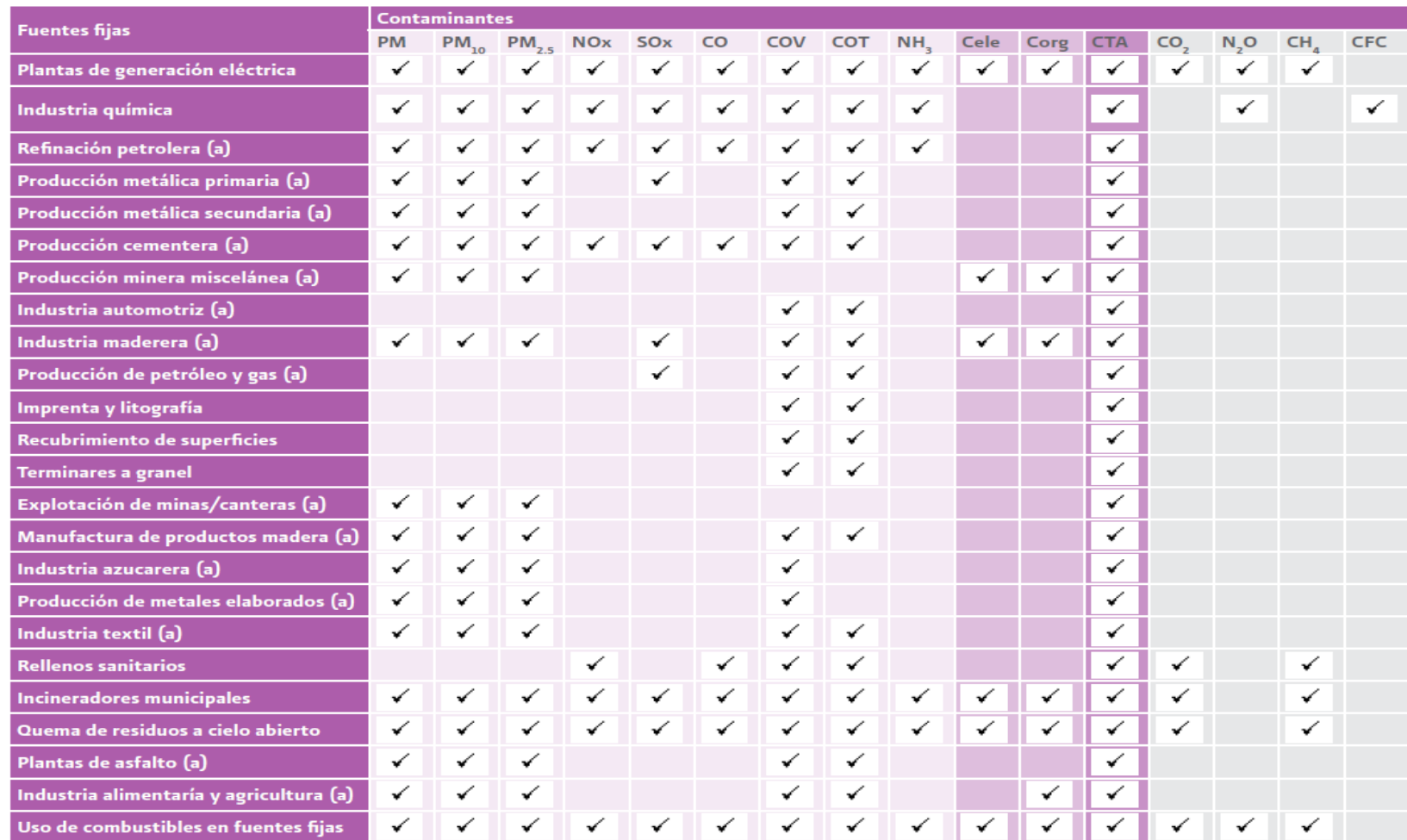

#### **Tabla A.VI.** Análisis de incertidumbre: Recopilación de información.

## Fuente: (Secretaría de Medio Ambiente del Estado de México, 2013)

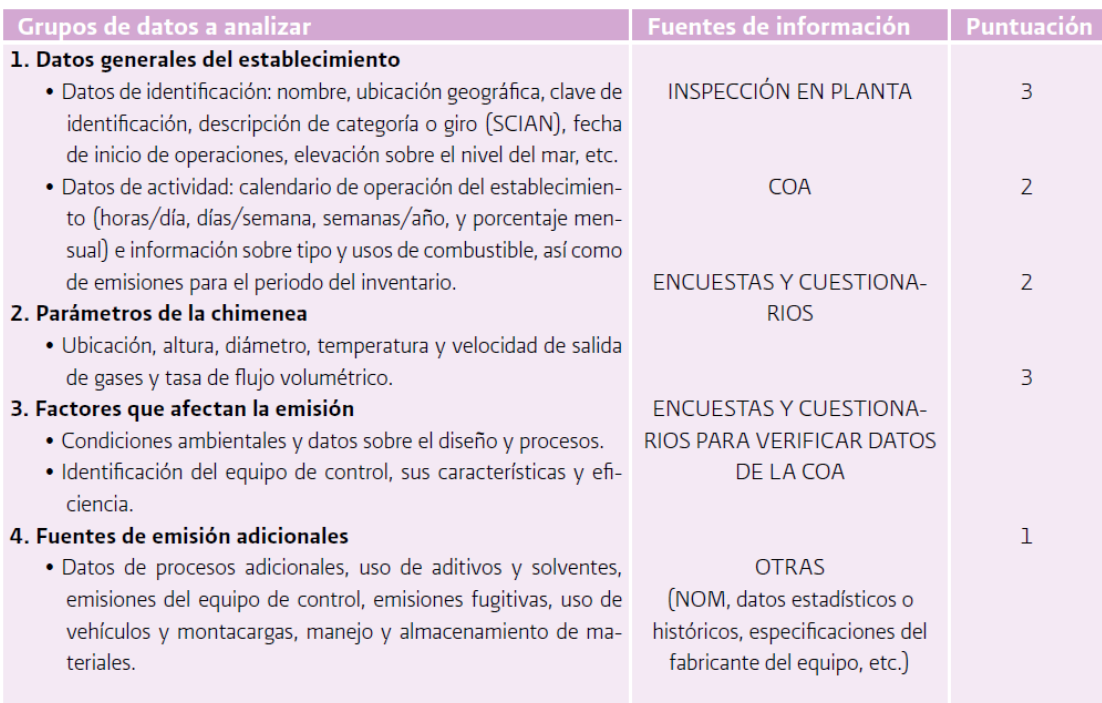

**Tabla A.VII.** Análisis de incertidumbre: Técnicas de estimación de emisiones.

Fuente: (Secretaría de Medio Ambiente del Estado de México, 2013)

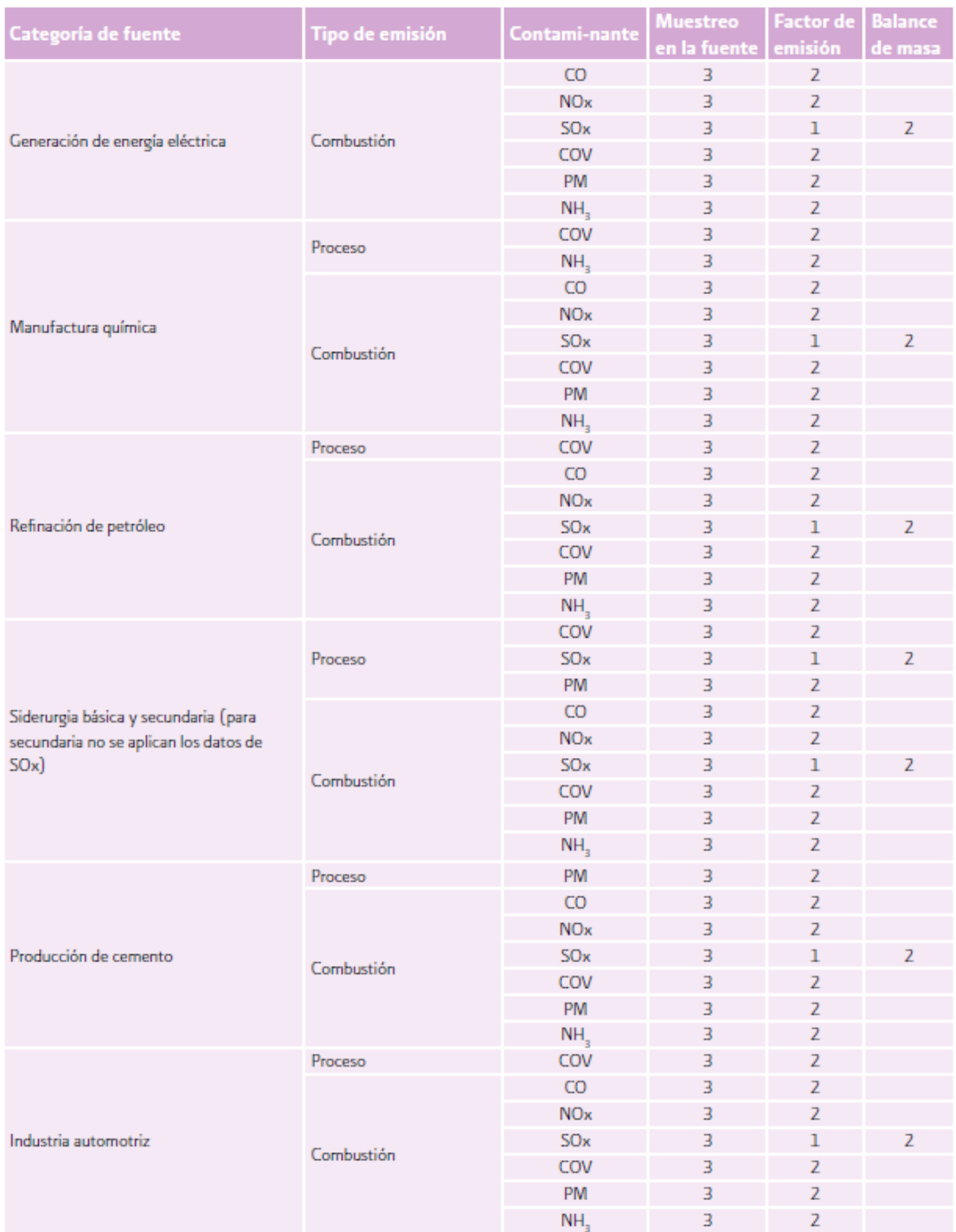

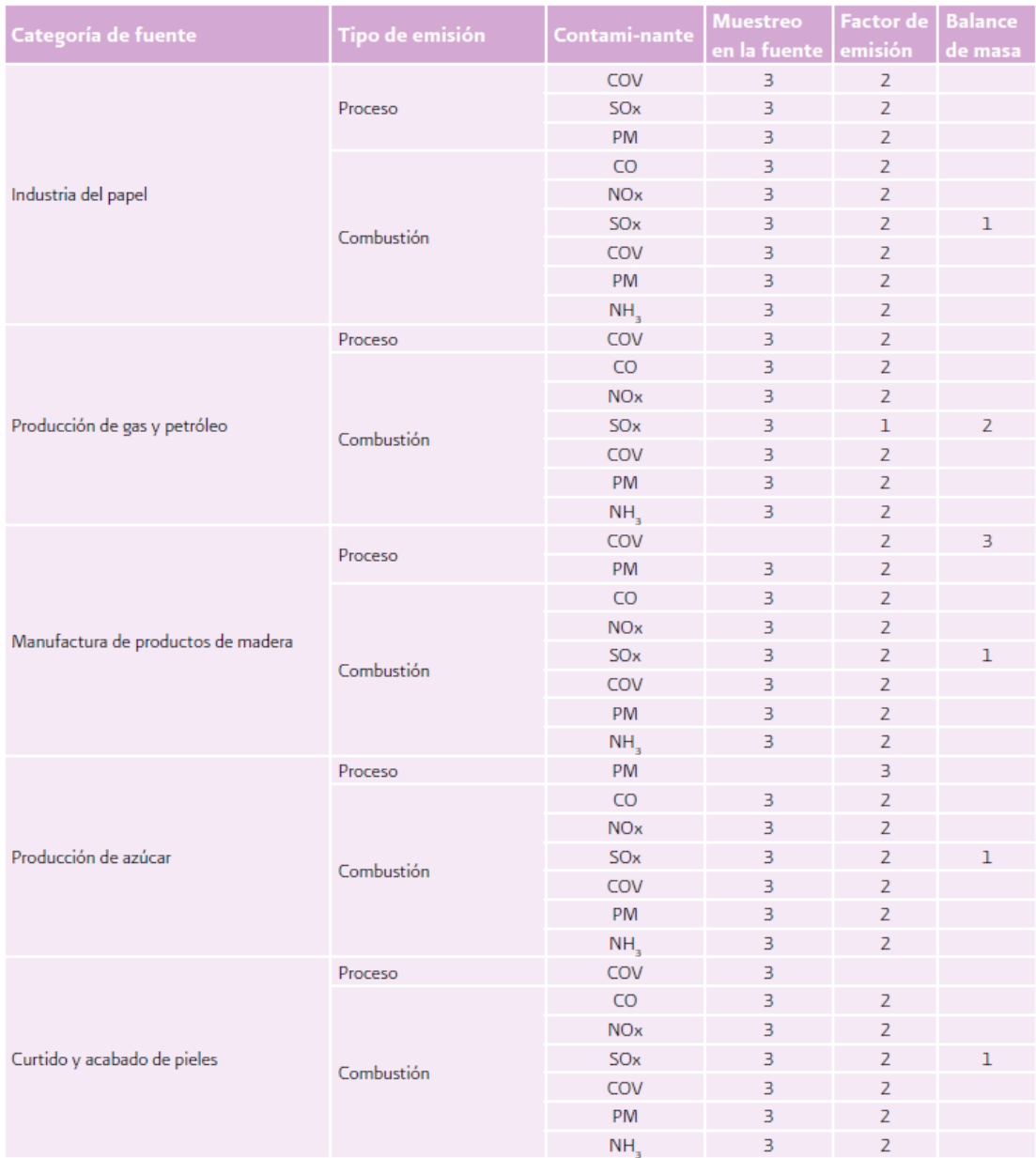

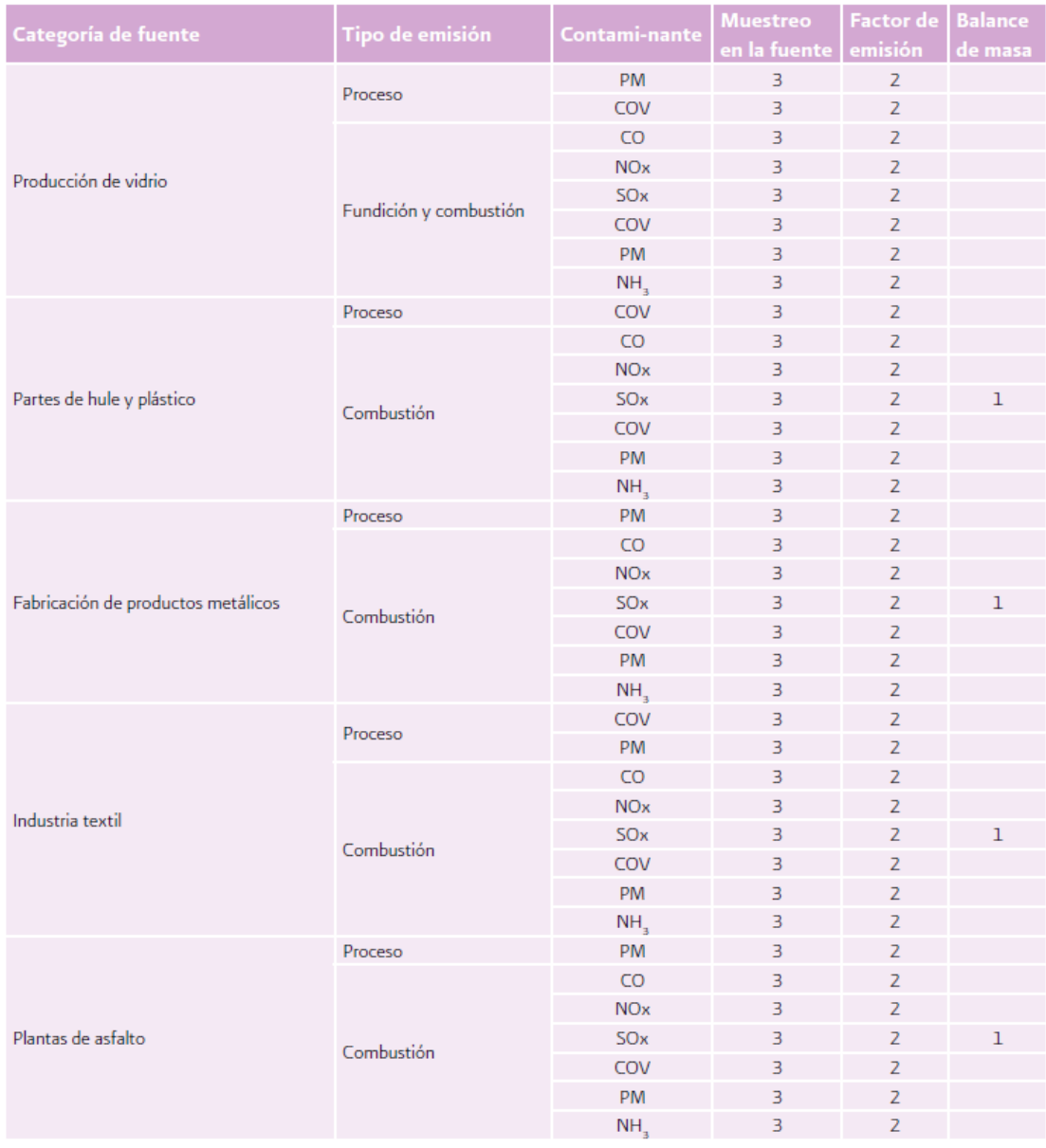